### **Interactive Computer Graphics Stanford CS248, Winter 2019**

# **Introduction to Geometry**

### **Lecture 6:**

# **Increasing the complexity of our models Transformations Geometry Materials, lighting, ...**

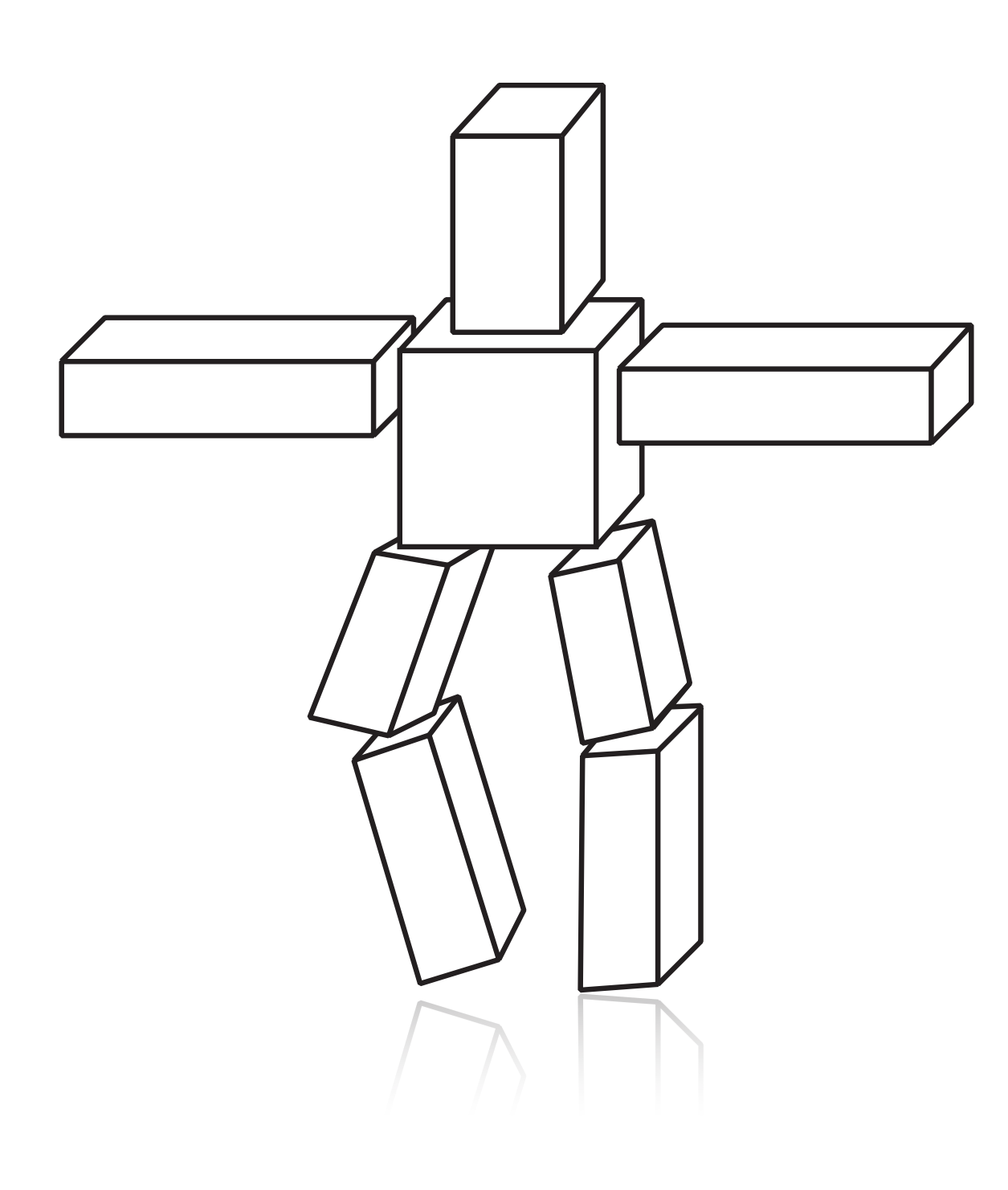

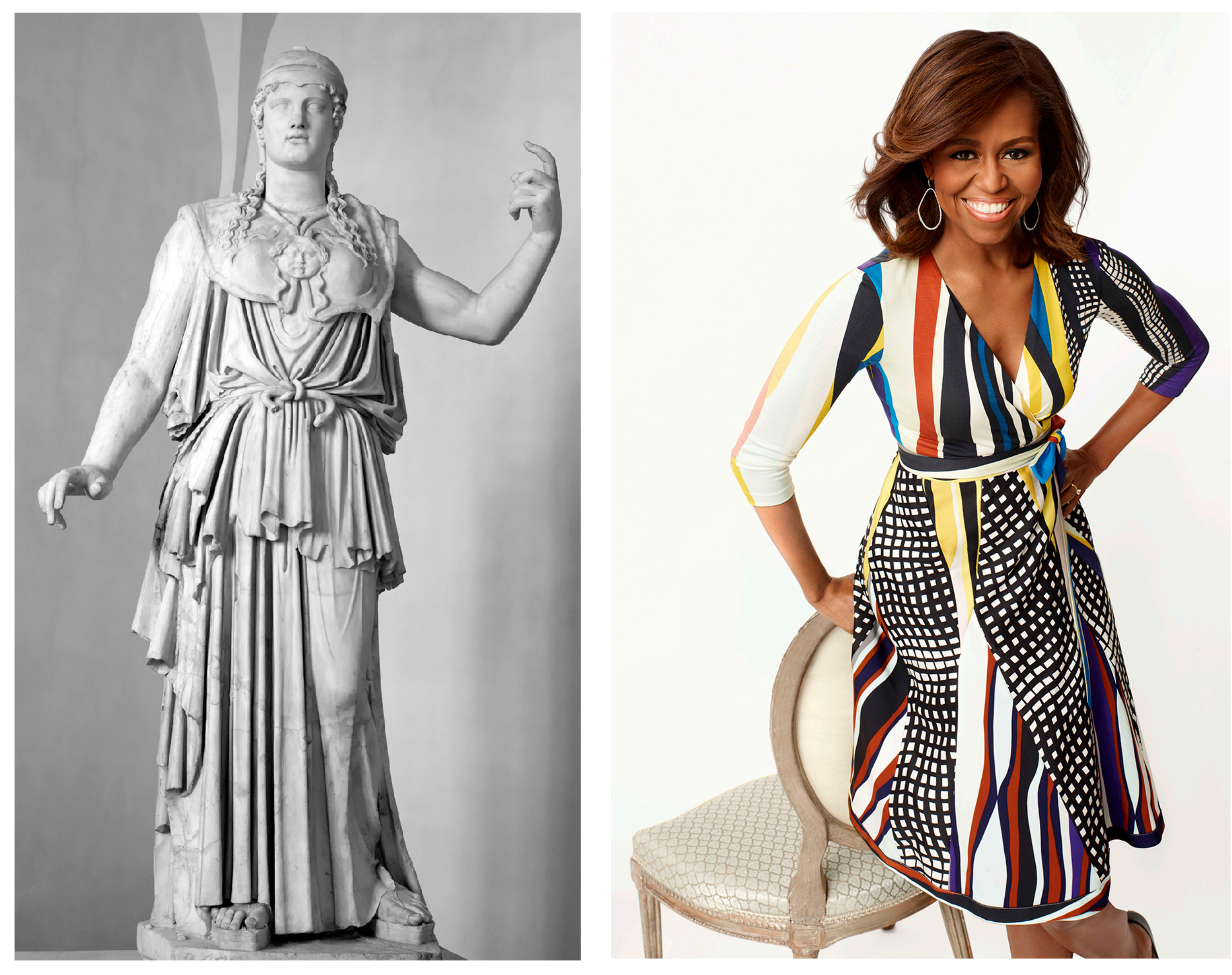

## **What is geometry?**

**ge•om•et•ry** /jēˈämətrē/ *n.*  1. The study of shapes, sizes, patterns, and positions. 2. The study of spaces where some quantity (lengths, angles, etc.) can be *measured*.

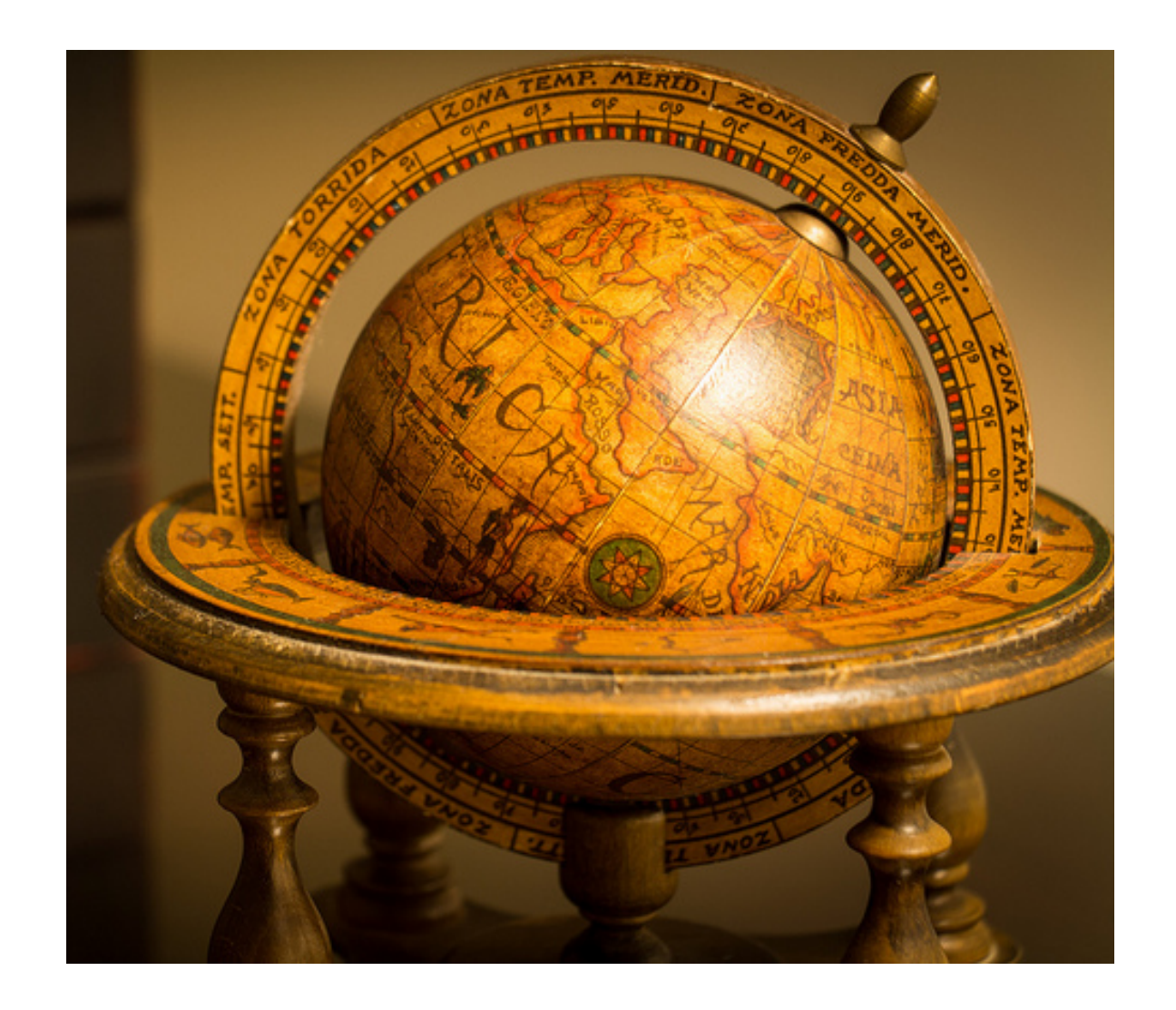

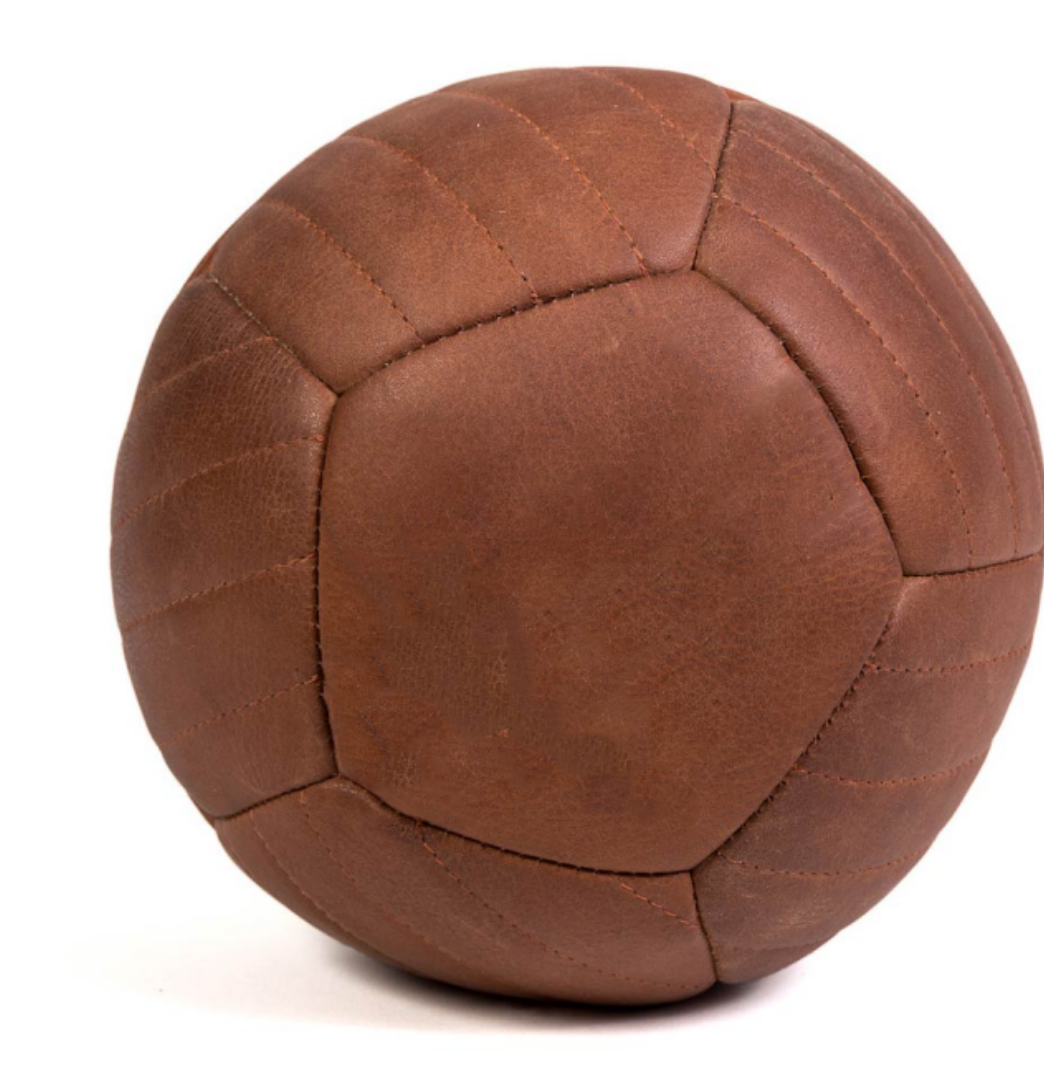

**"Earth" "measure"**

**Plato: "...the earth is in appearance like one of those balls which have leather coverings in twelve pieces..."**

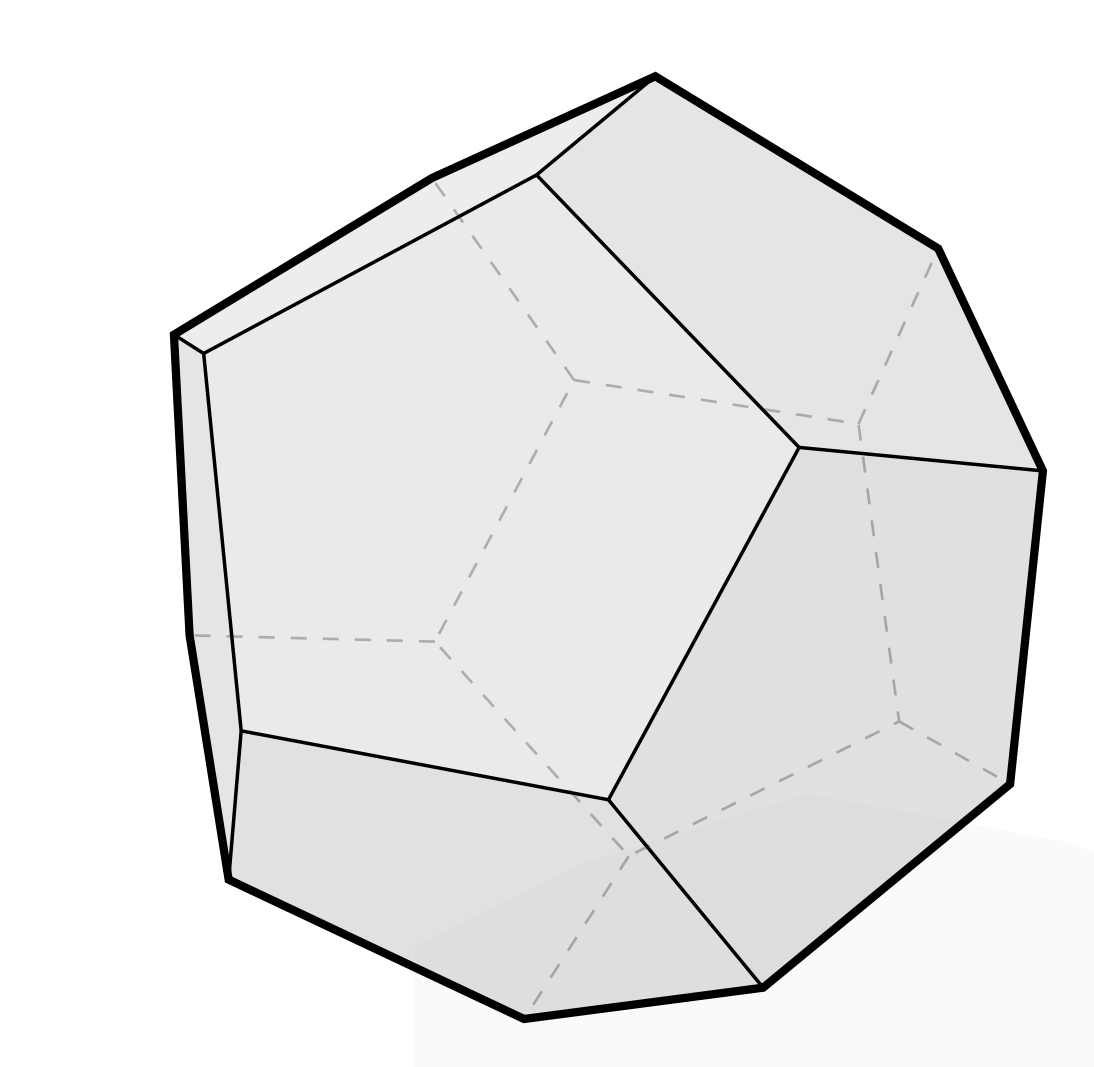

### **Examples of geometry**

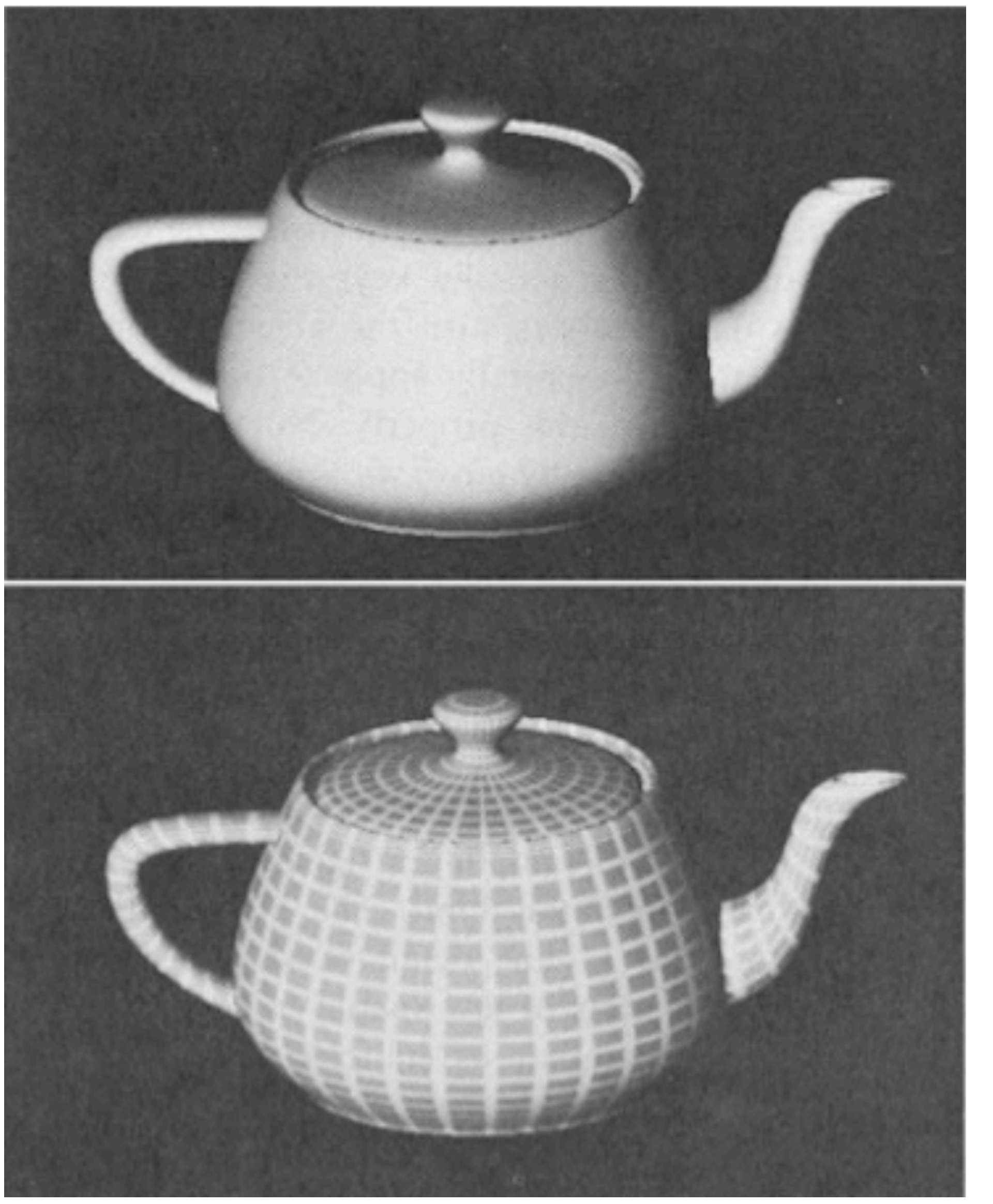

**Photo of original Utah teapot (now sitting in Computer History Museum in Mountain View)**

**Martin Newell's early teapot renderings (Martin created teapot model in 1975 using Bezier curves)**

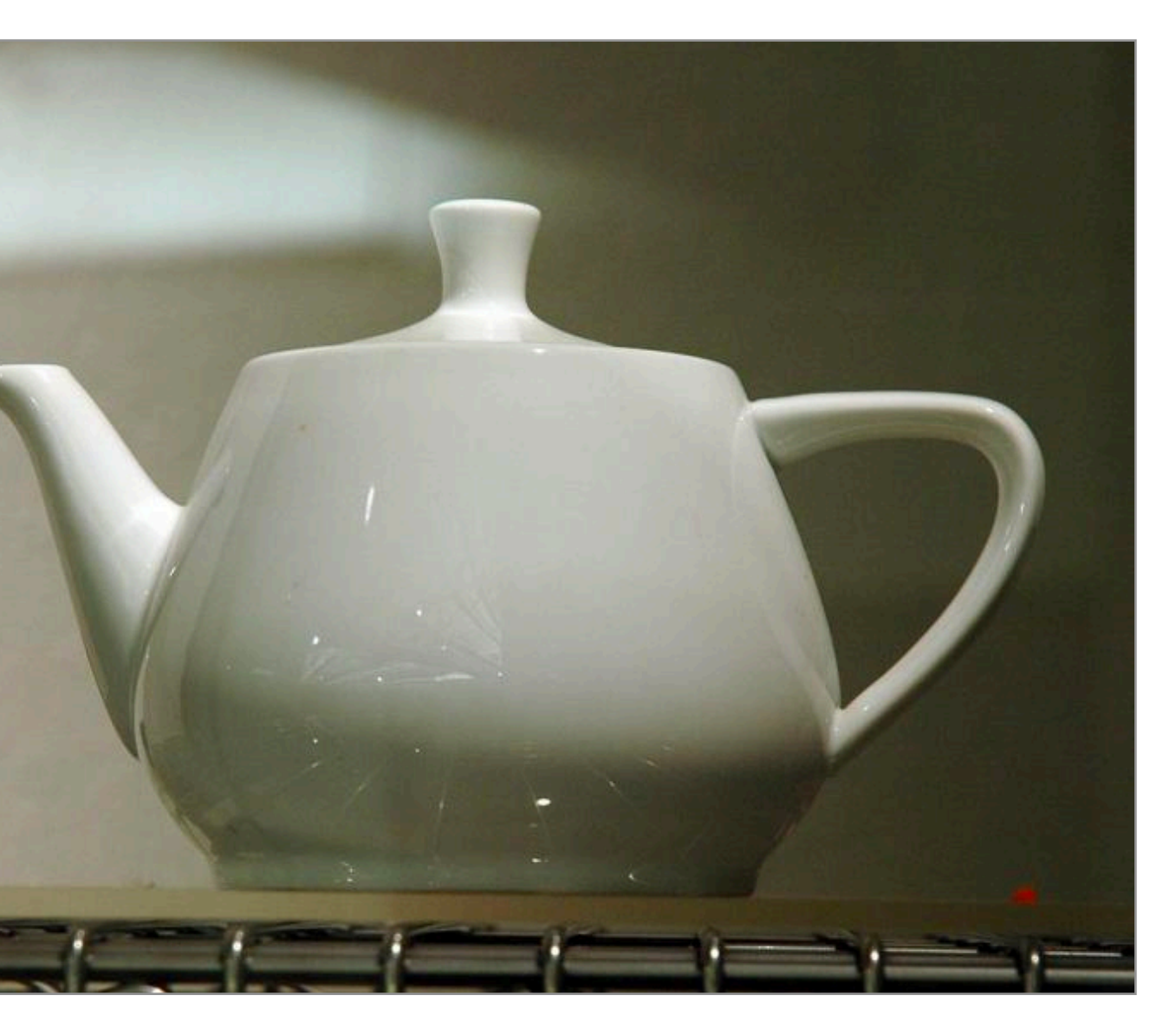

## **Examples of geometry**

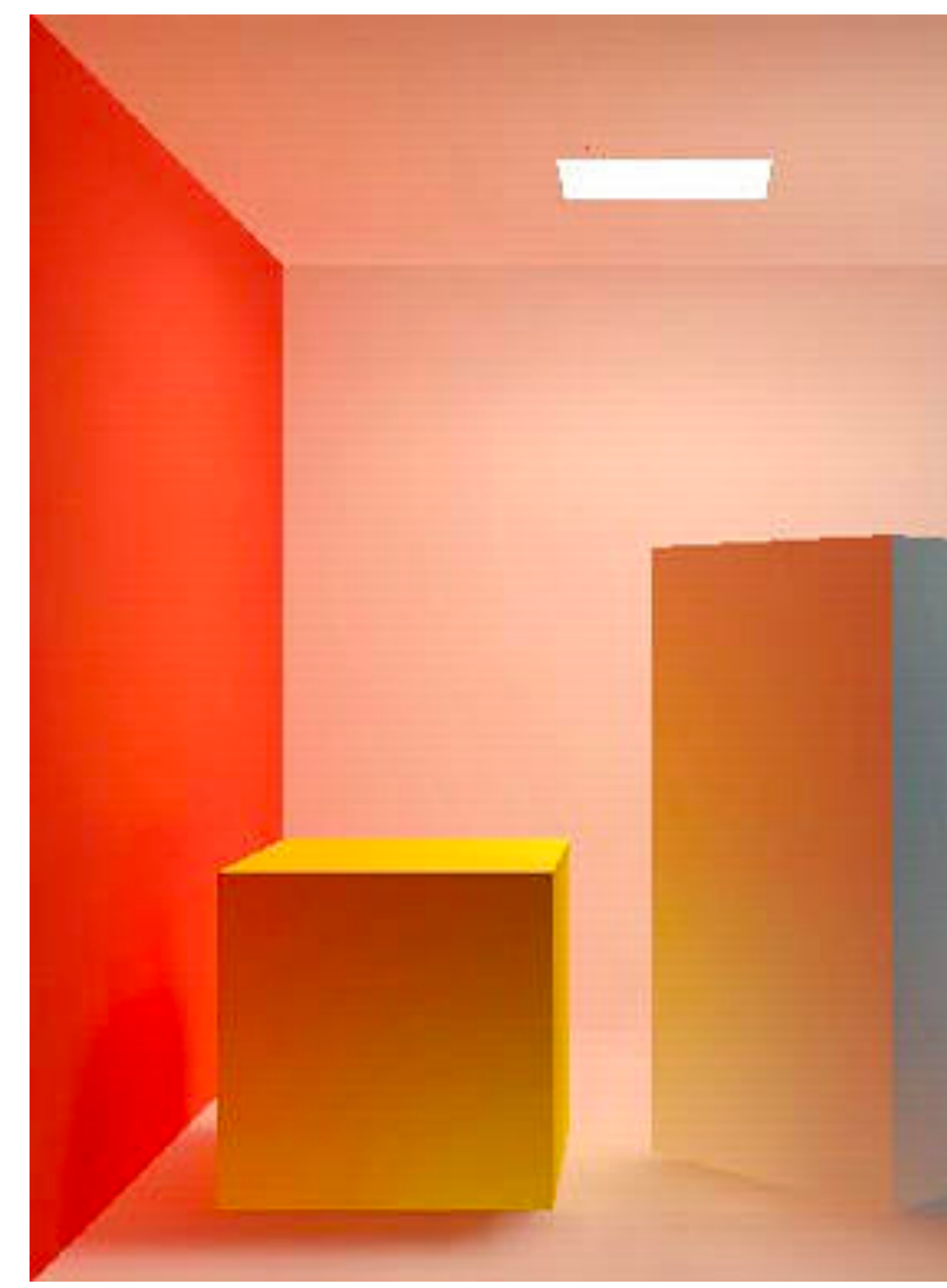

**Cornell Box: Originally created in 1984 (This image was rendered in 1985 by Cohen and Greenberg)**

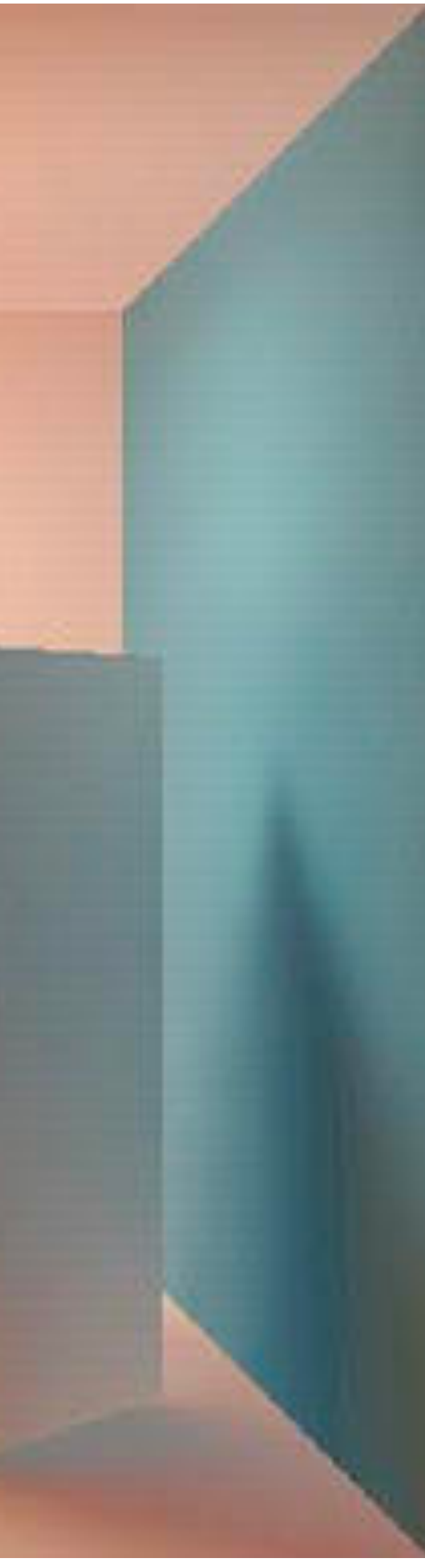

## **Examples of geometry**

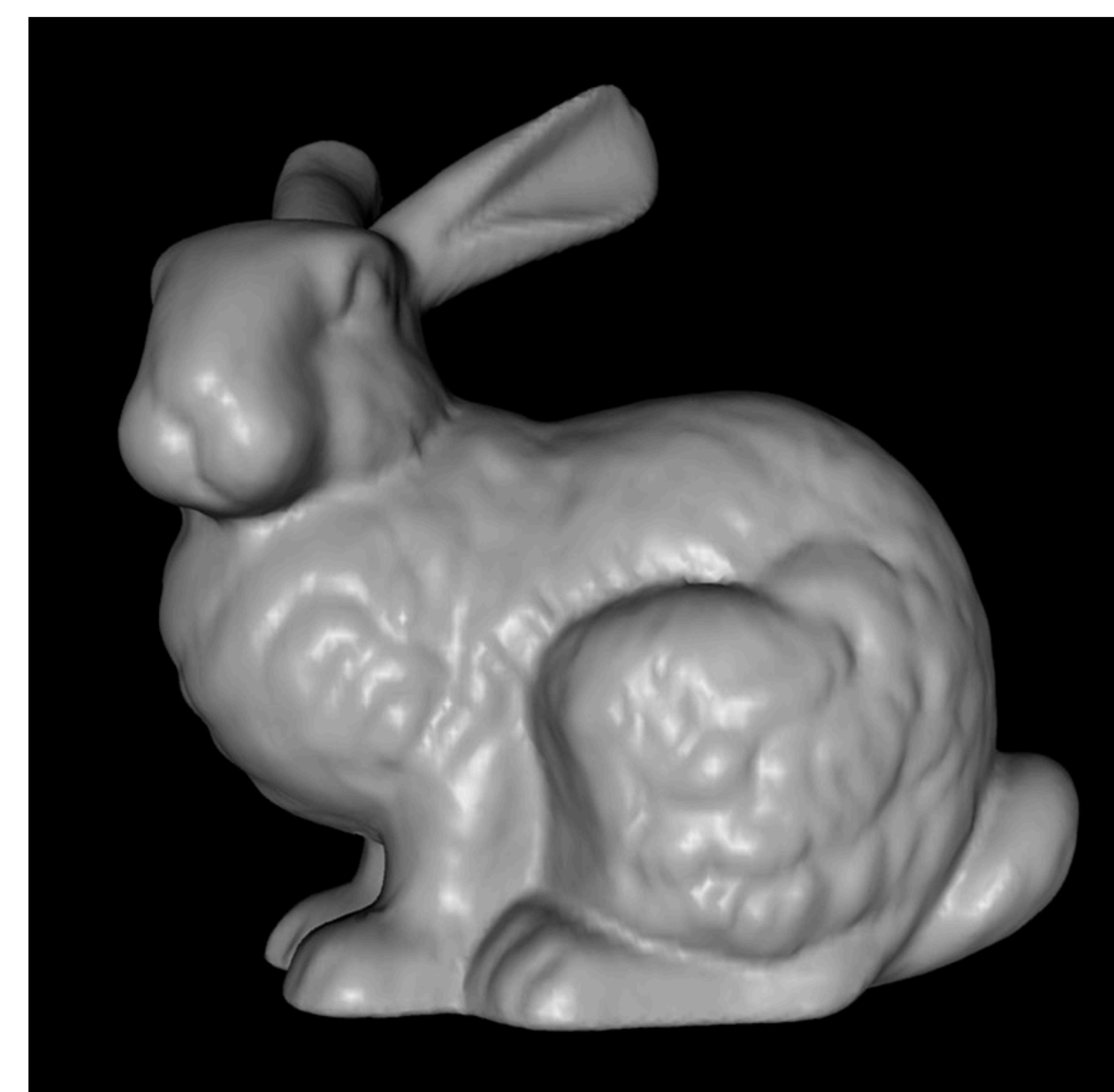

**The Stanford Bunny (Mesh created by reconstruction from laser scans)**

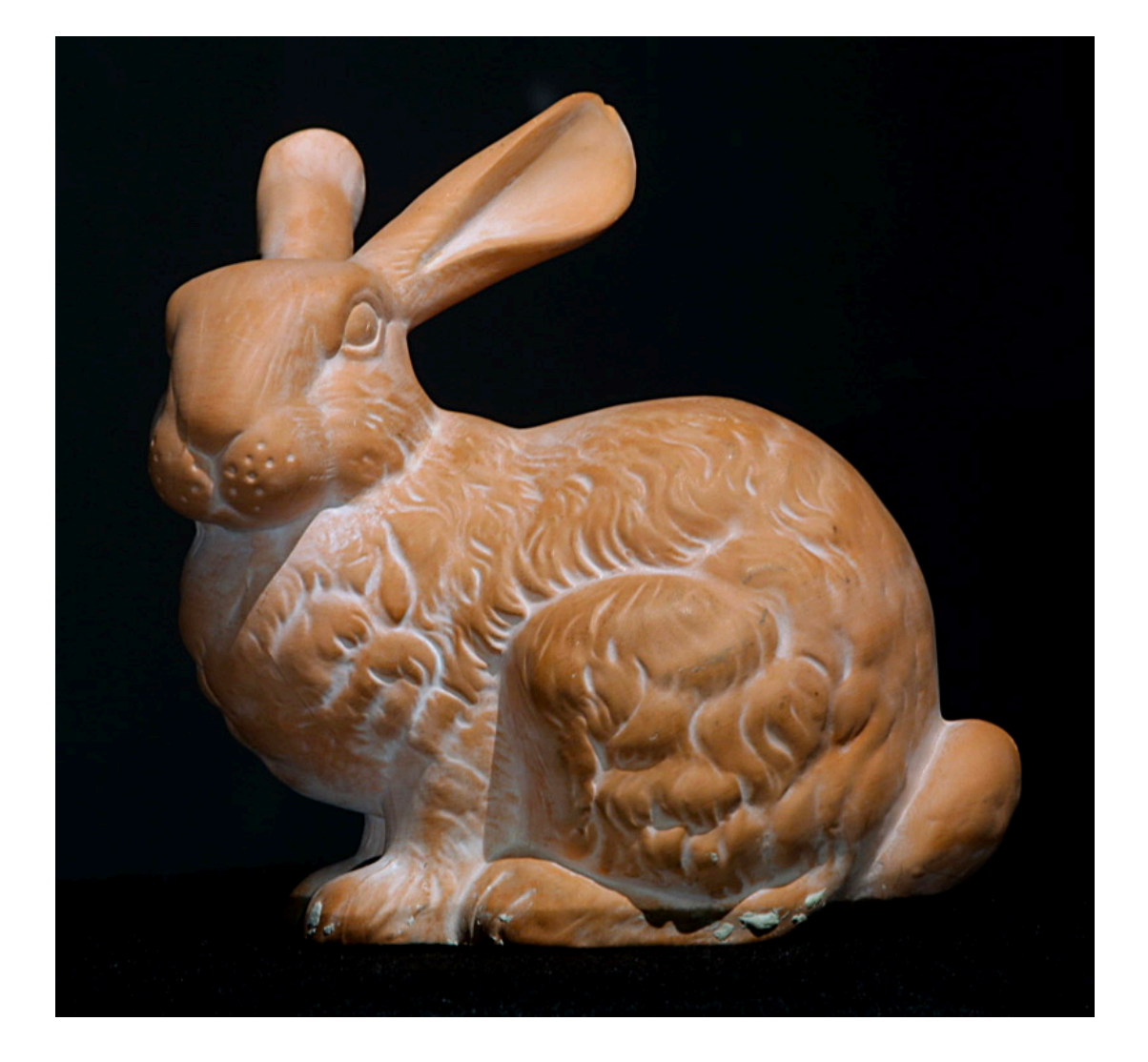

### **Photograph of scanned statue (Statue purchased by Greg Turk at a store on University Ave in 1994)**

### **Examples of geometry**

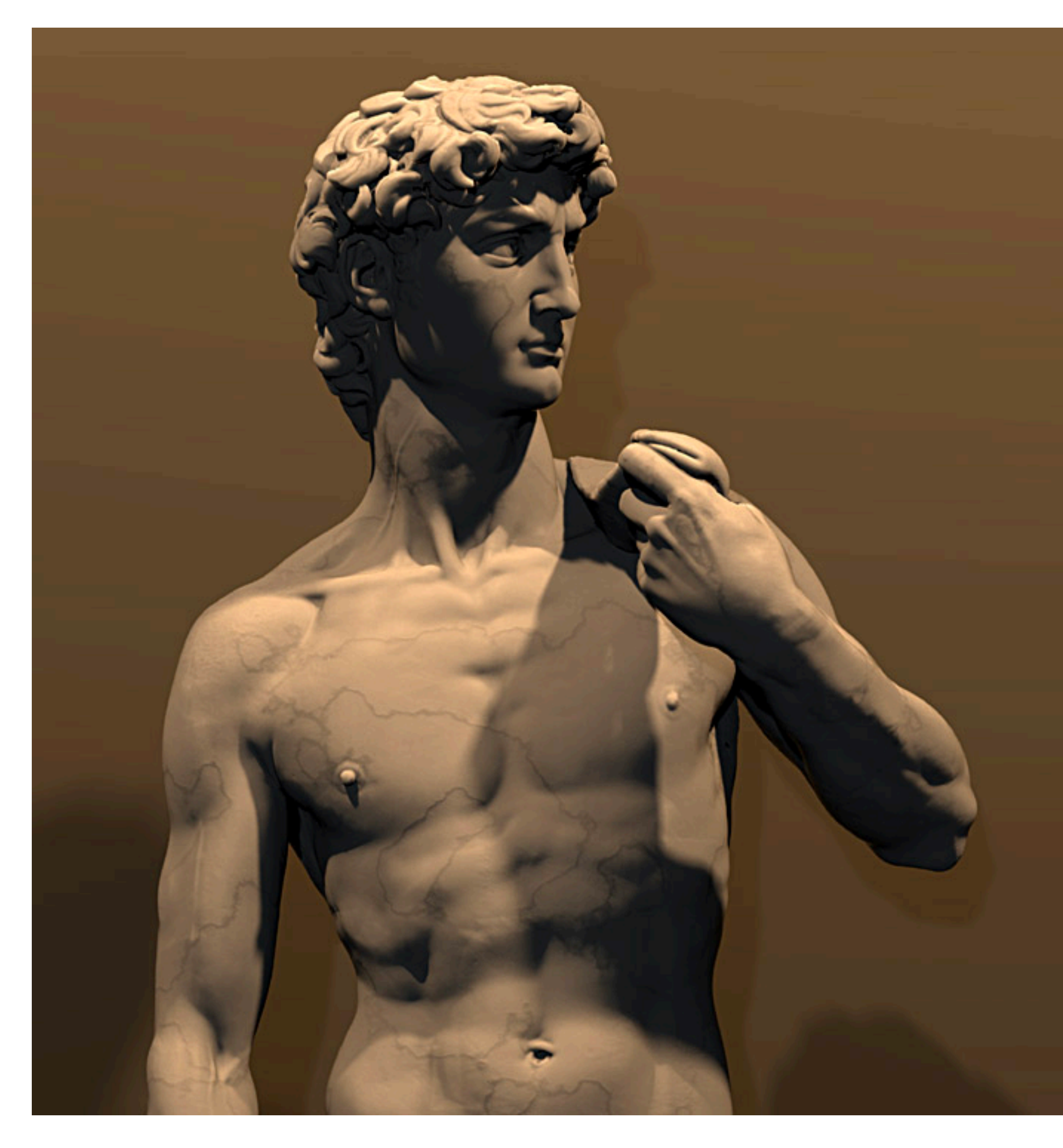

### **Laser scan of Michelangelo's David (created as part of Stanford's Digital Michelangelo project in 1999)**

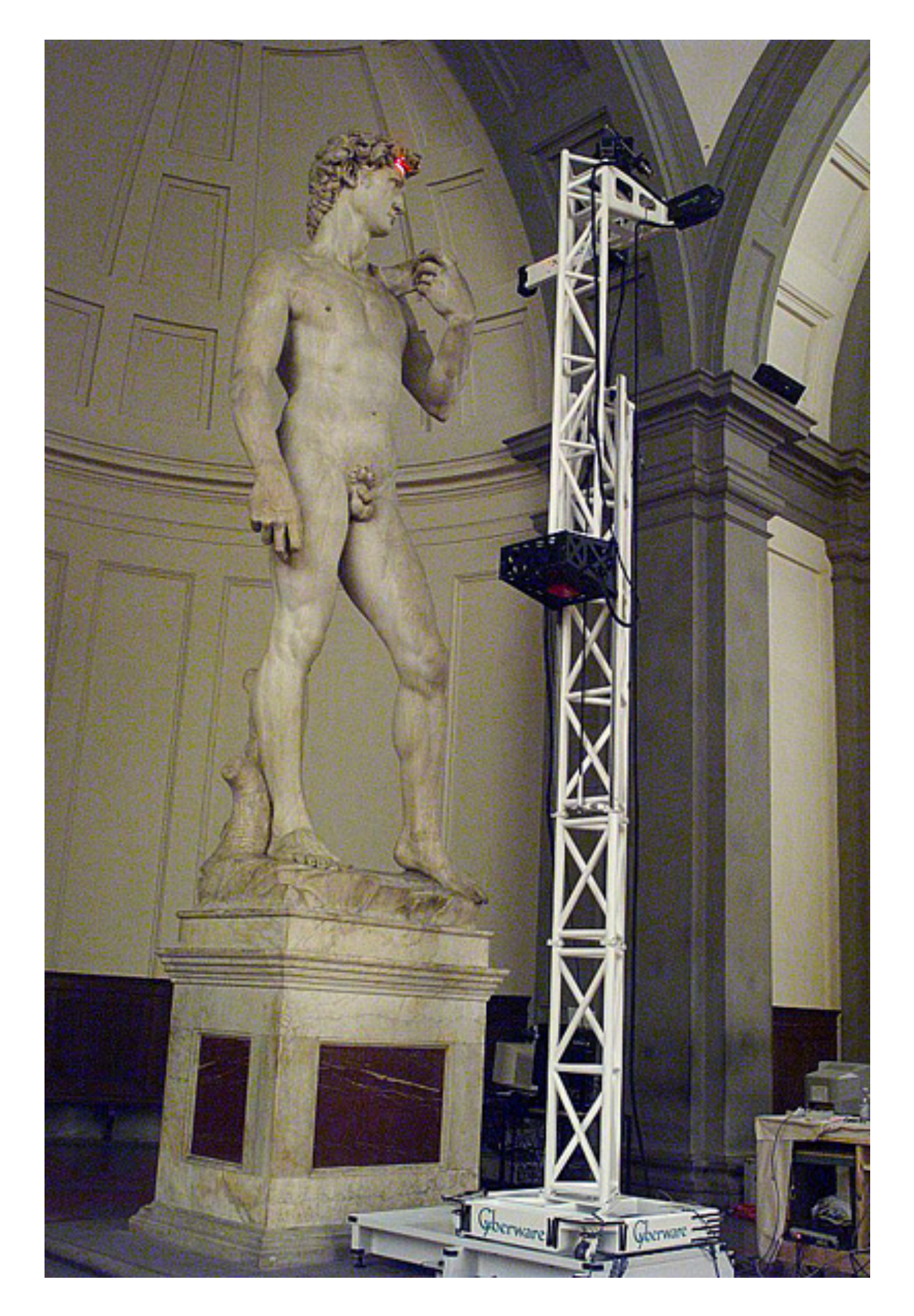

### **Examples of geometry**

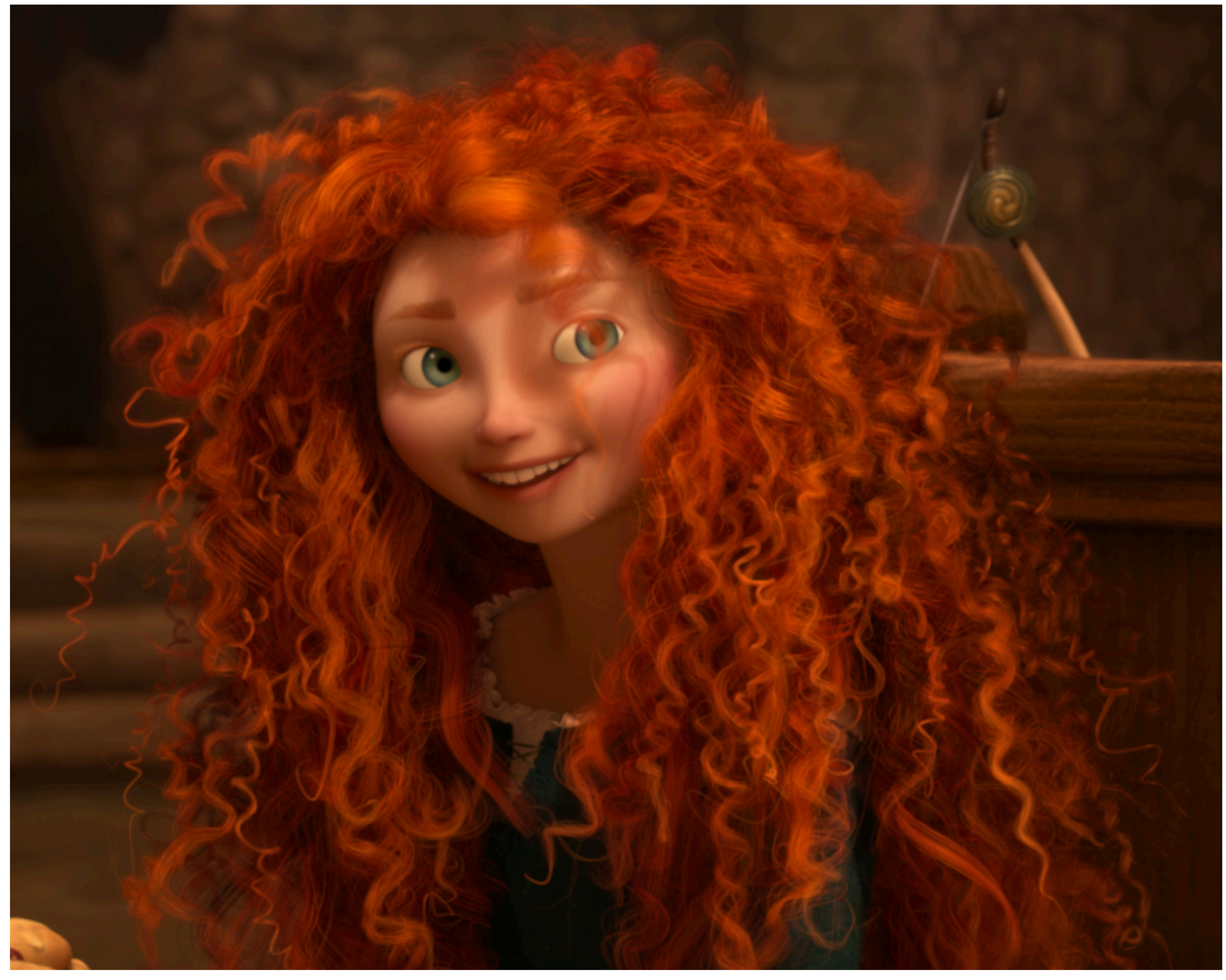

### **Curly hair in Pixar's "Brave" (2012)**

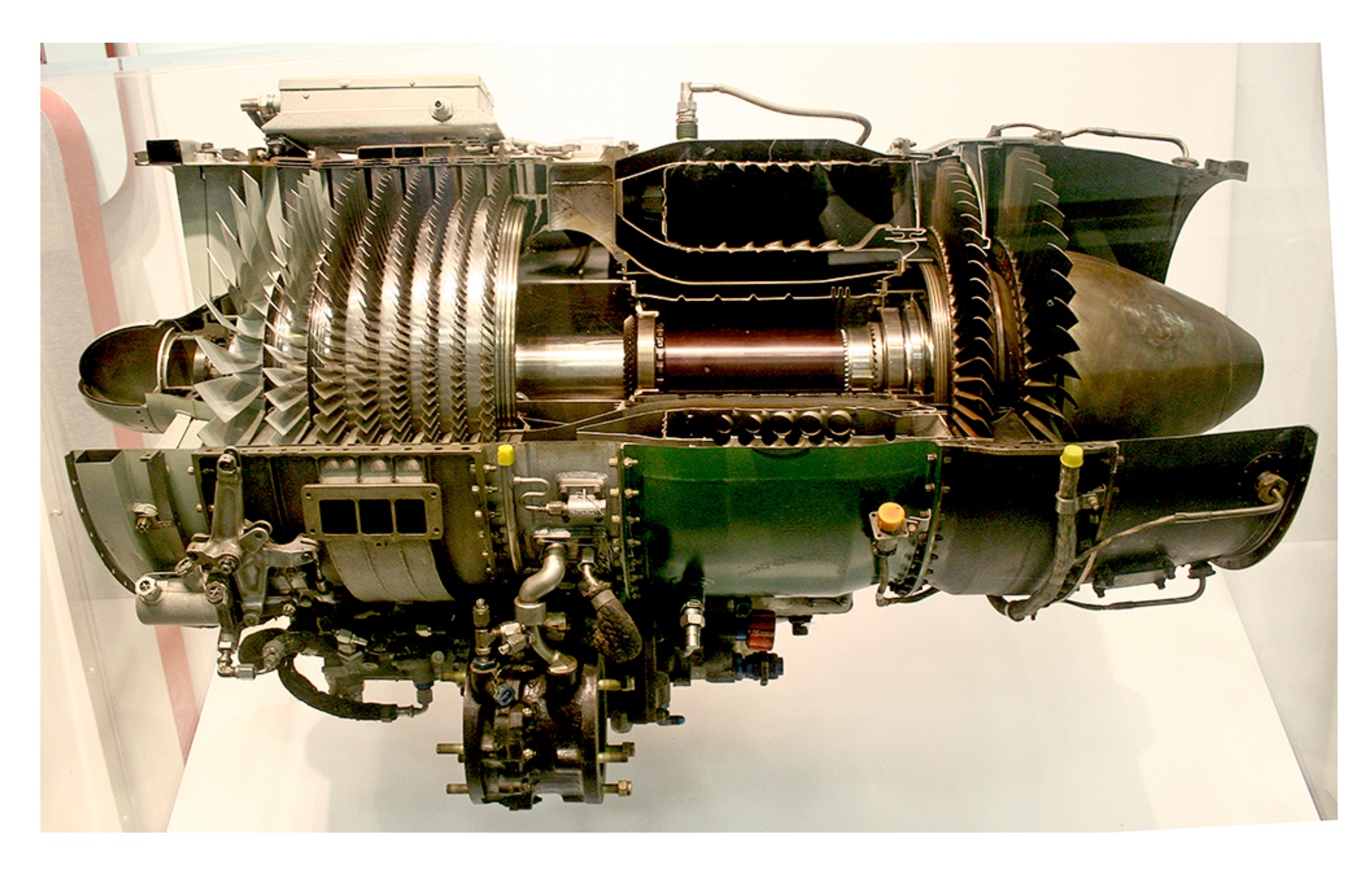

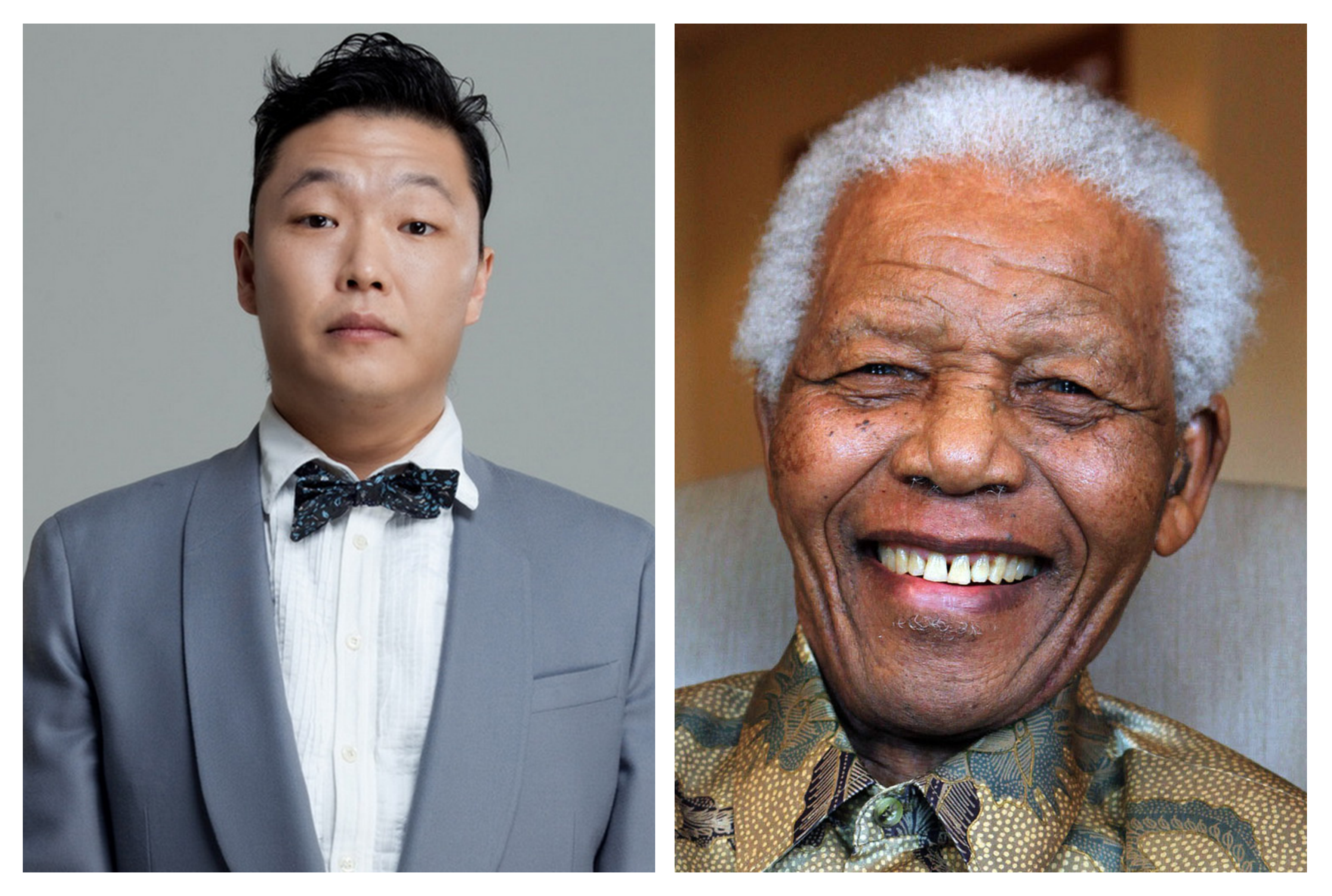

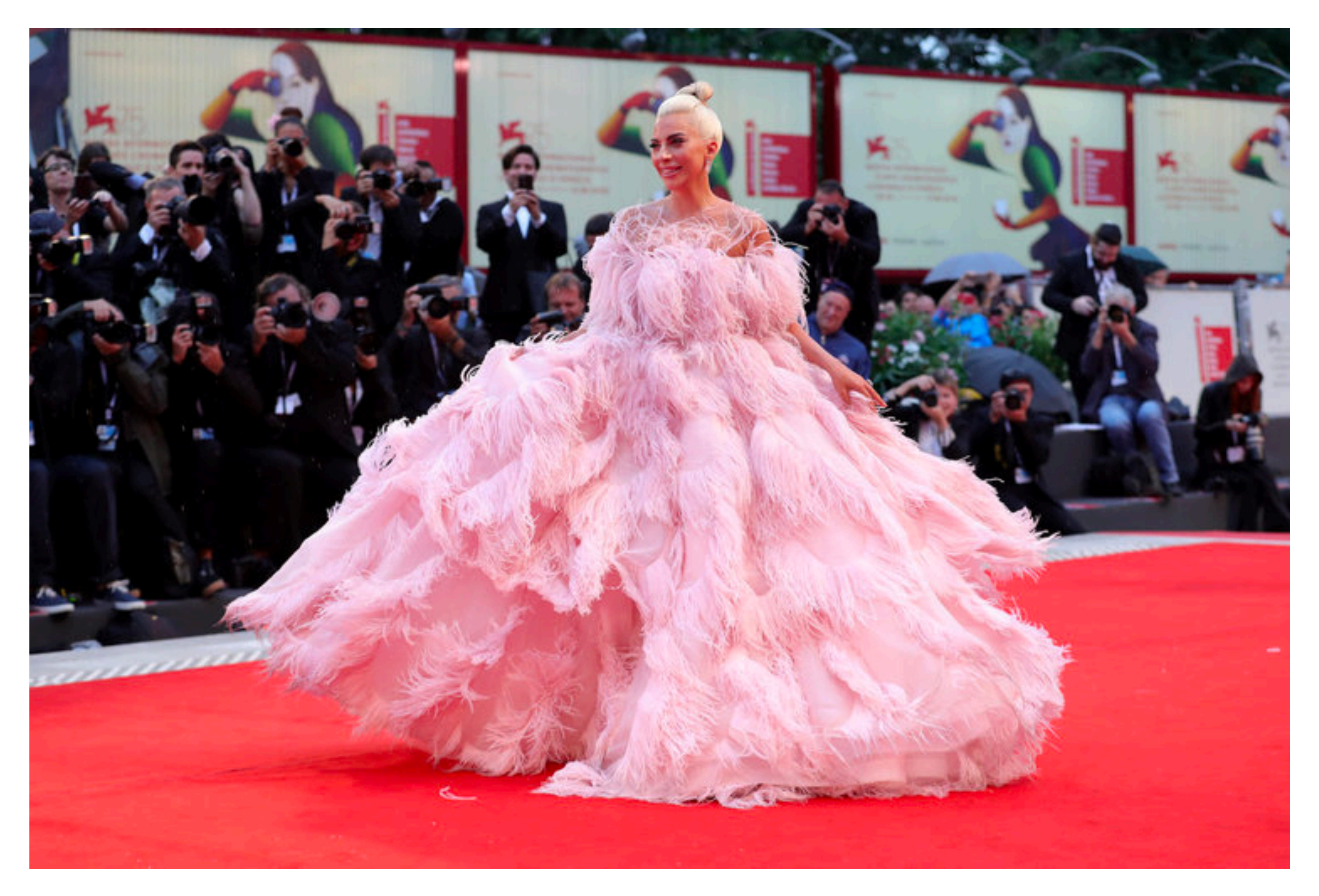

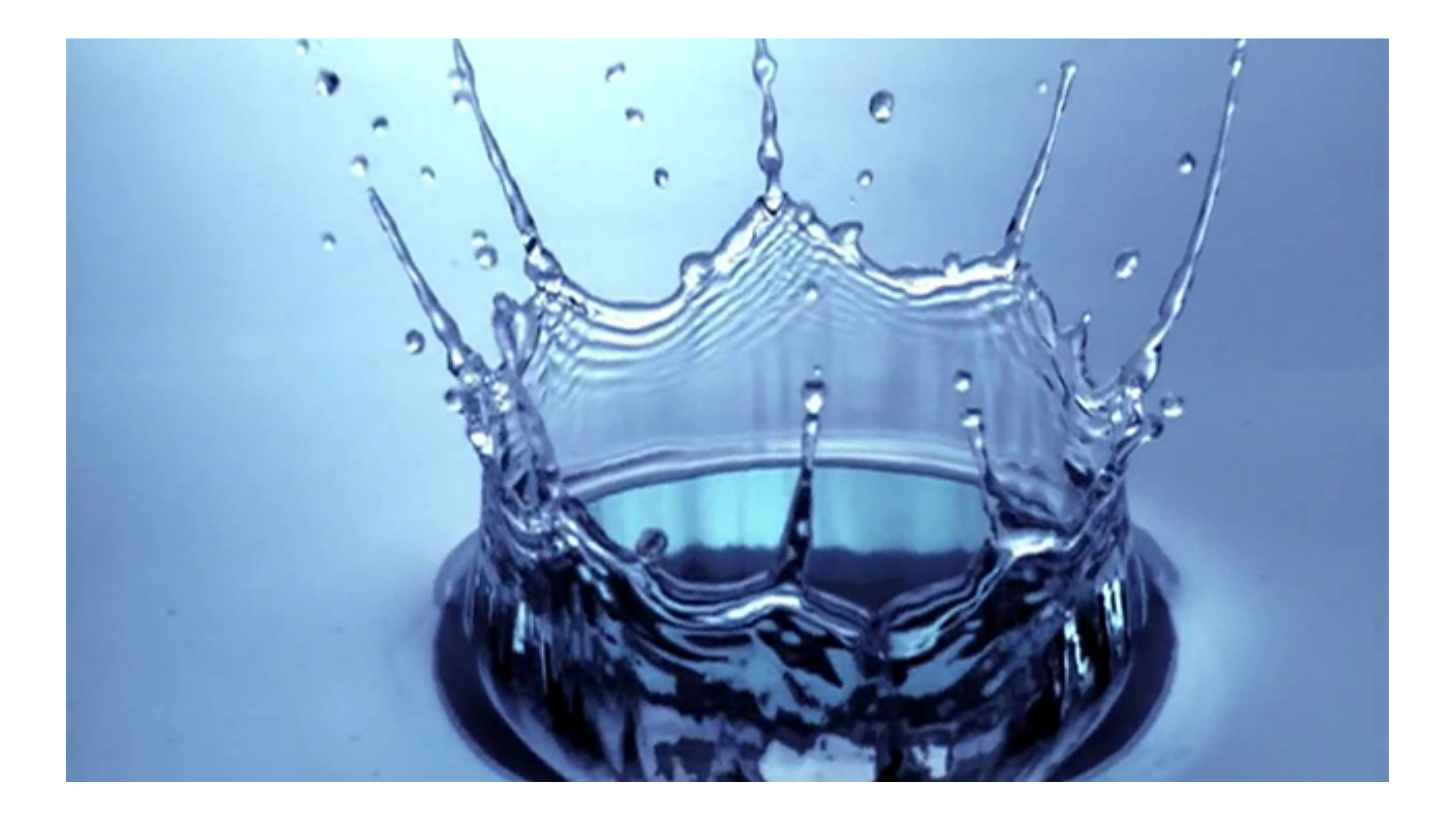

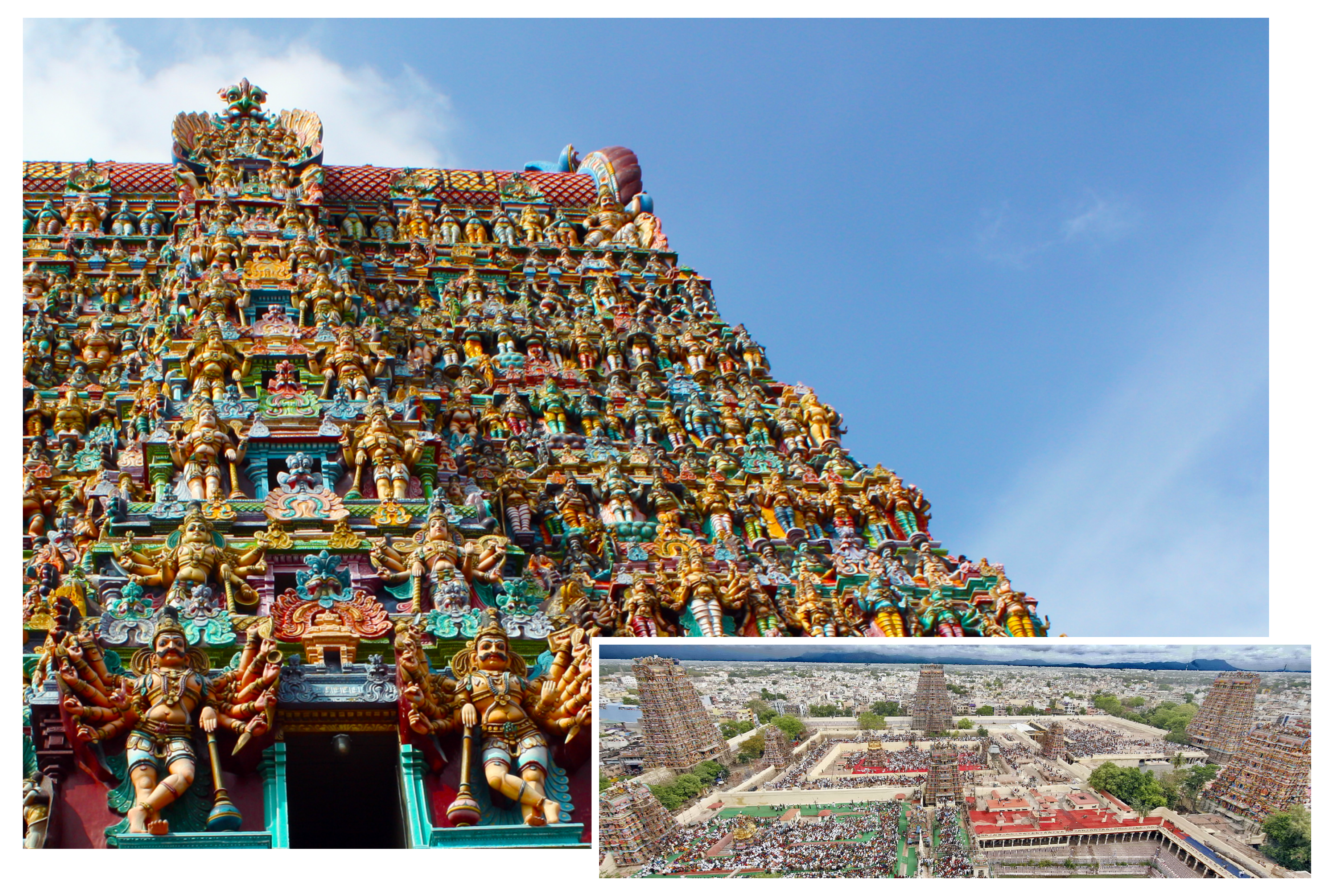

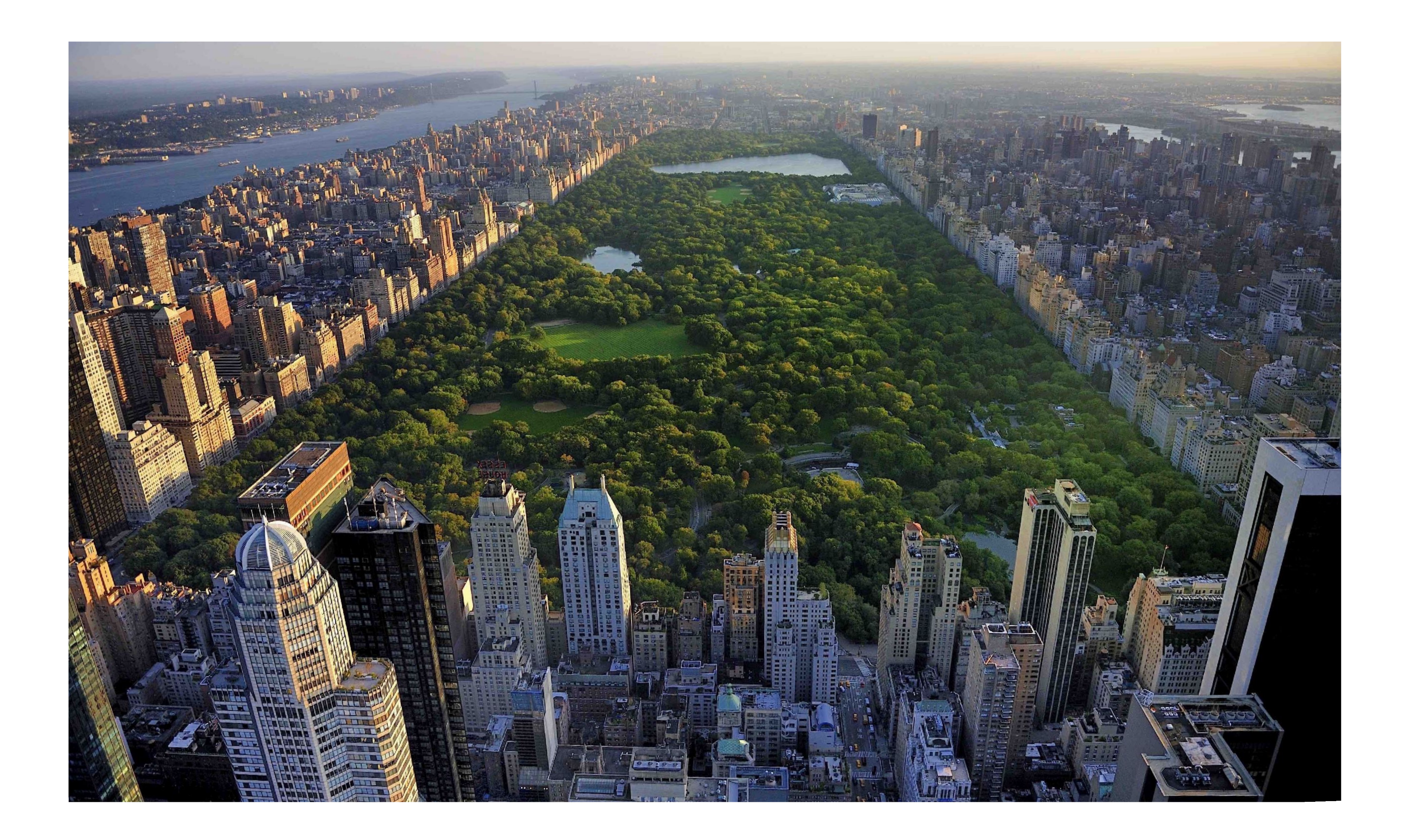

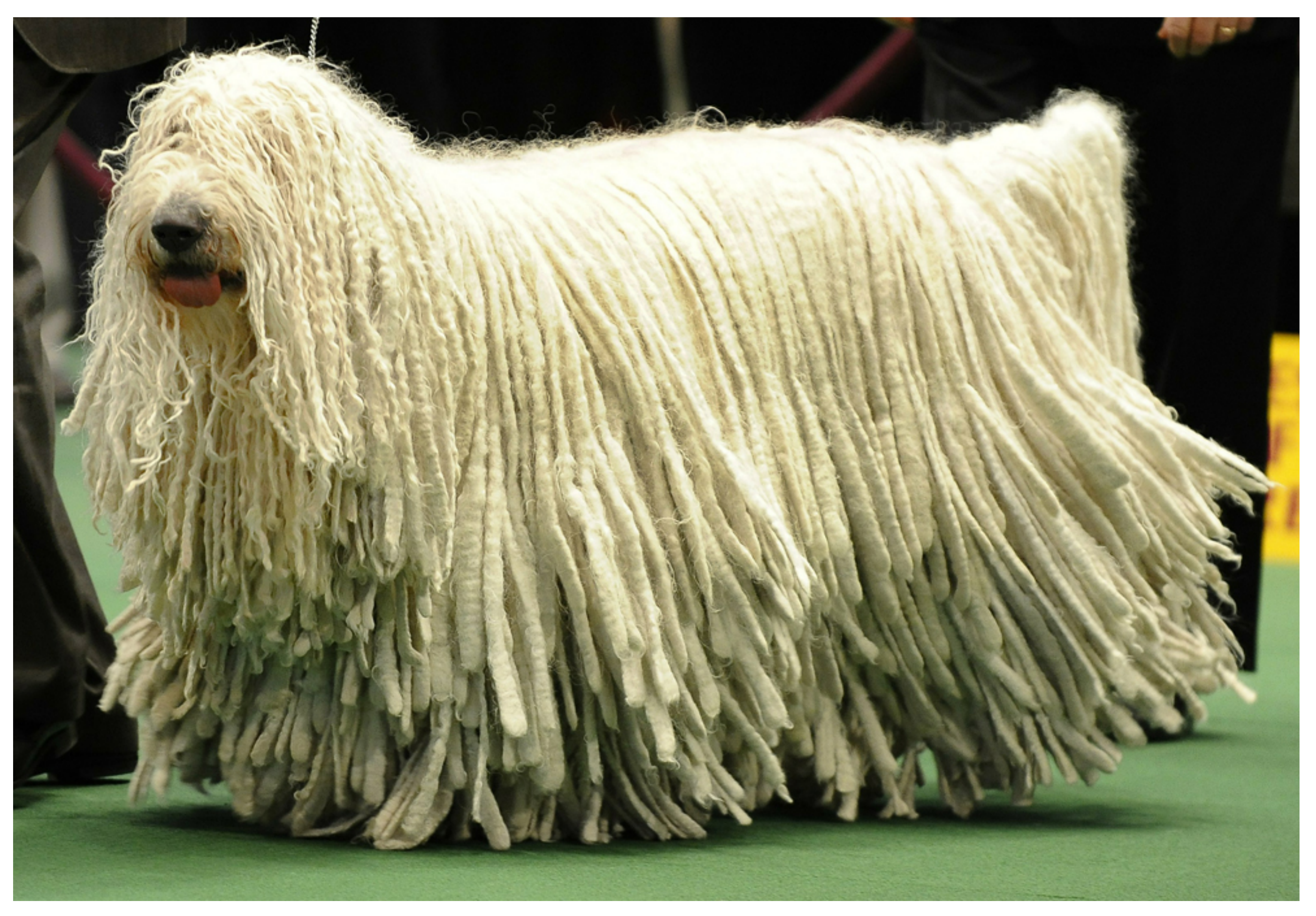

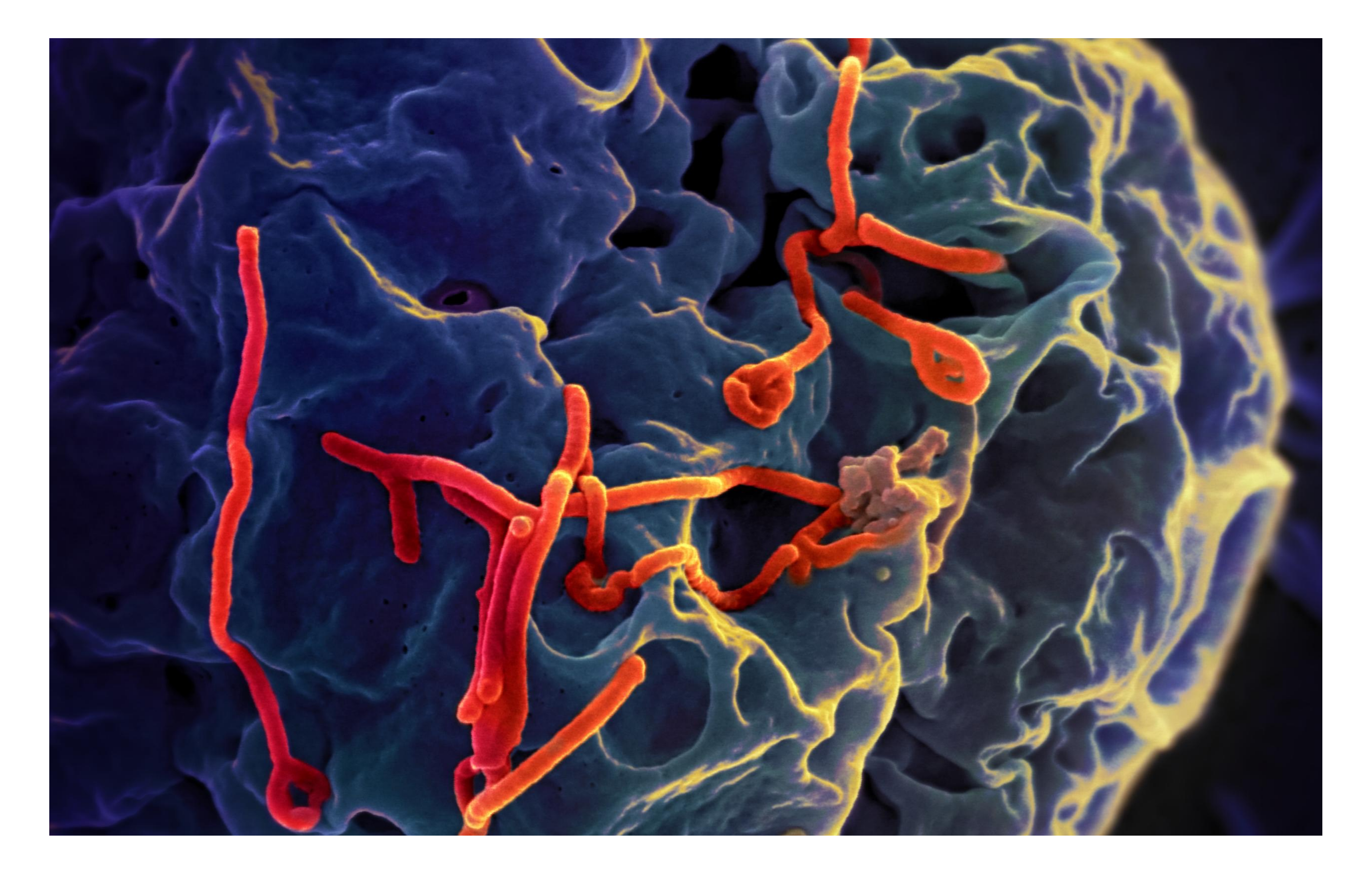

## **What's the best way to encode geometry on a computer?**

### **No one "best" choice—geometry is hard!**

### *"I hate meshes. I cannot believe how hard this is. Geometry is hard."*

### **—David Baraff Senior Research Scientist Pixar Animation Studios**

**Slide cribbed from Keenan Crane, Slide cribbed from Jeff Erickson.**

# *Many* **ways to digitally encode geometry**

### **EXPLICIT**

- **- level set**
- **- algebraic surface**
- **- L-systems**
- **-**  $\bullet\bullet\bullet$
- **- point cloud**
- **- polygon mesh**
- **- subdivision, NURBS**

### **IMPLICIT**

**-**

**...** 

**Each choice best suited to a different task/type of geometry**

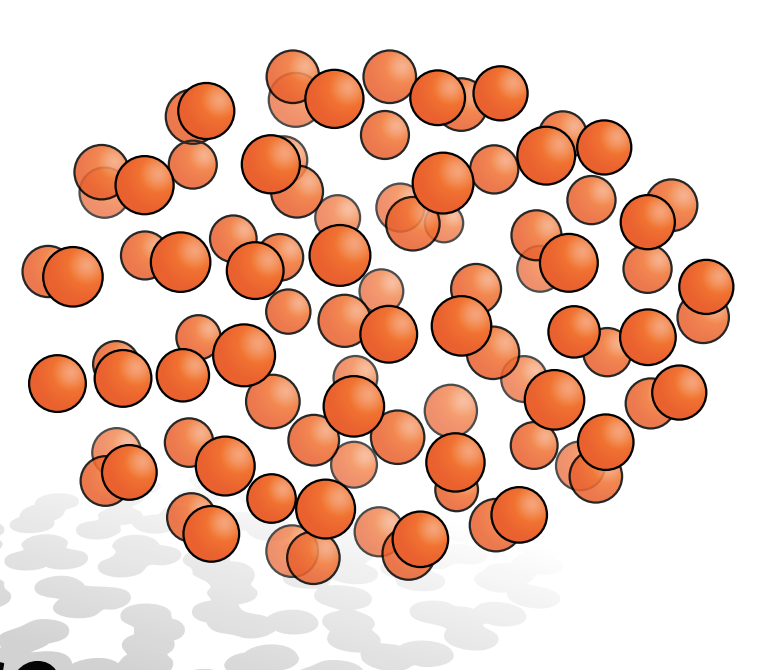

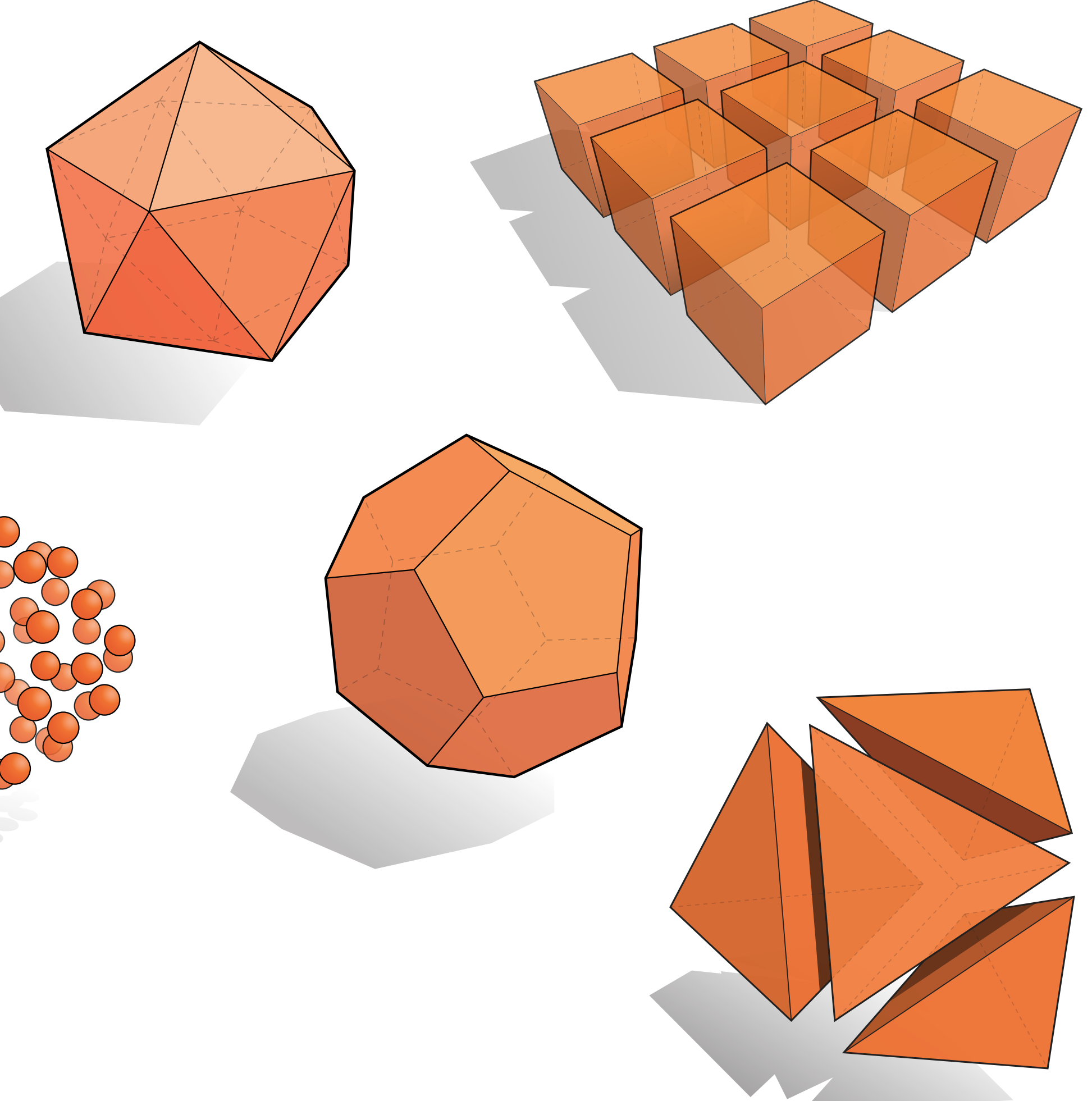

- **Points aren't known directly, but satisfy some relationship**
- **E.g., unit sphere is all points such that x2+y2+z2=1**
- More generally,  $f(x,y,z) = 0$

## **"Implicit" representations of geometry**

**-1**

**+1**

**f(x,y)**

**0**

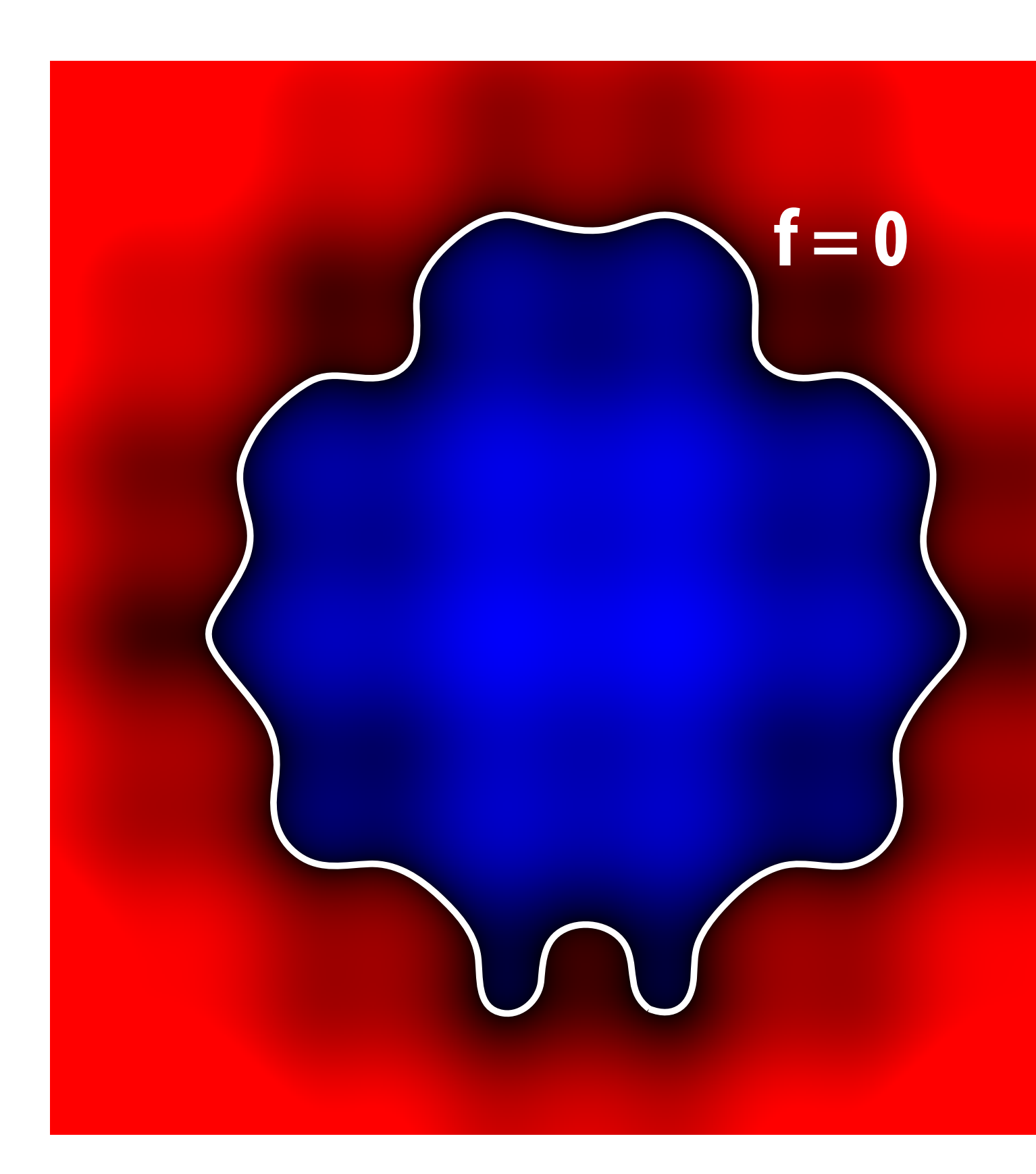

### **Many implicit representations in graphics**

- **algebraic surfaces**
- **constructive solid geometry**
- **level set methods**
- **blobby surfaces**
- **fractals**

**...**

**(Will see some of these a bit later.)**

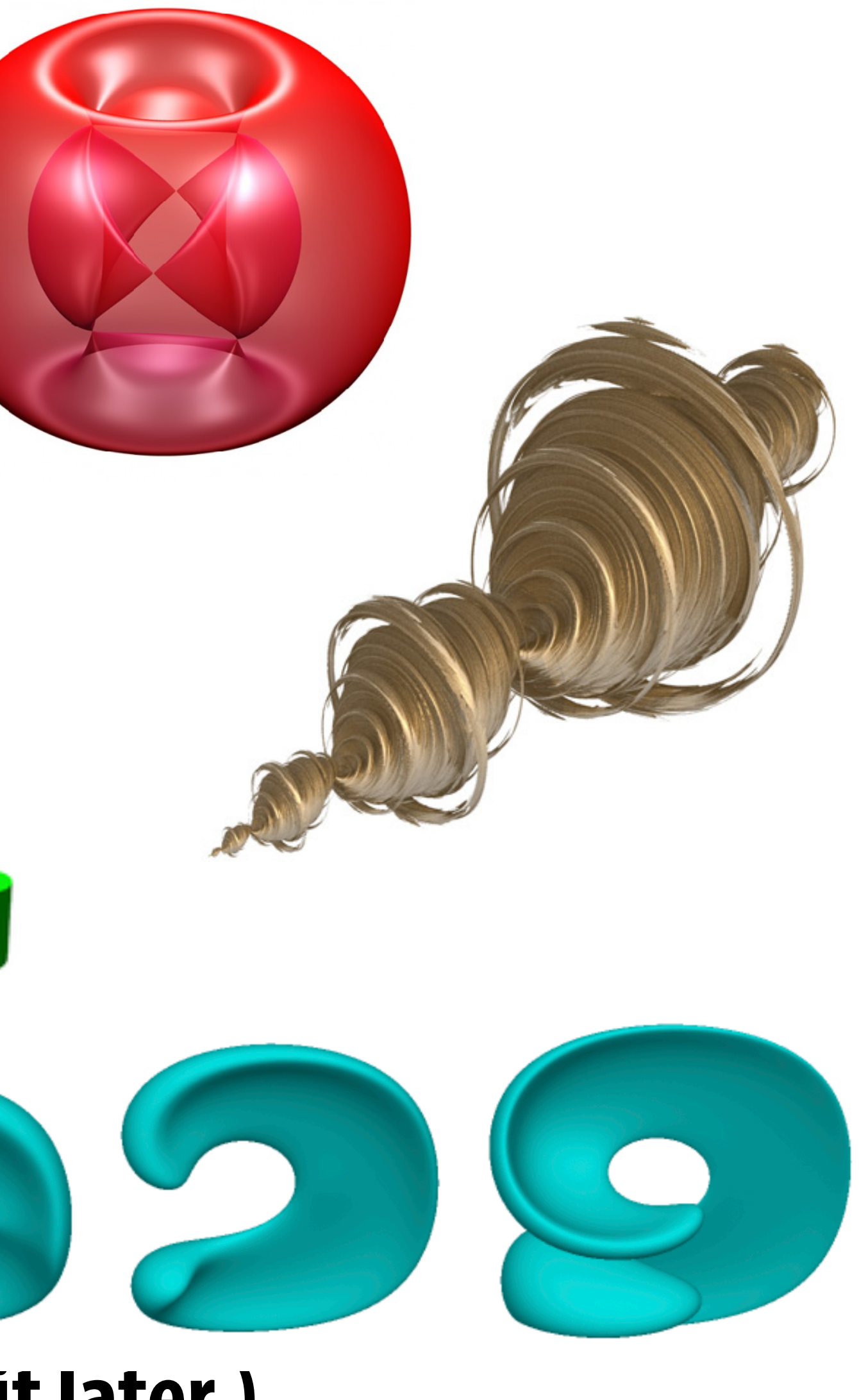

# **I'm thinking of an implicit surface**   $f(x,y,z)=0$

## **But frst, let's play a game:**

# **Find** *any* **point on it.**

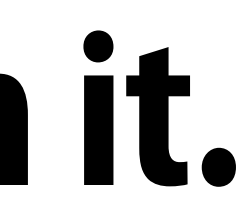

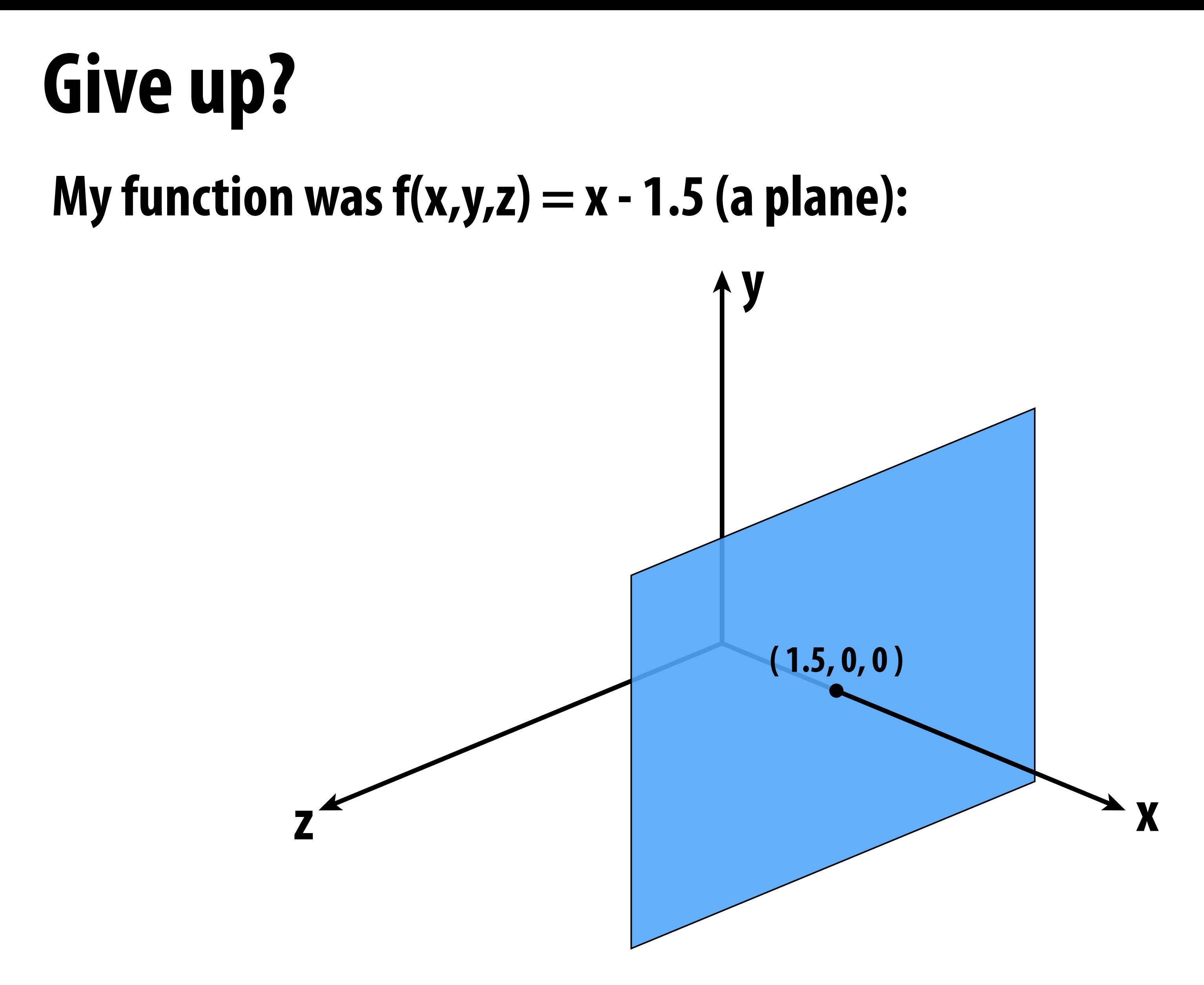

**Implicit surfaces make some tasks hard (like sampling).**

### **Let's play another game.**

## **I have a new surface**  $f(x,y,z) = x^2 + y^2 + z^2 - 1$

## **I want to see if a point is** *inside* **it.**

### **Implicit surfaces make other tasks easy (like inside/outside tests).**

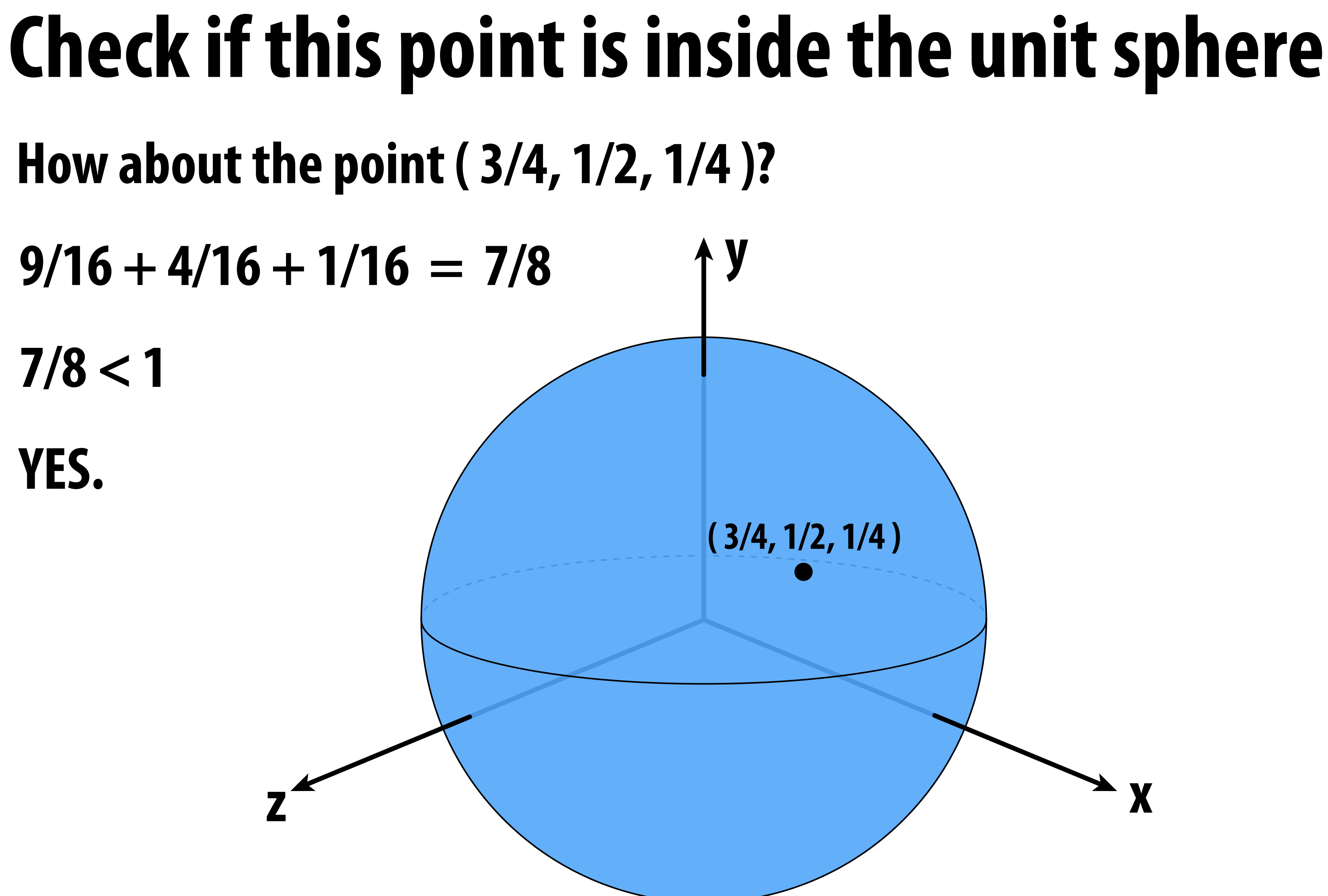

## **Recall: implicit form of a line**

**Easy to test if a point is on the "positive" or negative side of the line**

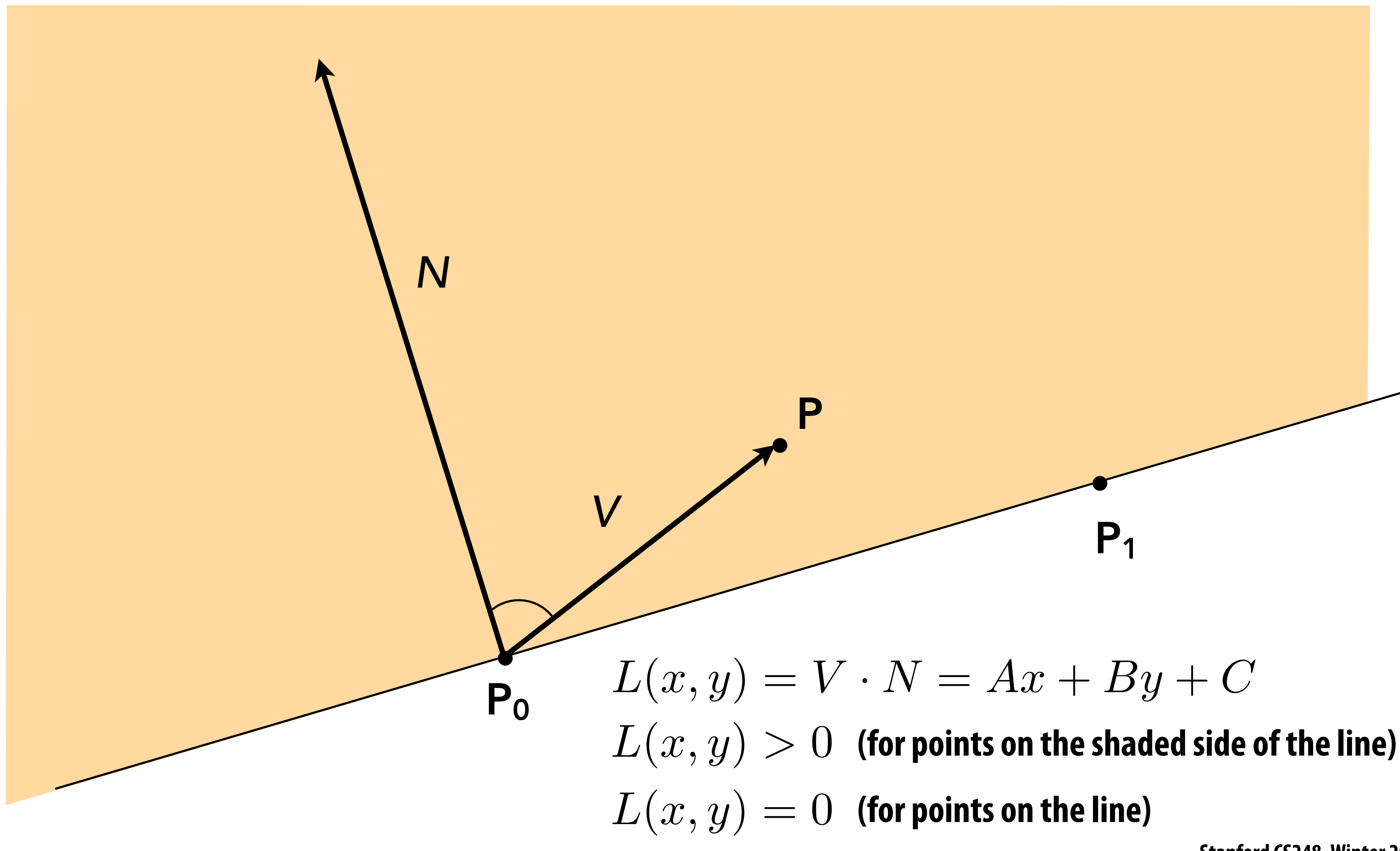

- **All points are given directly**
- **E.g., points on sphere are**  $(\cos(u)\sin(v), \sin(u)\sin(v), \cos(v)),$ 
	- **More generally:**  $f : \mathbb{R}^2 \to \mathbb{R}^3$ ;  $(u, v) \mapsto (x, y, z)$

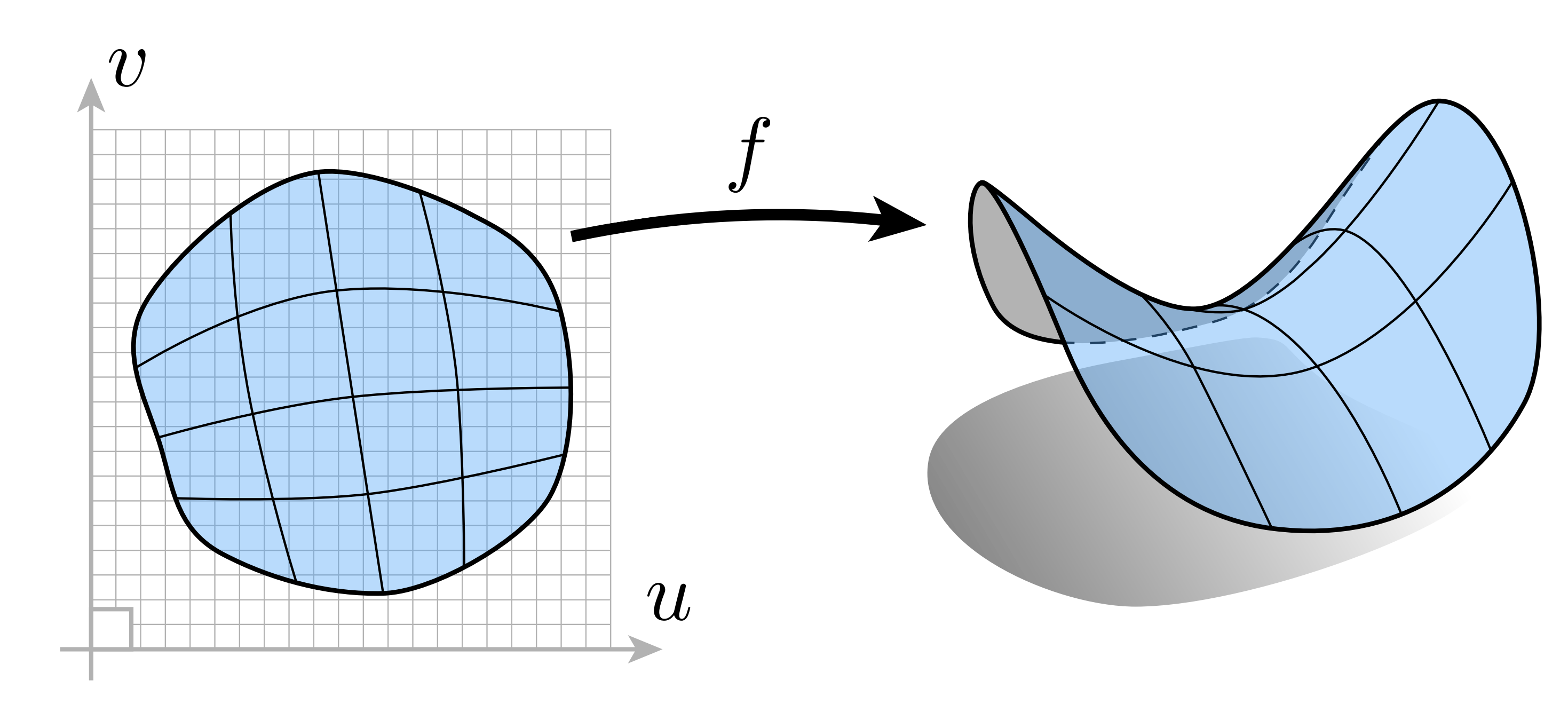

# **"Explicit" representations of geometry**

**(Might have a bunch of these maps, e.g., one per triangle!)**

# for  $0 \le u \le 2\pi$  and  $0 \le v \le \pi$

### **"Explicit" representations of geometry** *<i>f* = cot(∕<sup>1</sup>/2) and contract = contract = contract = contract = contract = contract = contract = contract = contract = contract = contract = contract = contract = contract = contract = contract = contract = contract .<br>'Yn 6 6<br>1 6 4 0 *f* 0 0 0 0 *zfar*+*znear znearzfar* 2⇥*zfar*⇥*znear znearzfar*  $\frac{1}{2}$ **11**  $\blacksquare$ 5 plicit" representations of de

- **More generally: n** More generally:  $f : \mathbb{R}^2$  $\blacksquare$  $\alpha$ ,  $\mu\alpha$ ,  $\alpha, \omega, \nu, \ldots, \alpha, \gamma, \omega, \nu$ :Herally:  $f : \mathbb{R}^2 \to \mathbb{R}^3$ ;  $(u, v) \mapsto$ **n** More generally: 0 *f* 0 0  $\sqrt{2}$  $\overline{a}$ 
	- **Example: a triangle** *znearzfar* 2⇥*zfar*⇥*znear znearzfar*

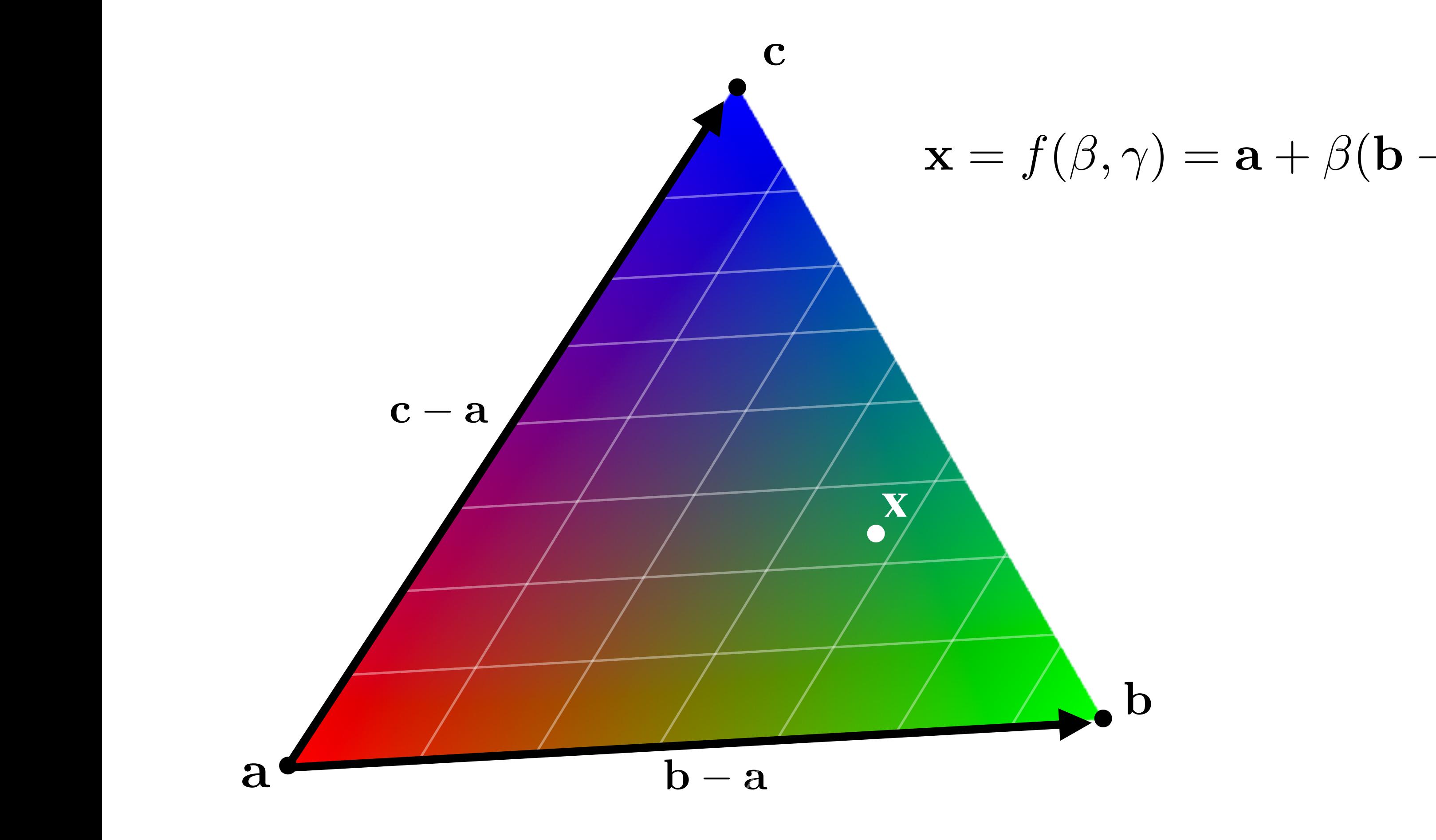

### $\mathbf{x} = f(\beta, \gamma) = \mathbf{a} + \beta(\mathbf{b} - \mathbf{a}) + \gamma(\mathbf{c} - \mathbf{a})$

# **Many explicit representations in graphics**

- **triangle meshes**
- **polygon meshes**
- **subdivision surfaces**
- **NURBS**

**point clouds** 

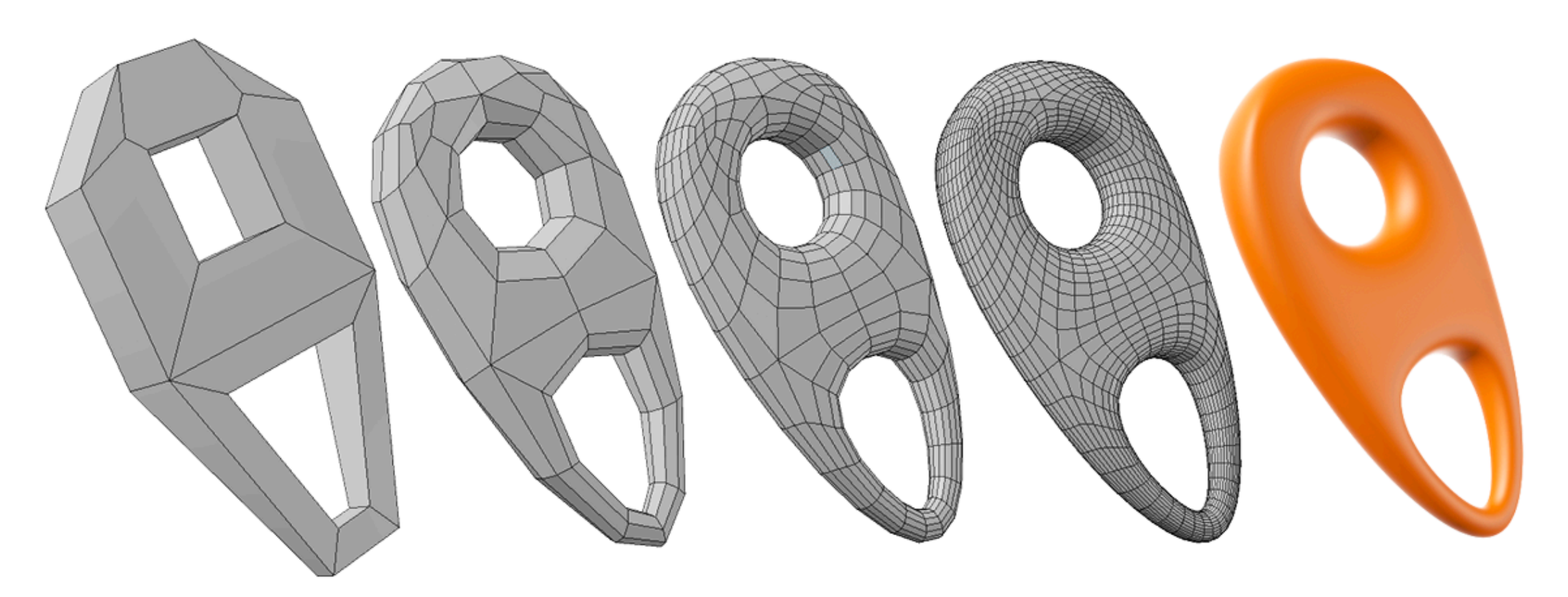

**...**

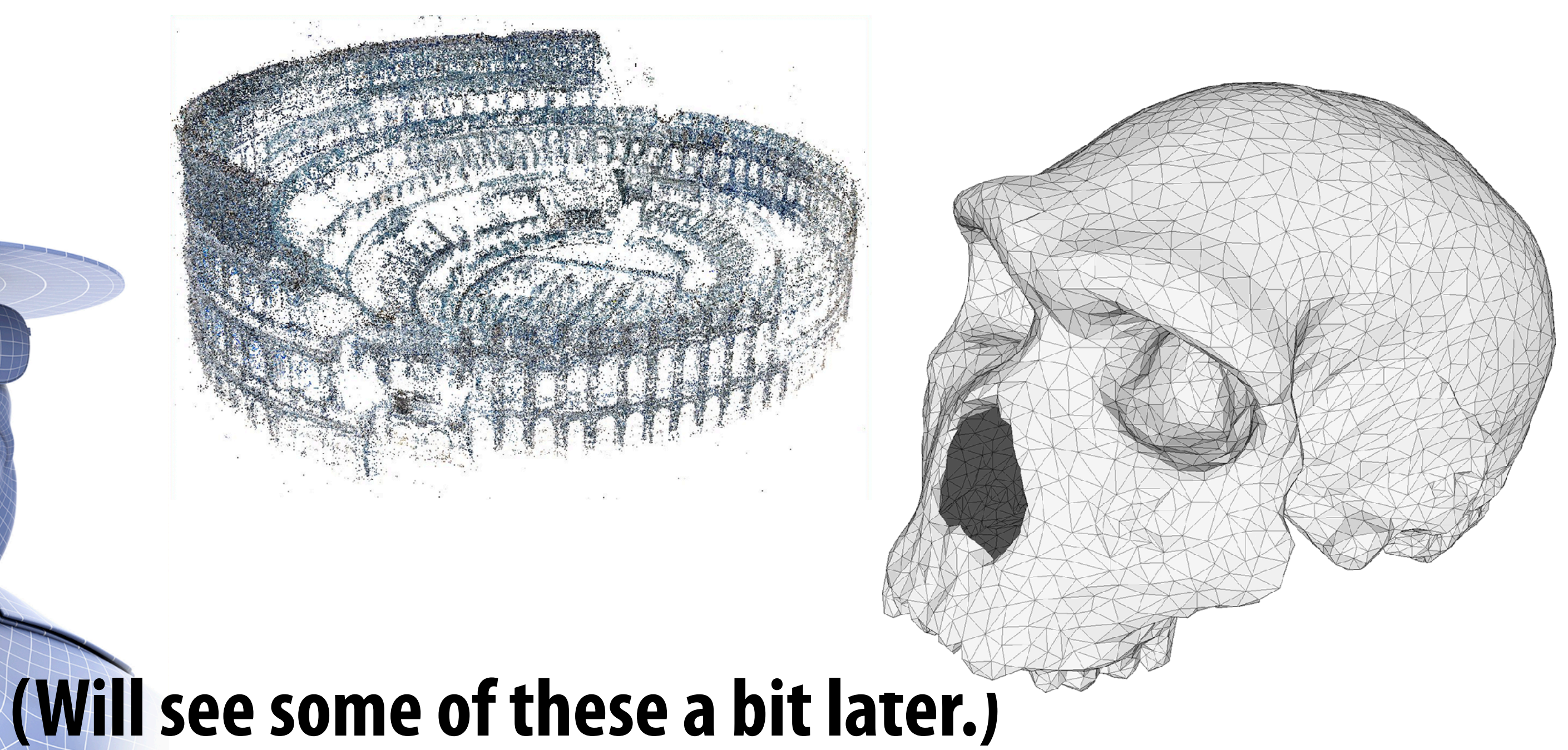

## **But frst, let's play a game:**

## **I'll give you an explicit surface.**

## **You give me some points on it.**

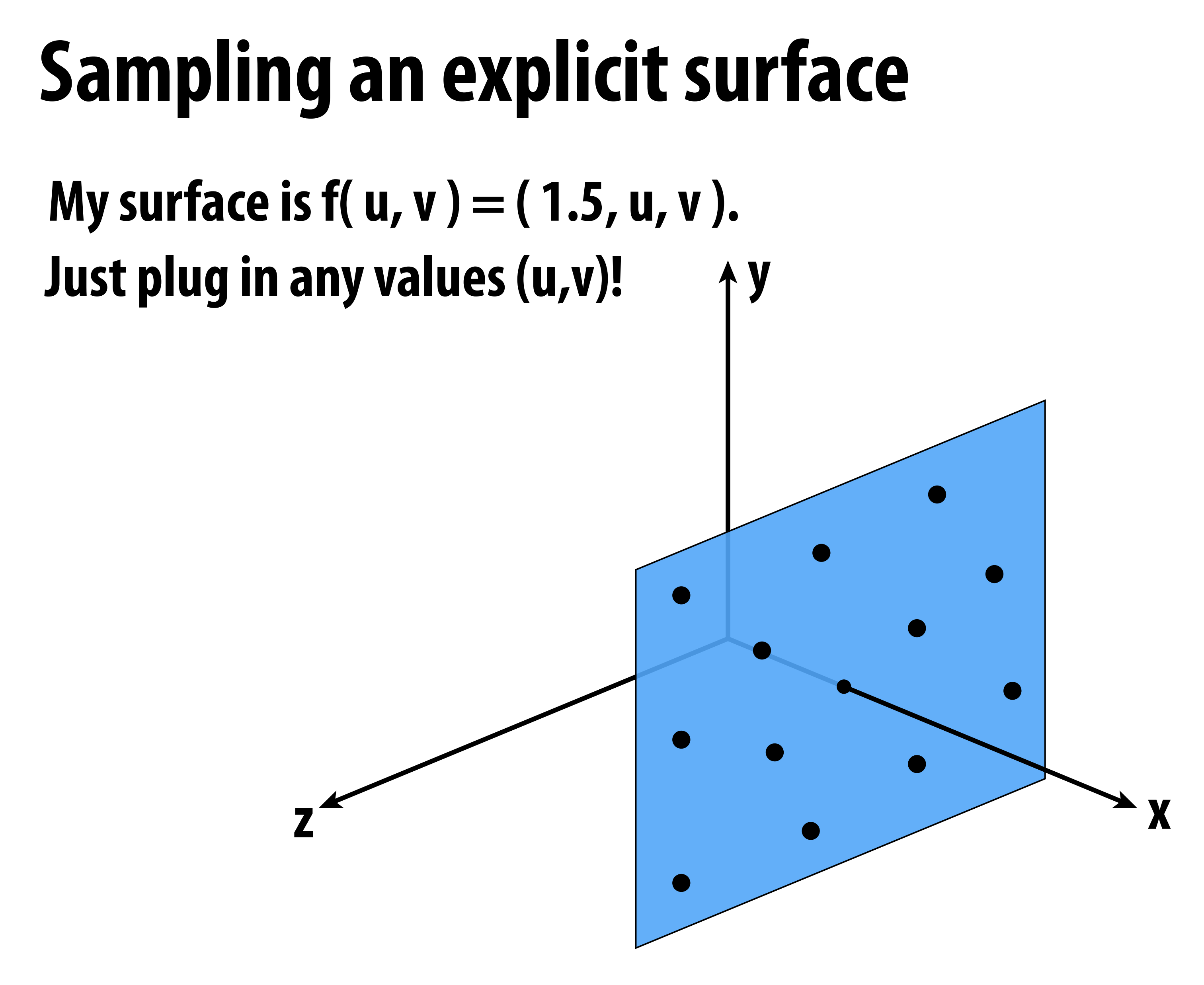

**Explicit surfaces make some tasks easy (like sampling).**

### **Let's play another game.**

### **I have a new surface f(u,v).**

### **I want to see if a point is** *inside* **it.**

### **Check if this point is inside the torus y How about the point (1,√3,5/4)?**My surface is  $f(u,v) = (2 + cos(u))cos(v), 2 + cos(u))sin(v), sin(u)$

### **Explicit surfaces make other tasks hard (like inside/outside tests).**

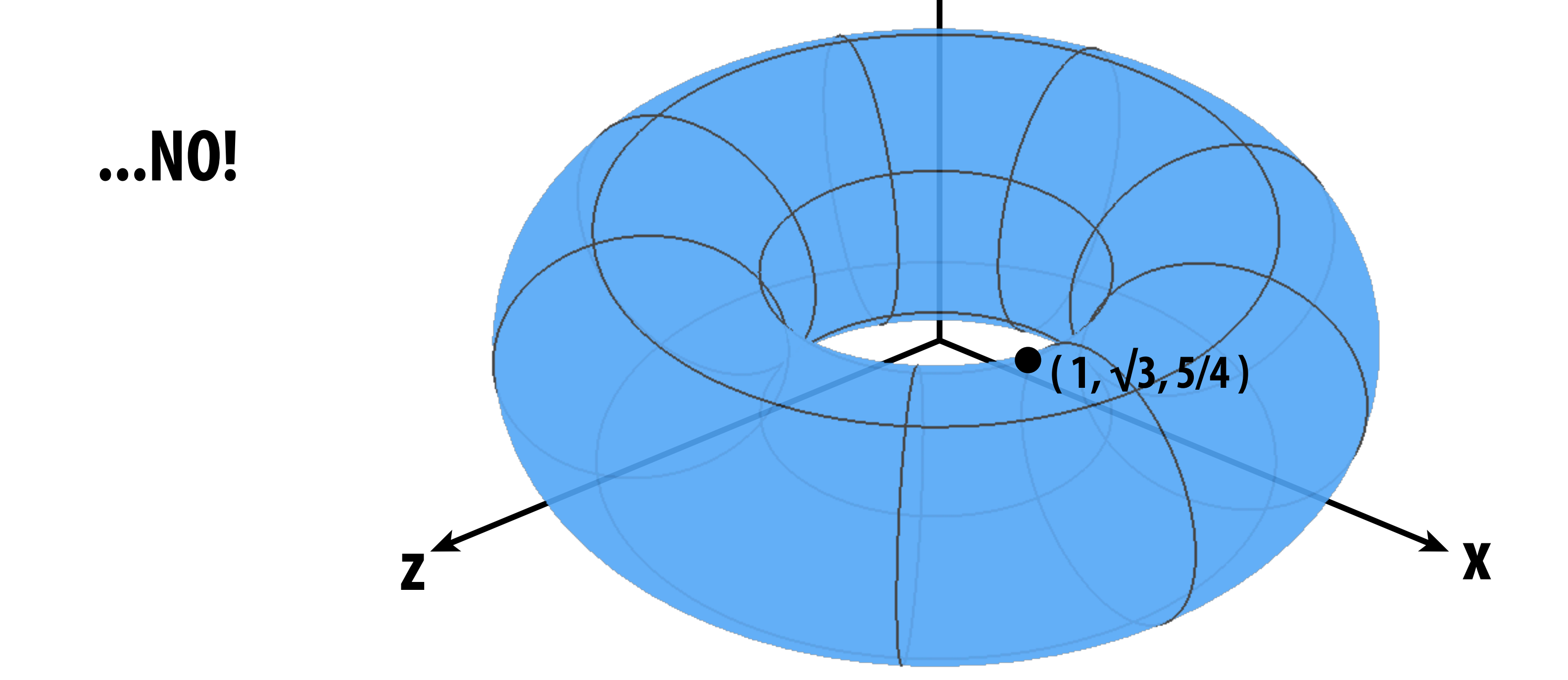

# **CONCLUSION: Some representations work better than others—depends on the task!**

# **Different representations will be better suited to different types of geometry.**

## **Let's take a look at some common representations used in computer graphics.**

# **Algebraic surfaces (implicit)**

- **Surface is zero set of a polynomial in x, y, z ("algebraic variety")**
- **Examples:**

**What about more complicated shapes?** 

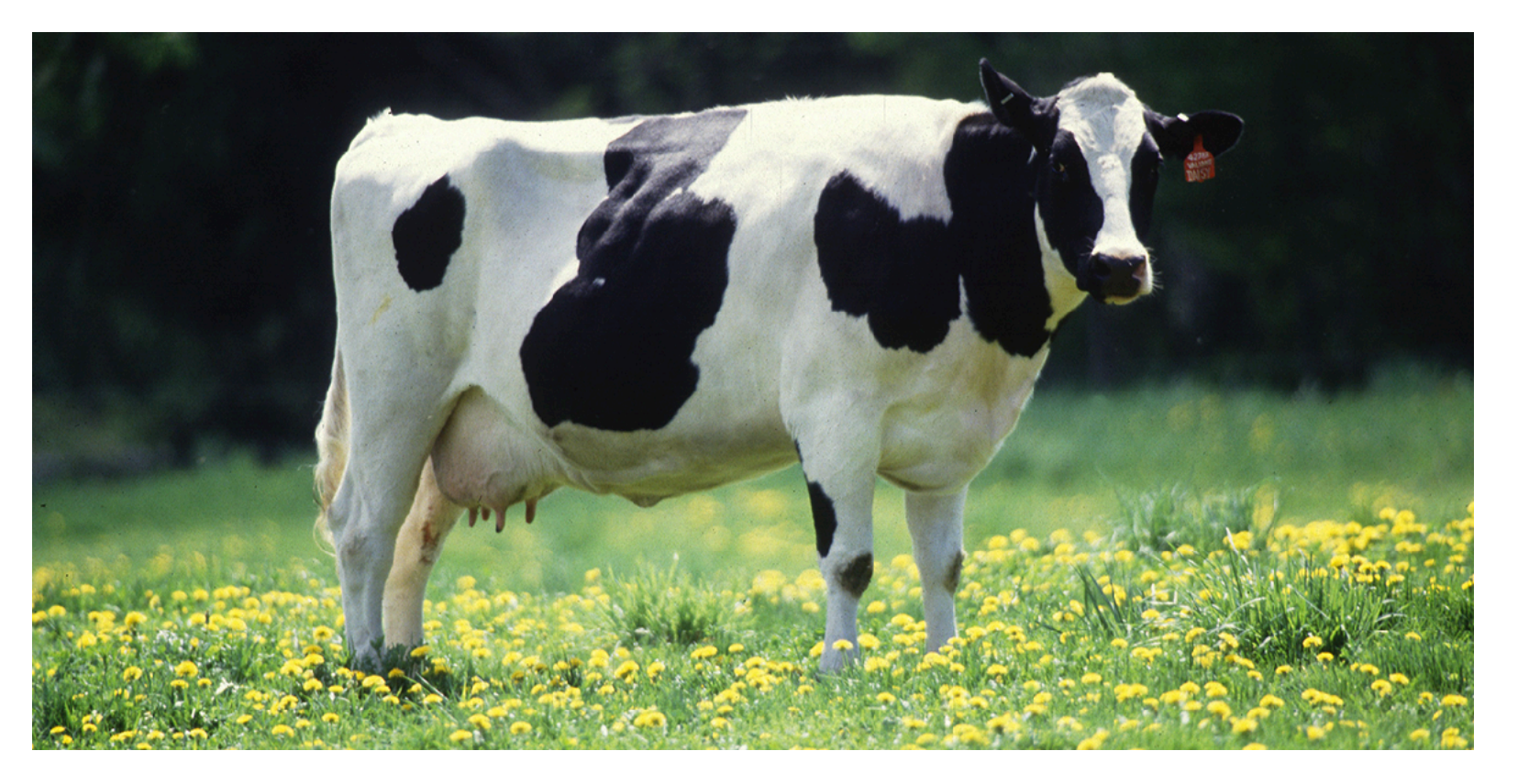

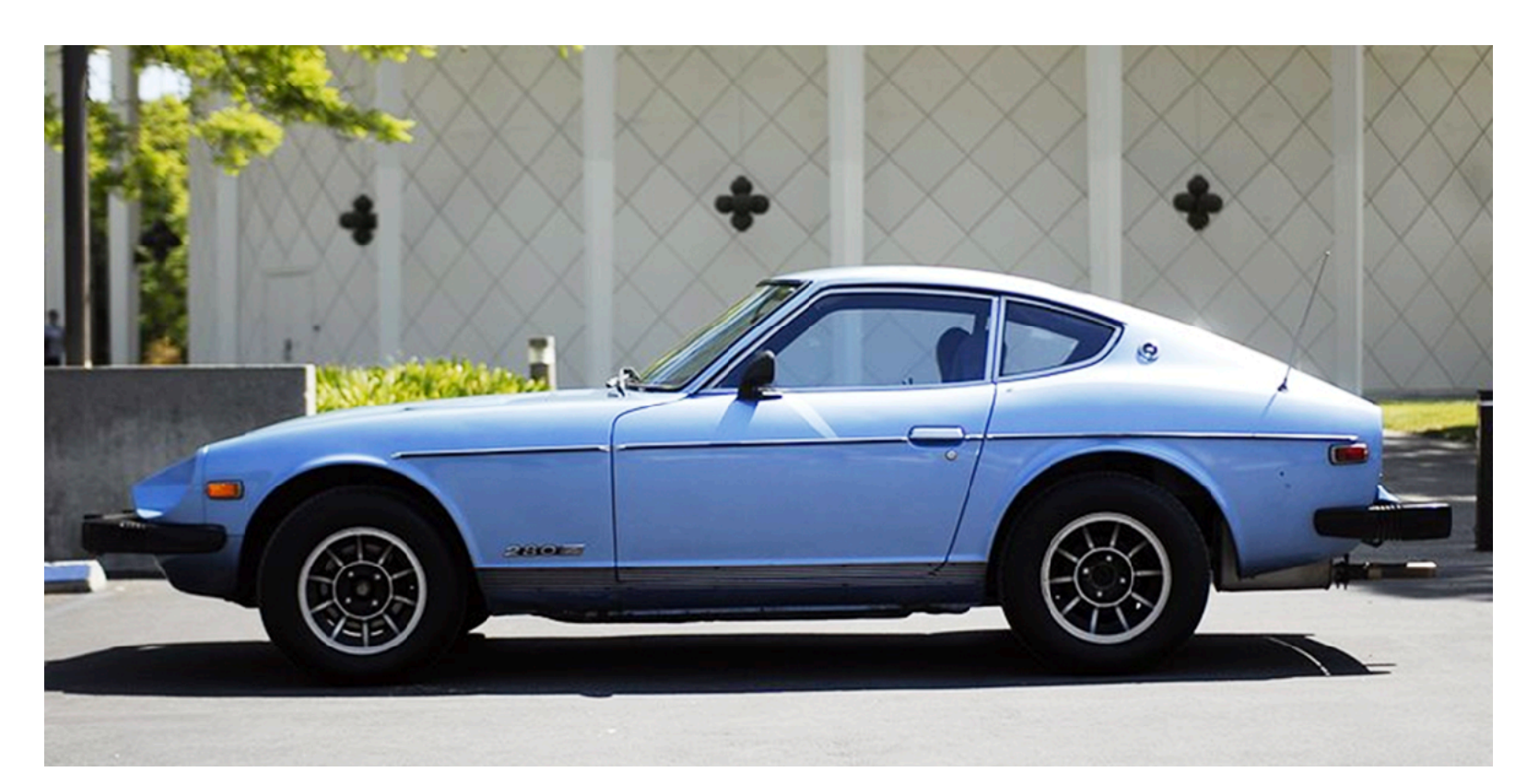

### **Very hard to come up with polynomials for complex shapes!**

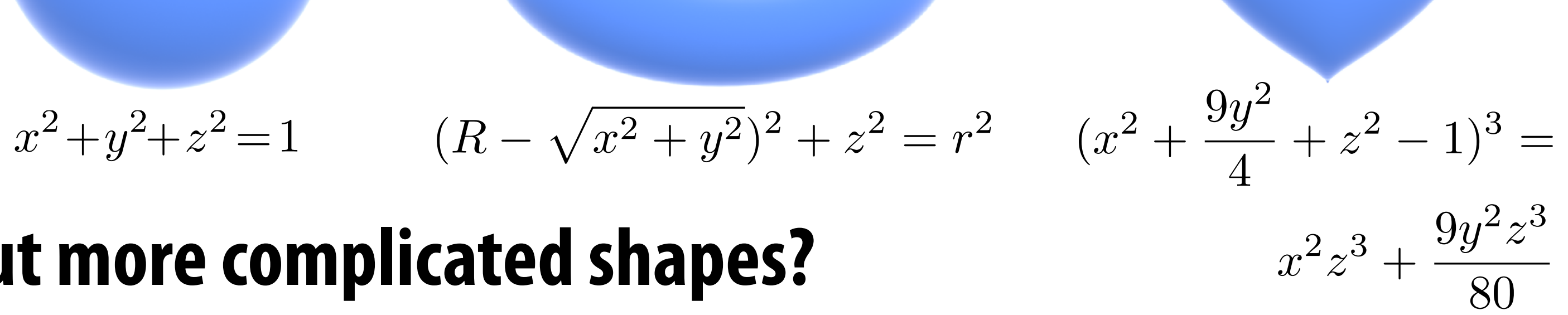
### **Constructive solid geometry (implicit) Build more complicated shapes via Boolean operations Basic operations: UNION**  $A$ **INTERSECTION**  $B$  $A \cap B$  $A \cup B$ **Then build more complex expressions:** $\,U\,$  $\,Y\,$  $X$

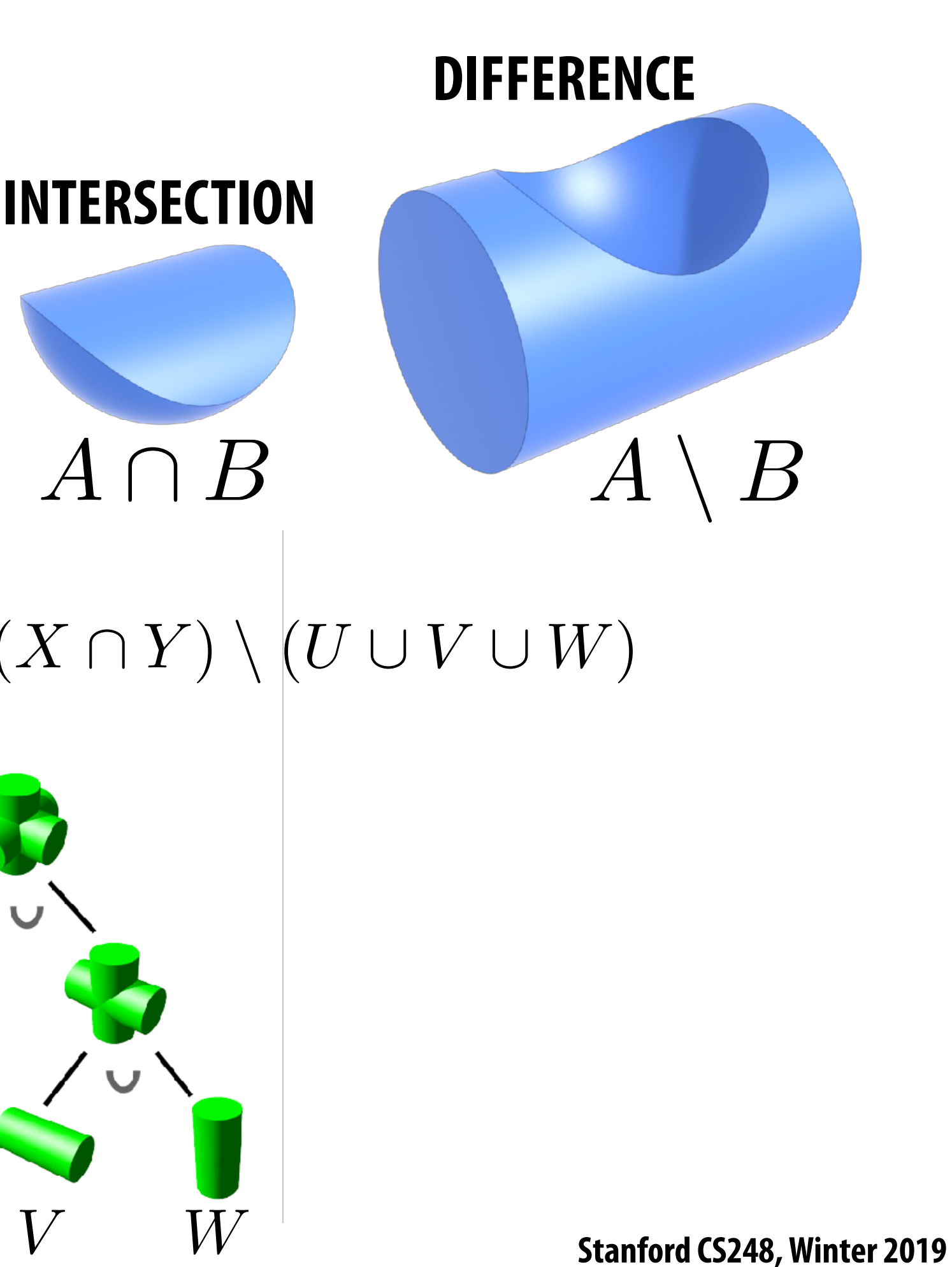

# **Blobby surfaces (implicit)**

### **Instead of booleans, gradually blend surfaces together:**

### **Easier to understand in 2D:**

 $\phi_p(x) := e^{-|x-p|^2}$ 

**(Gaussian centered at p)**

 $f := \phi_p + \phi_q$ 

**(Sum of Gaussians centered at different points)**

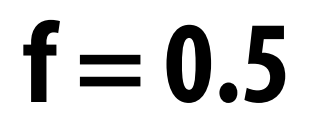

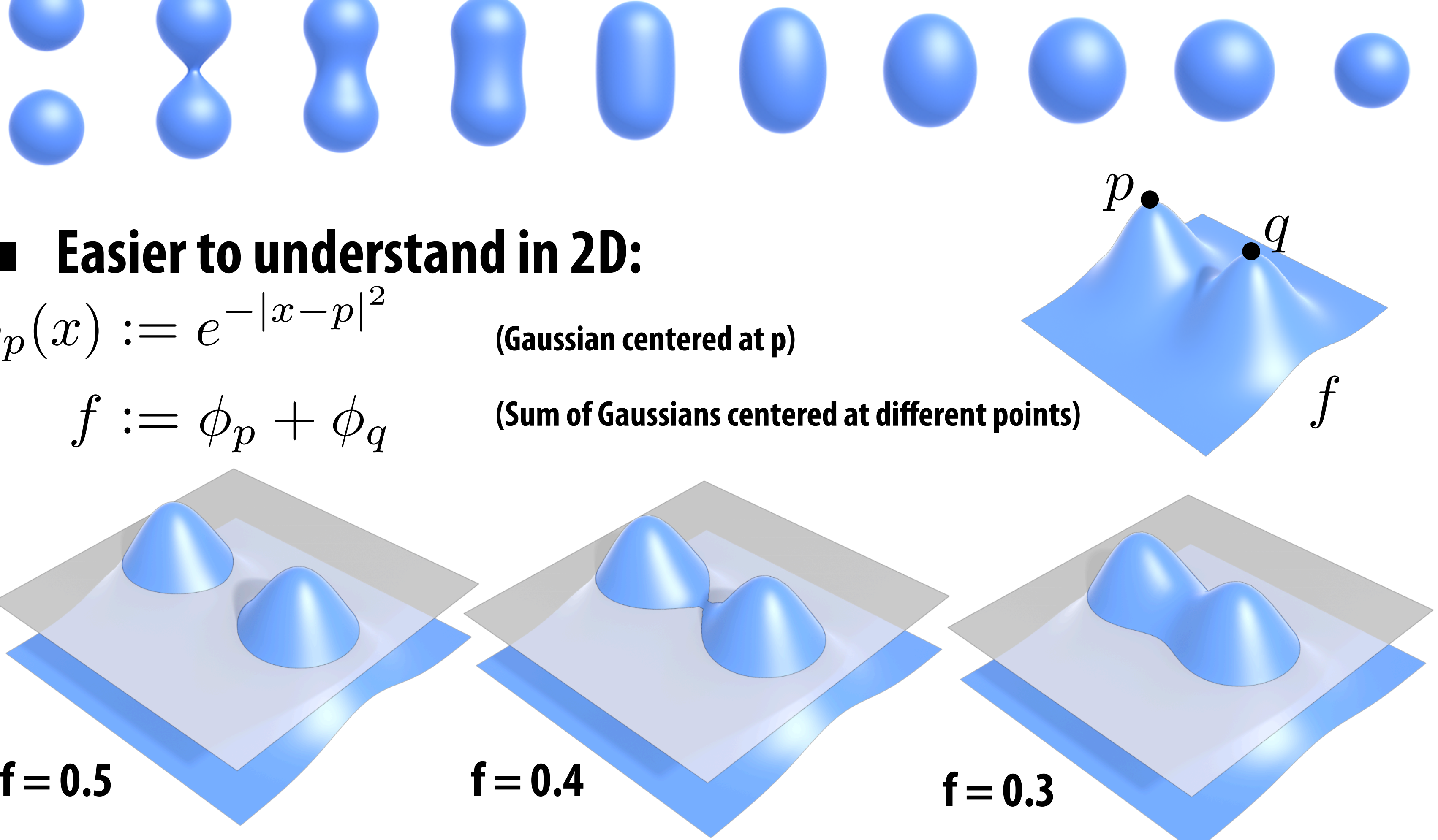

- **A** *distance function* **gives distance to closest point on object**
- Can blend any two distance functions d<sub>1</sub>, d<sub>2</sub>:

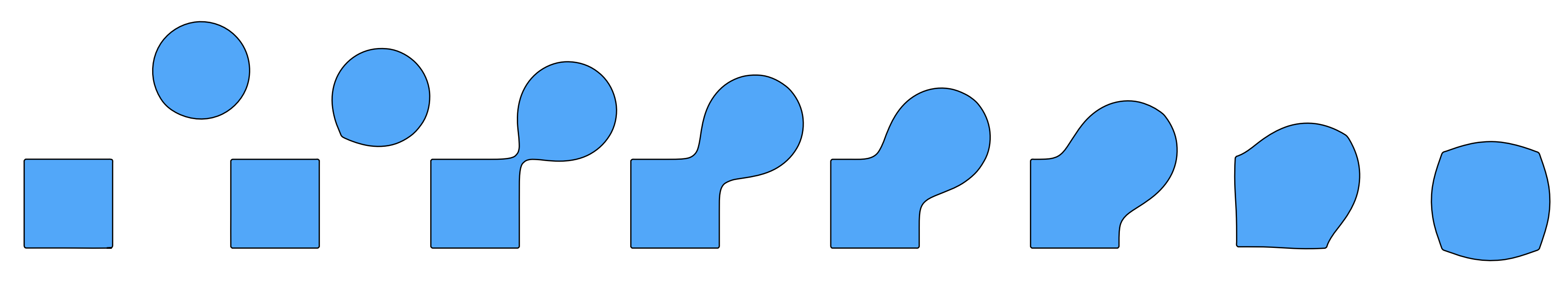

# **Blending distance functions (implicit)**

- **Appearance depends on exactly how we combine functions Q: How do we implement a simple Boolean union?**
- 
- **A: Just take the minimum:**  $f(x) := min(d_1(x)) + min(d_2(x))$

 $-\frac{1}{2}$ 2

**Similar strategy to points, though many possibilities. E.g.,** 

$$
f(x) := e^{-d_1(x)^2} + e^{-d_2(x)^2}
$$

# **Scene of pure distance functions (not easy!)**

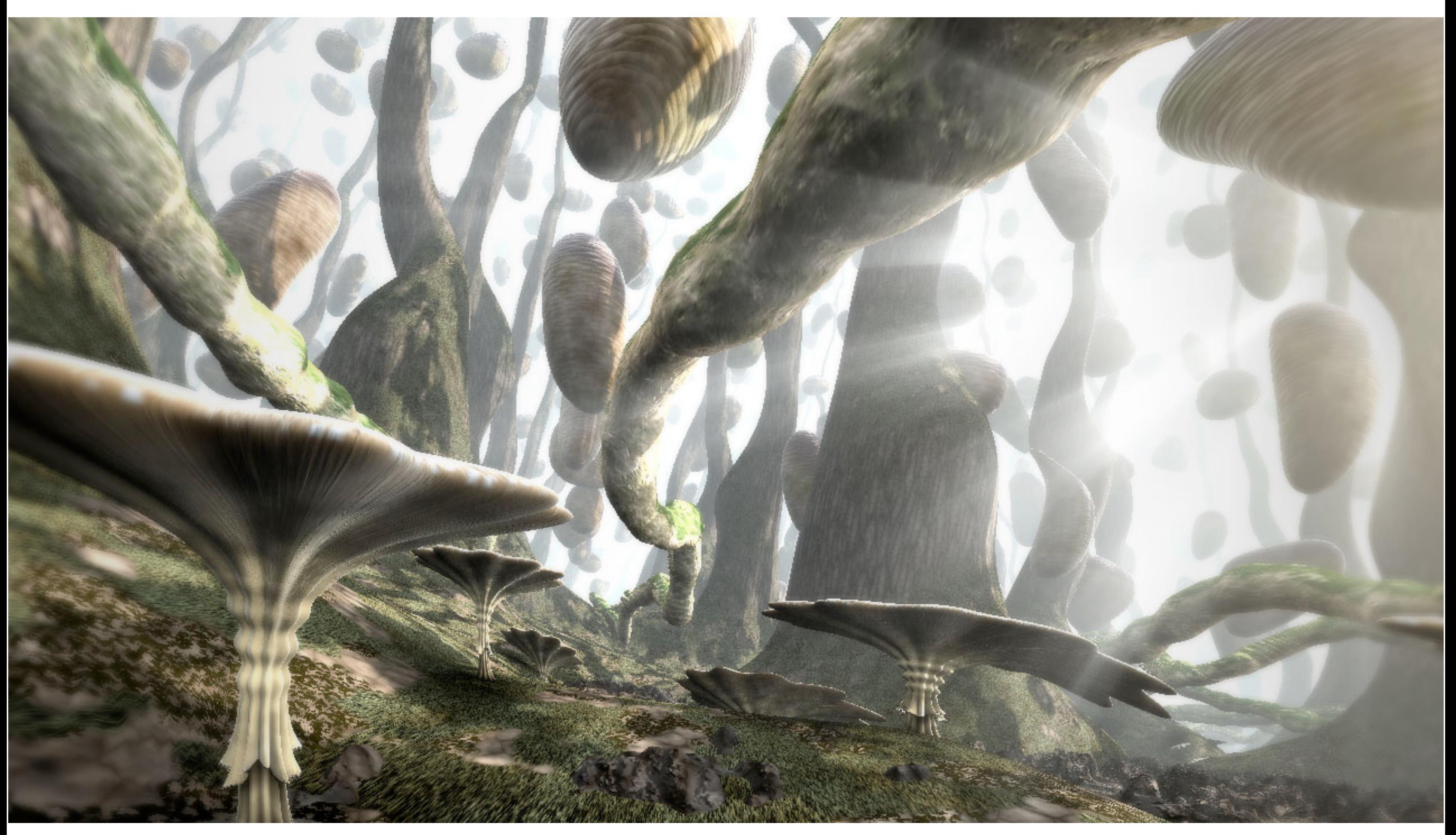

### **See<http://iquilezles.org/www/material/nvscene2008/nvscene2008.htm>**

# **Level set methods (implicit)**

- **Implicit surfaces have some nice features (e.g., merging/splitting)**
- **But, hard to describe complex shapes in closed form** 
	- **Alternative: store a grid of values approximating function**

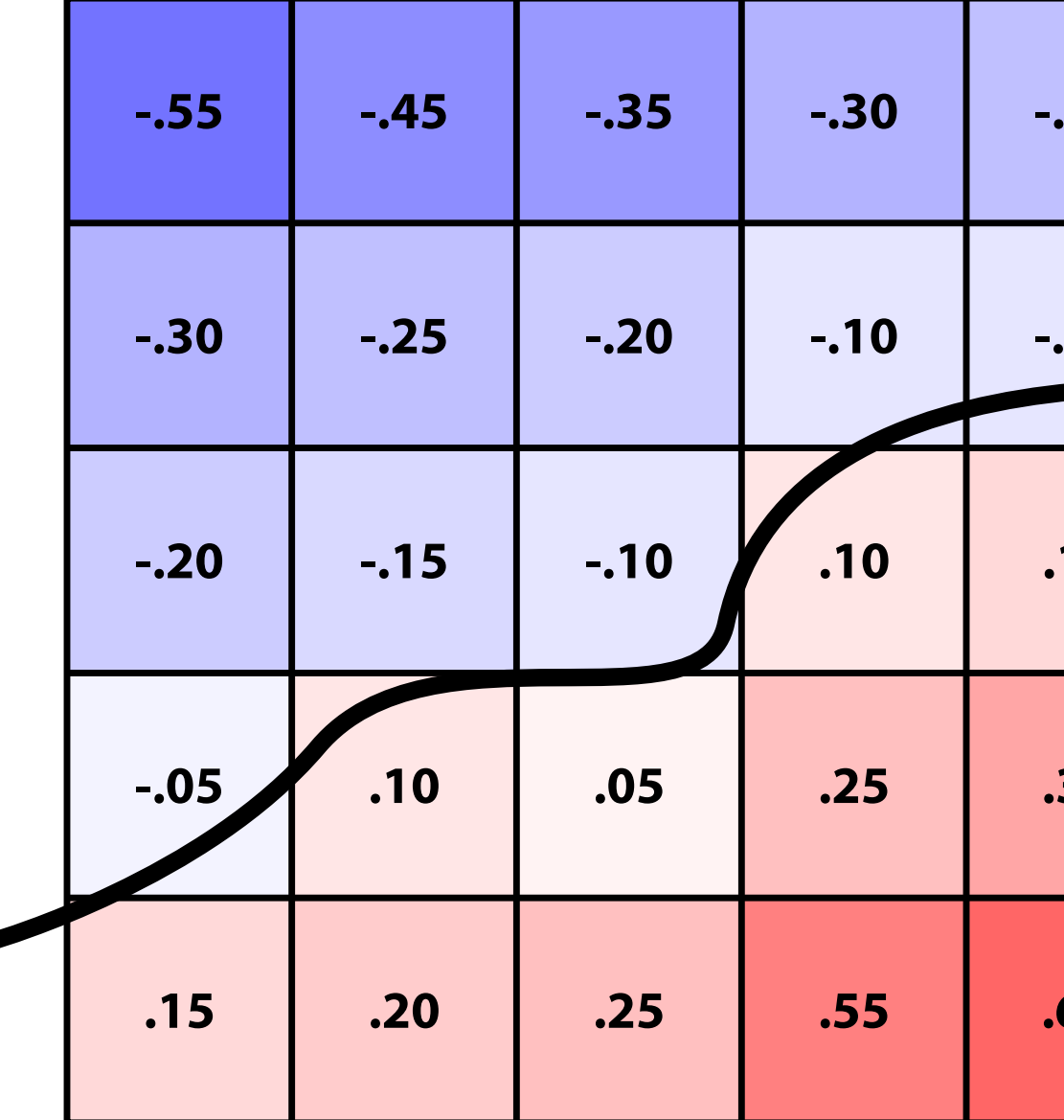

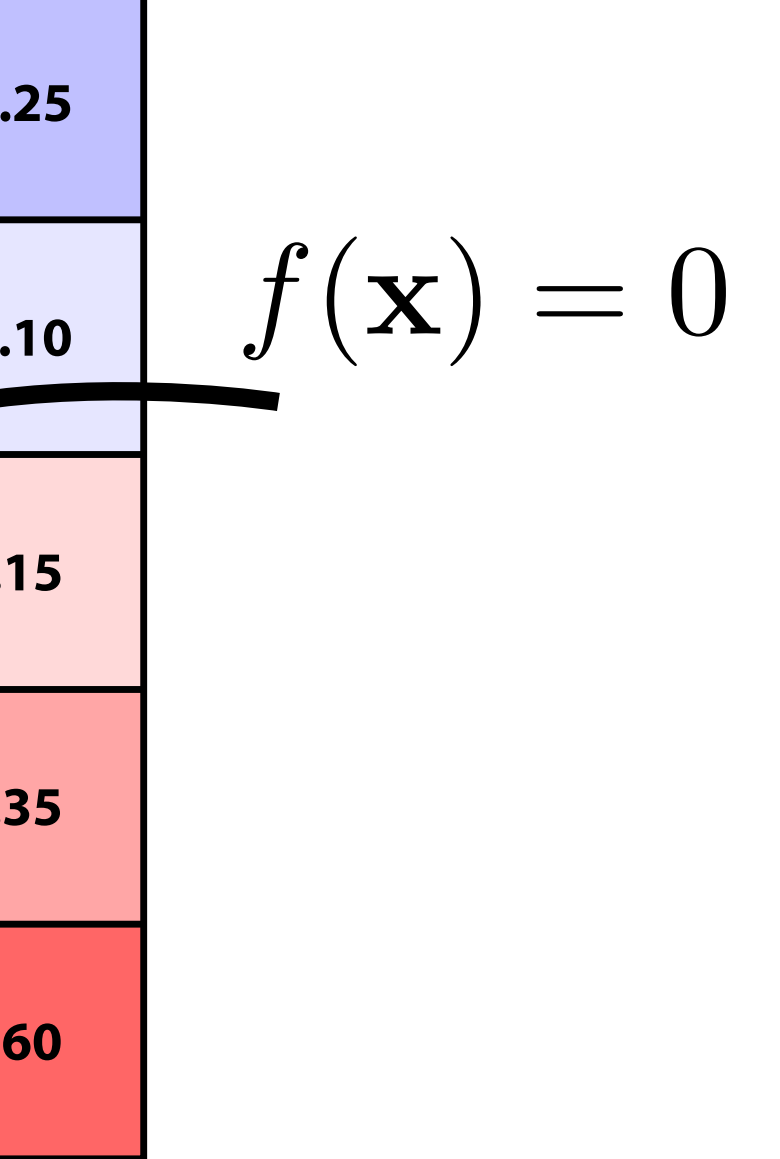

- **Surface is found where** *interpolated* **values equal zero**
- **Provides much more explicit control over shape (like a texture)**
- **Often demands sophisticated f***ltering* **(trilinear, tricubic…)**

### **Level sets from medical data (CT, MRI, etc.)**

### **Level sets encode, e.g., constant tissue density**

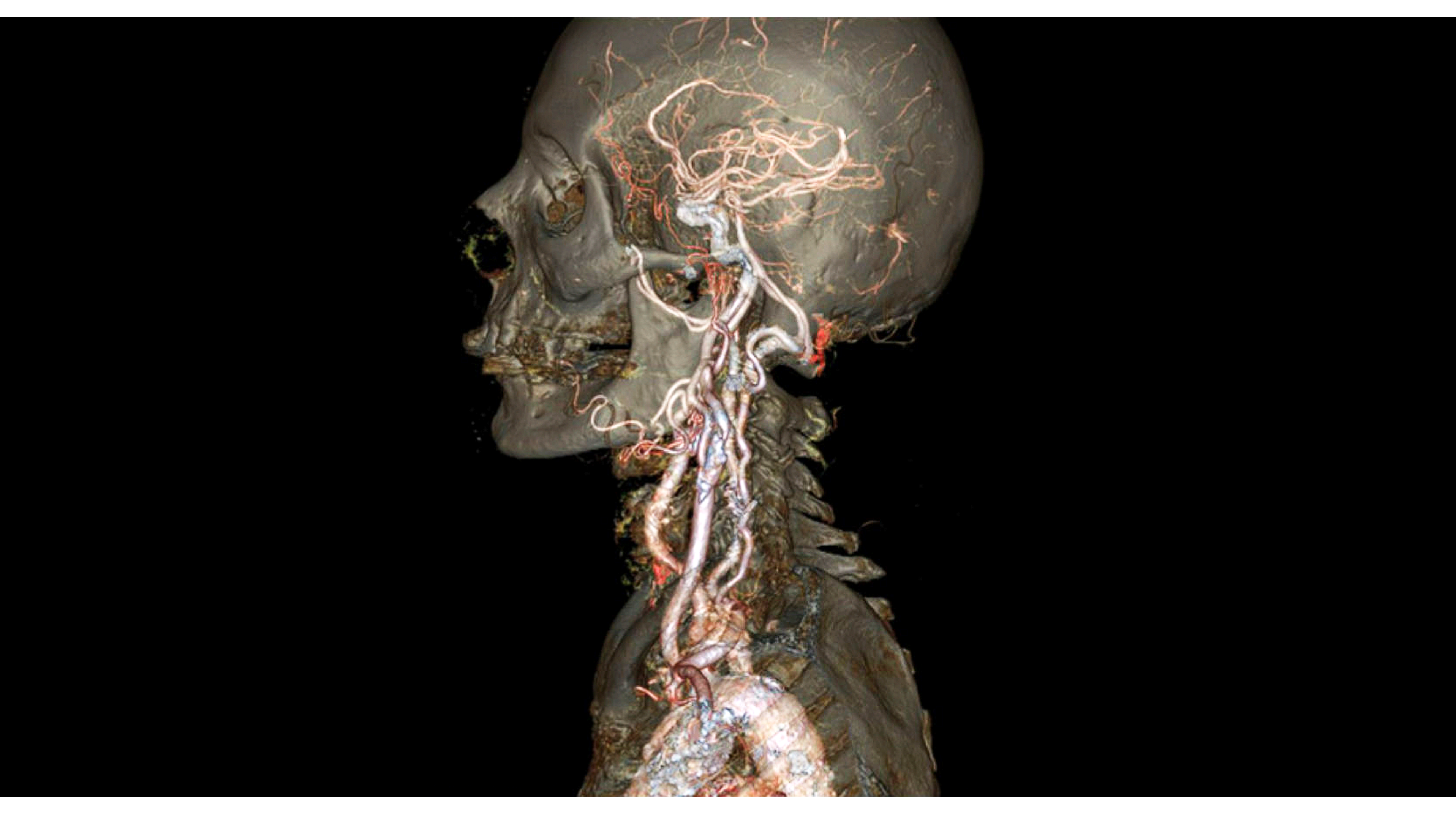

# **Level sets in physical simulation**

### **Level set encodes distance to air-liquid boundary**

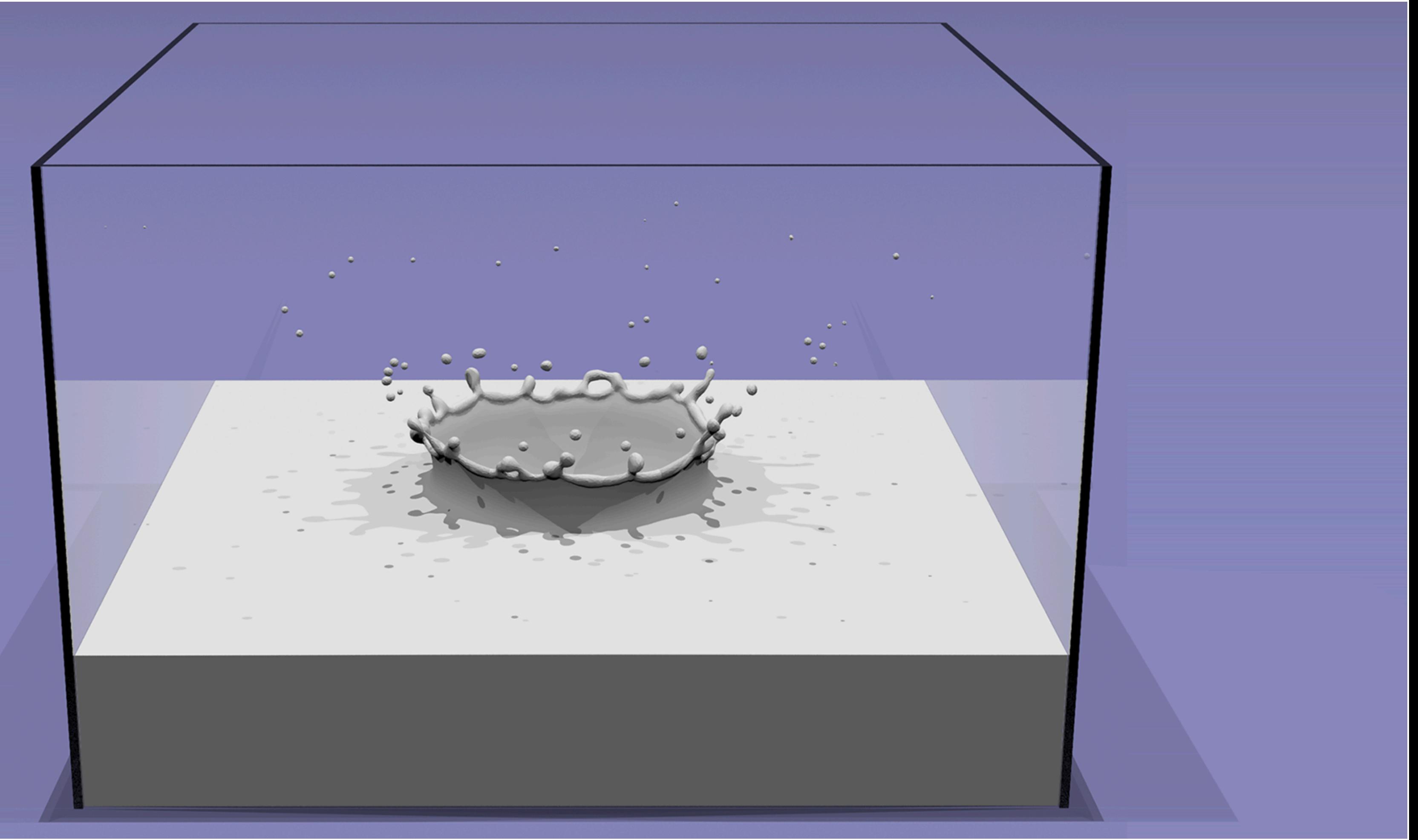

### **See [http://physbam.stanford.edu](http://iquilezles.org/www/material/nvscene2008/nvscene2008.htm)**

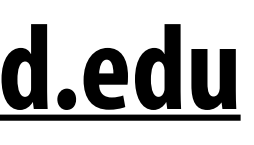

### **Level set storage**

- **Drawback: storage for 2D surface is now O(n3)**
- Can reduce cost by storing only a narrow band of distances **around surface:**

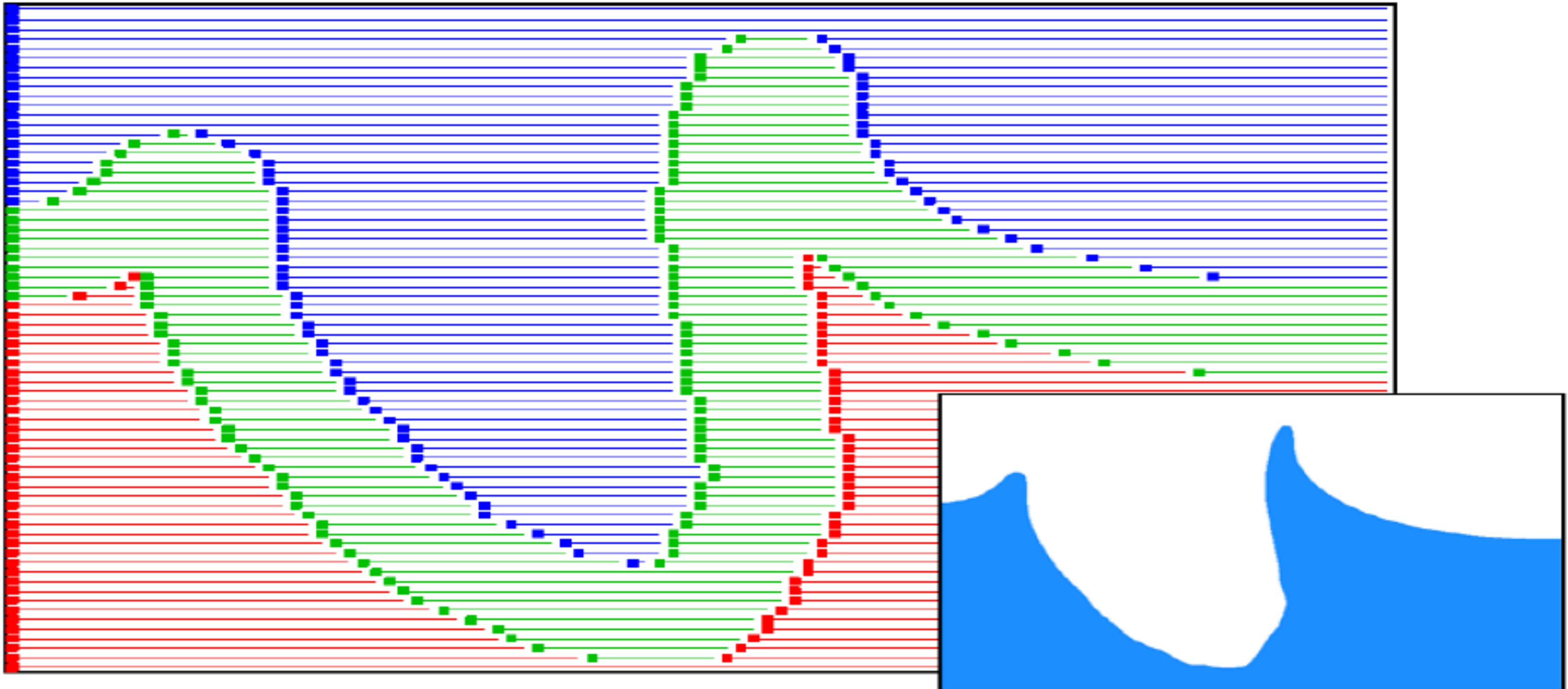

**In this fgure: red = clearly within water blue = clearly outside water**

**green = regions where we store level set values to encode surface**

# **Fractals (implicit)**

- **No precise defnition; exhibit self-similarity, detail at all scales**
- **New "language" for describing natural phenomena Hard to control shape!**

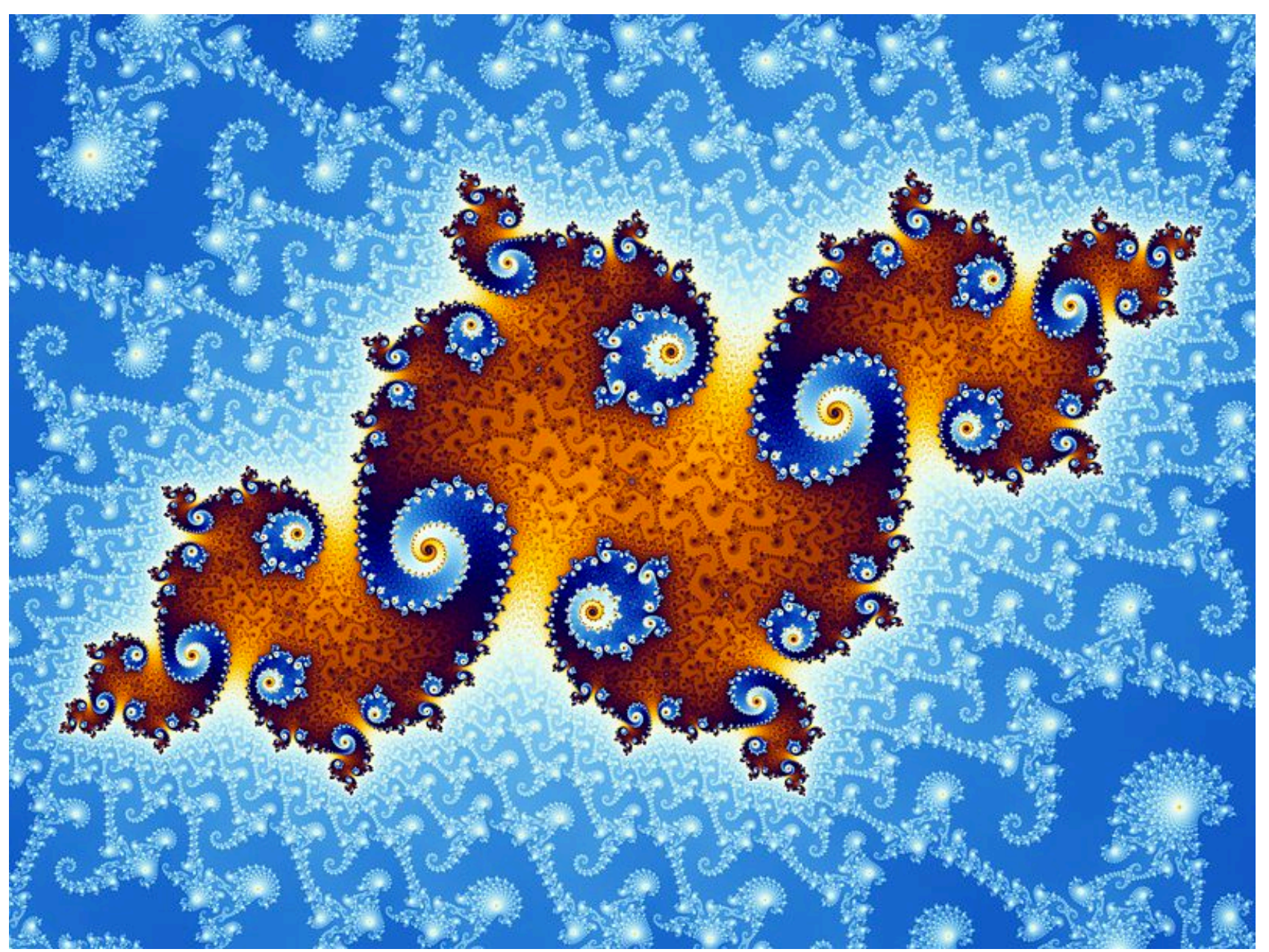

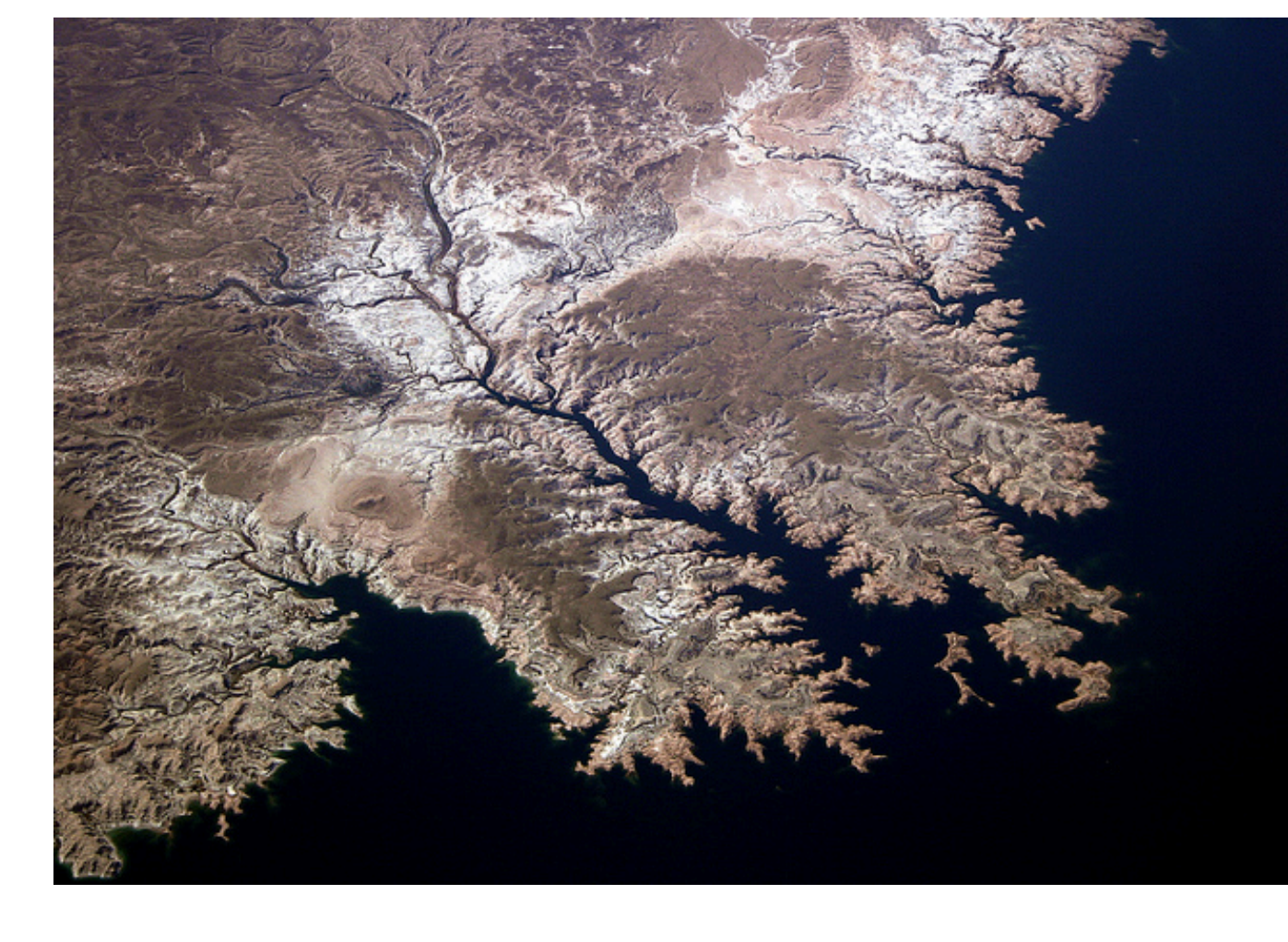

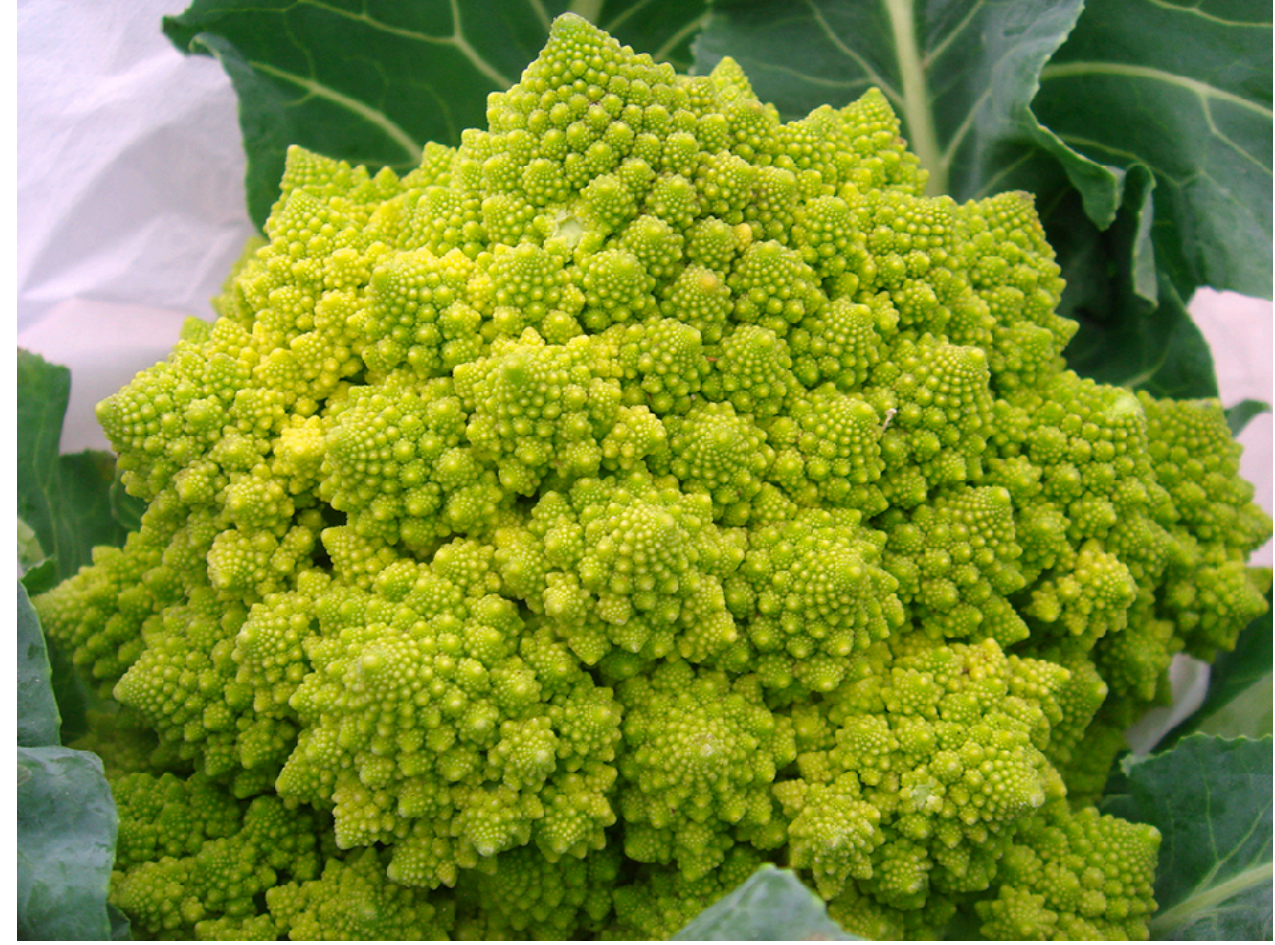

### **For each point c in the plane:**   $\blacksquare$

# **Mandelbrot set - defnition**

- **- double the angle**
- **- square the magnitude**
- **- add the original point c**
- **- repeat**

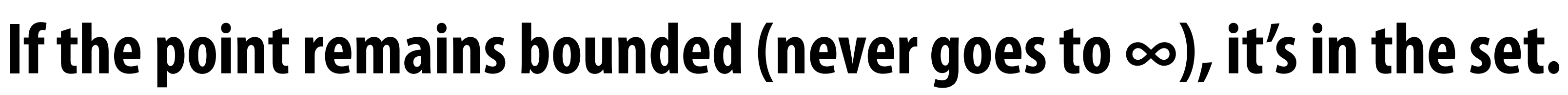

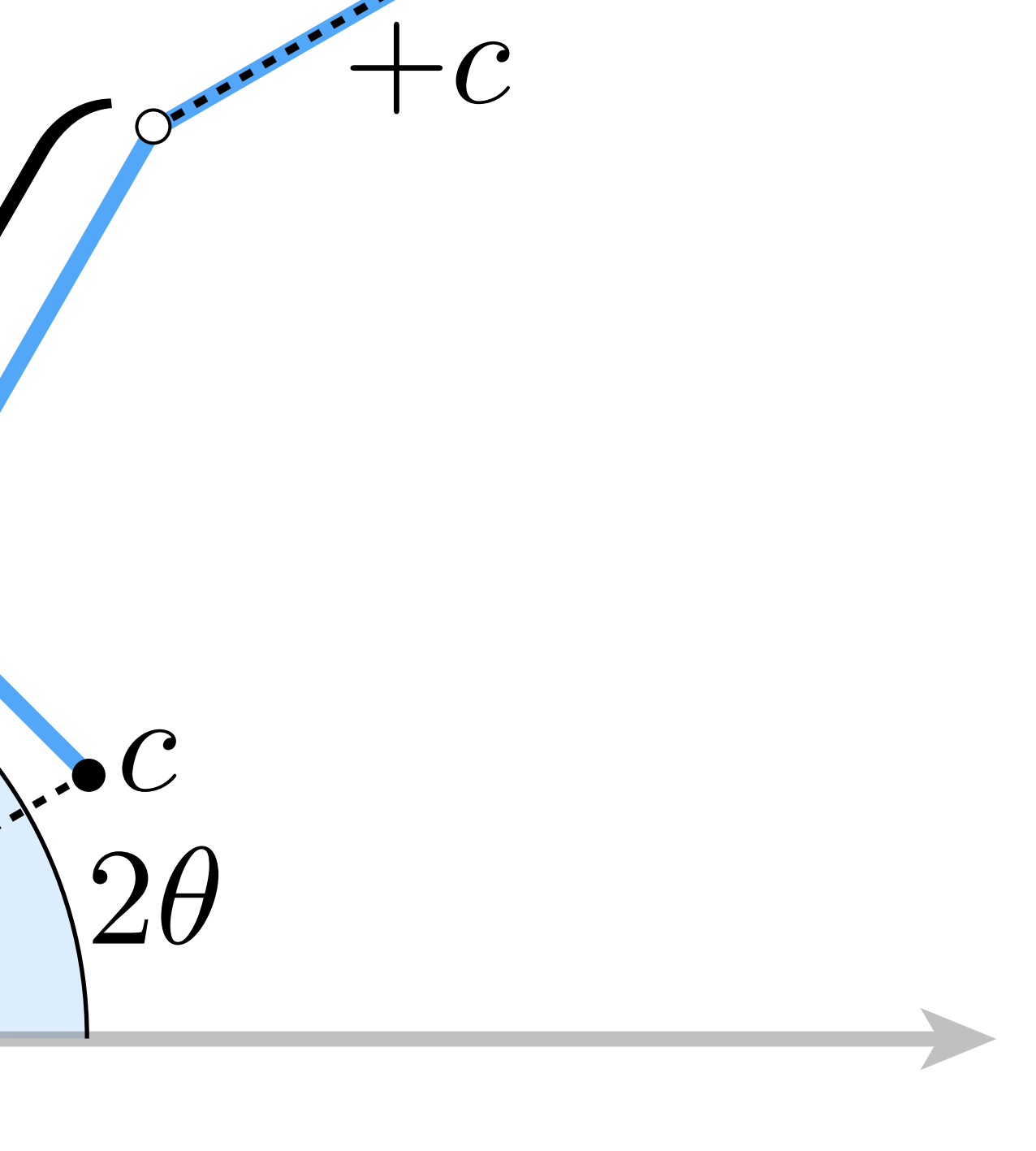

6

### **Mandelbrot set - examples**

- $\blacksquare(0,1/2)$ **(converges)**
- **(periodic)**  $(0,1)$
- **(diverges)**

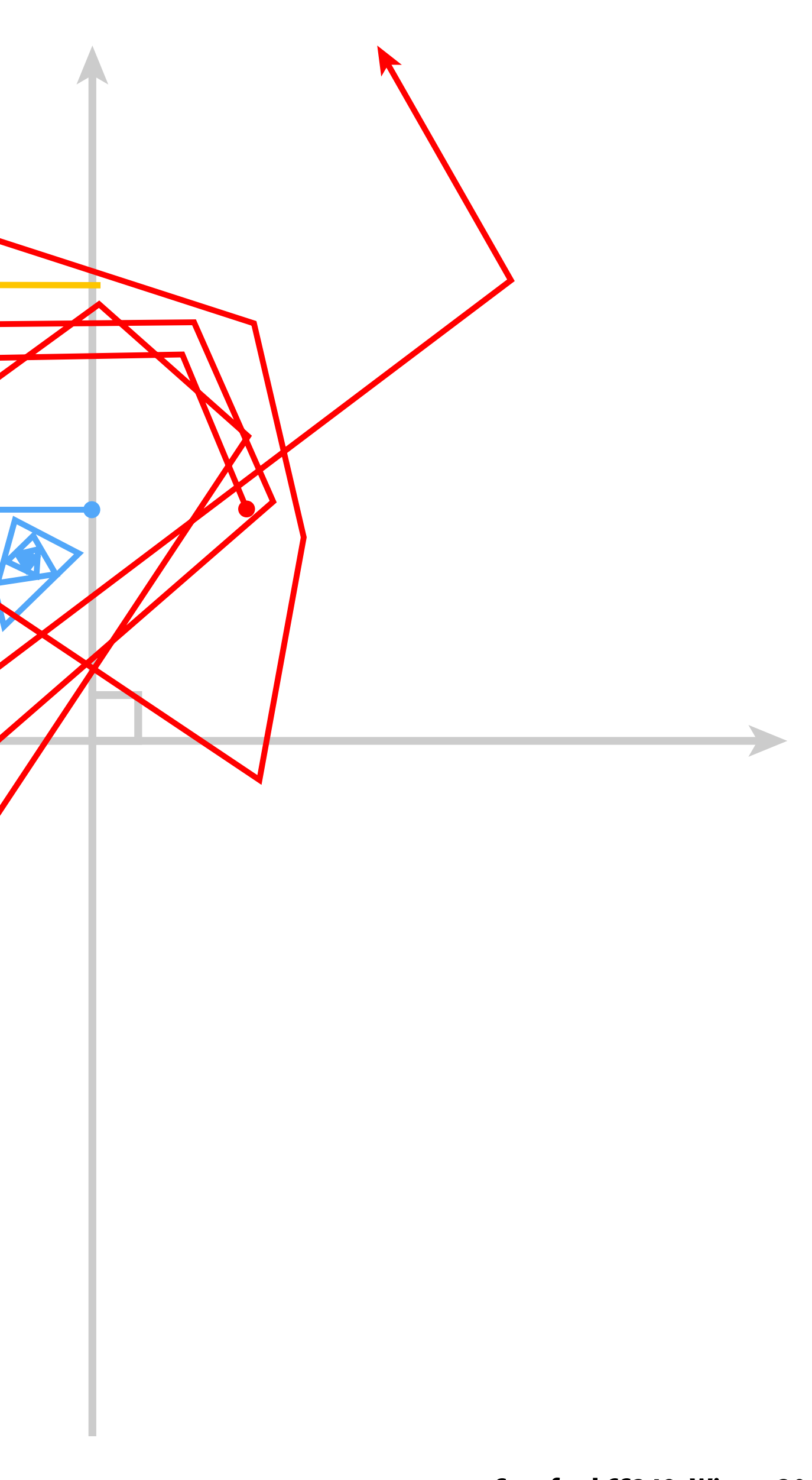

### **starting point**

### **Mandelbrot set - zooming in**

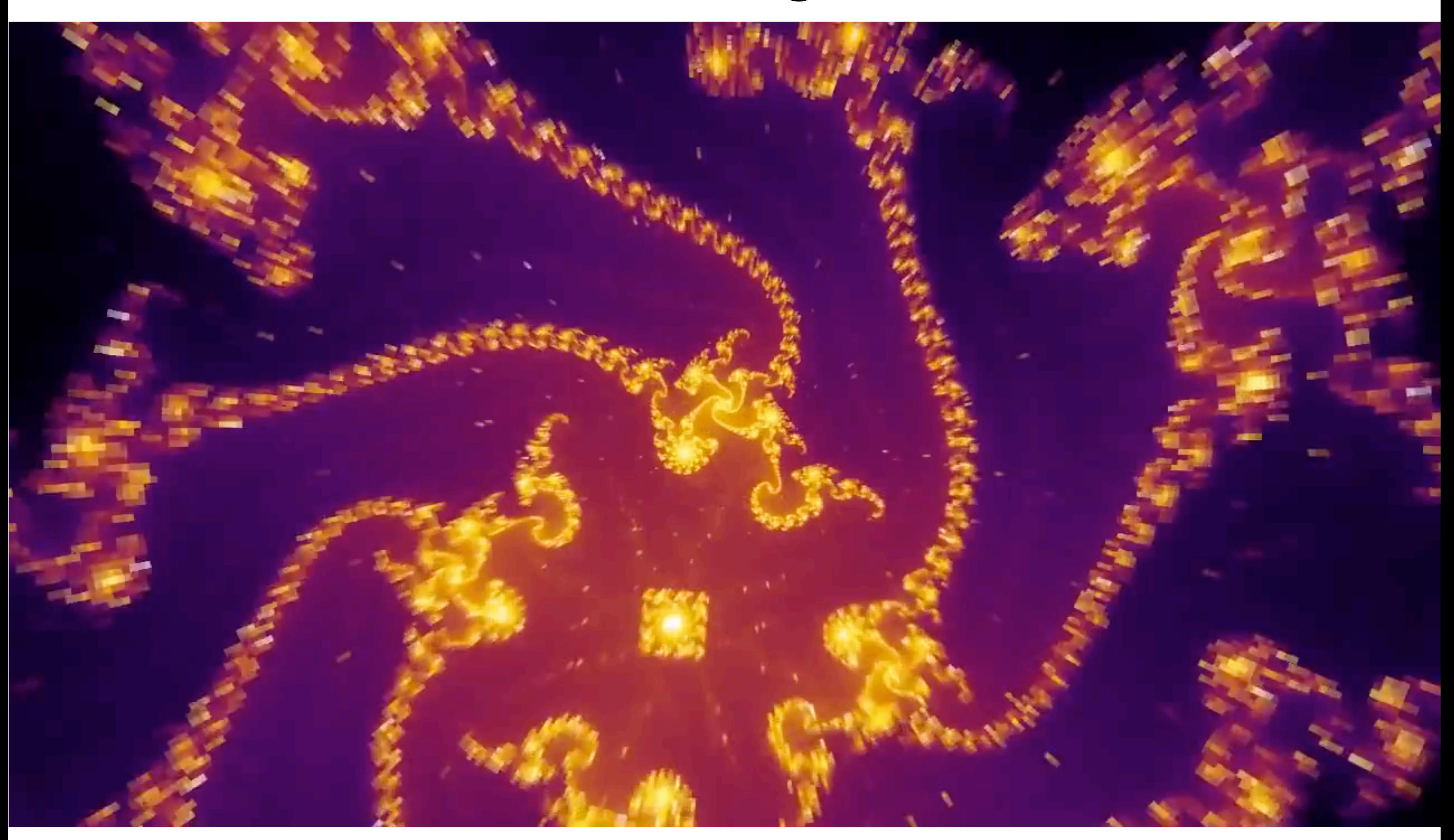

### **(Colored according to how quickly each point diverges/converges.)**

### **Iterated function systems**

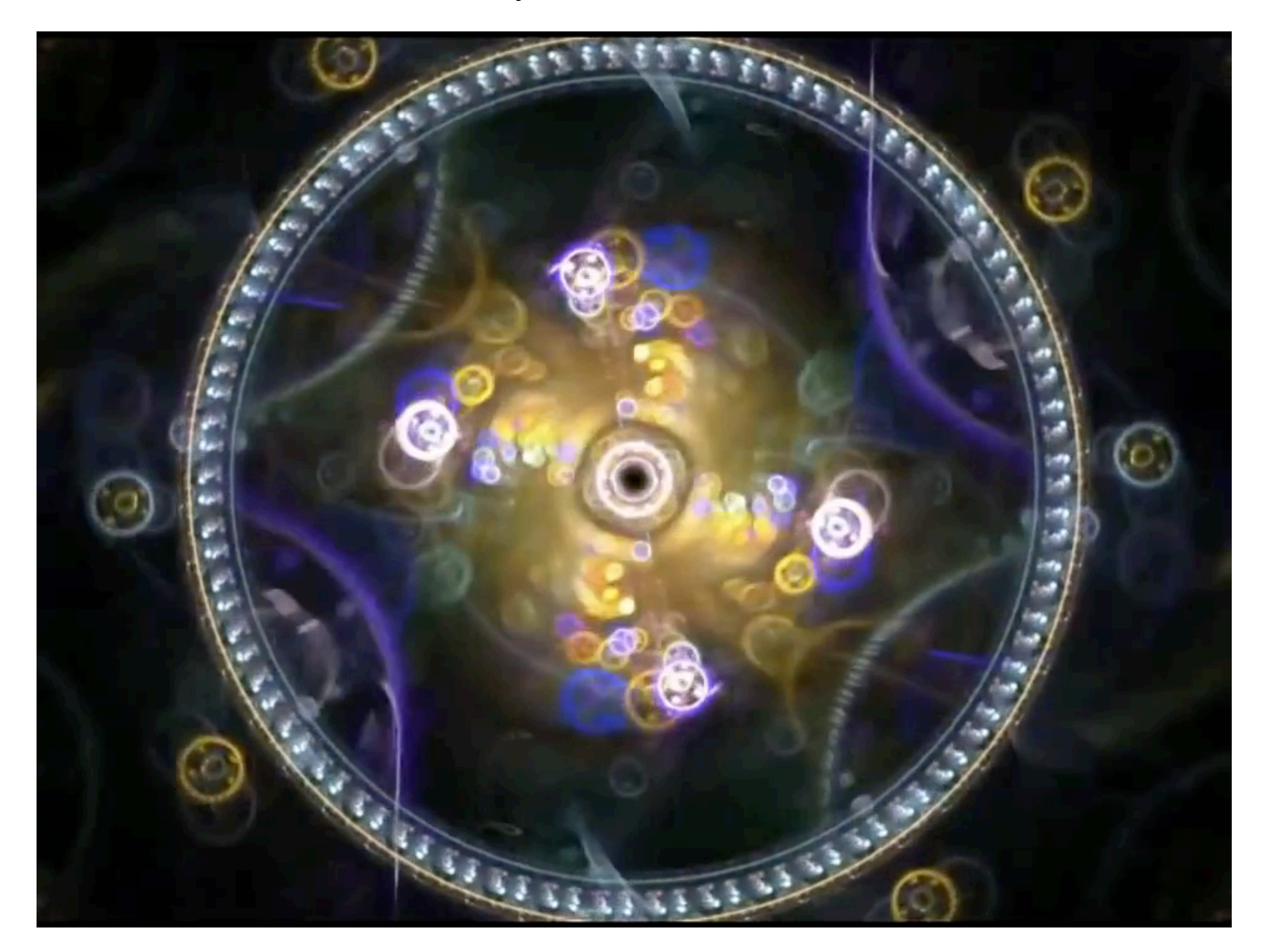

### **Scott Draves (CMU Alumnus) - see<http://electricsheep.org>**

# **Implicit representations - pros and cons**

### **Pros:**

- **- Description can be very compact (e.g., a polynomial)**
- **- Easy to determine if a point is in our shape (just plug it in!)**
- **- Other queries may also be easy (e.g., distance to surface)**
- **- For simple shapes, exact description/no sampling error**
- **- Easy to handle changes in topology (e.g., fuid)**

### **Cons:**

- **- Expensive to fnd all points in the shape (e.g., for drawing)**
- *- Very di***ffi***cult to model complex shapes*

# **What about explicit representations?**

# **Point cloud (explicit)**

- 
- 
- 
- **Easily represent any kind of geometry**
- 
- 
- 

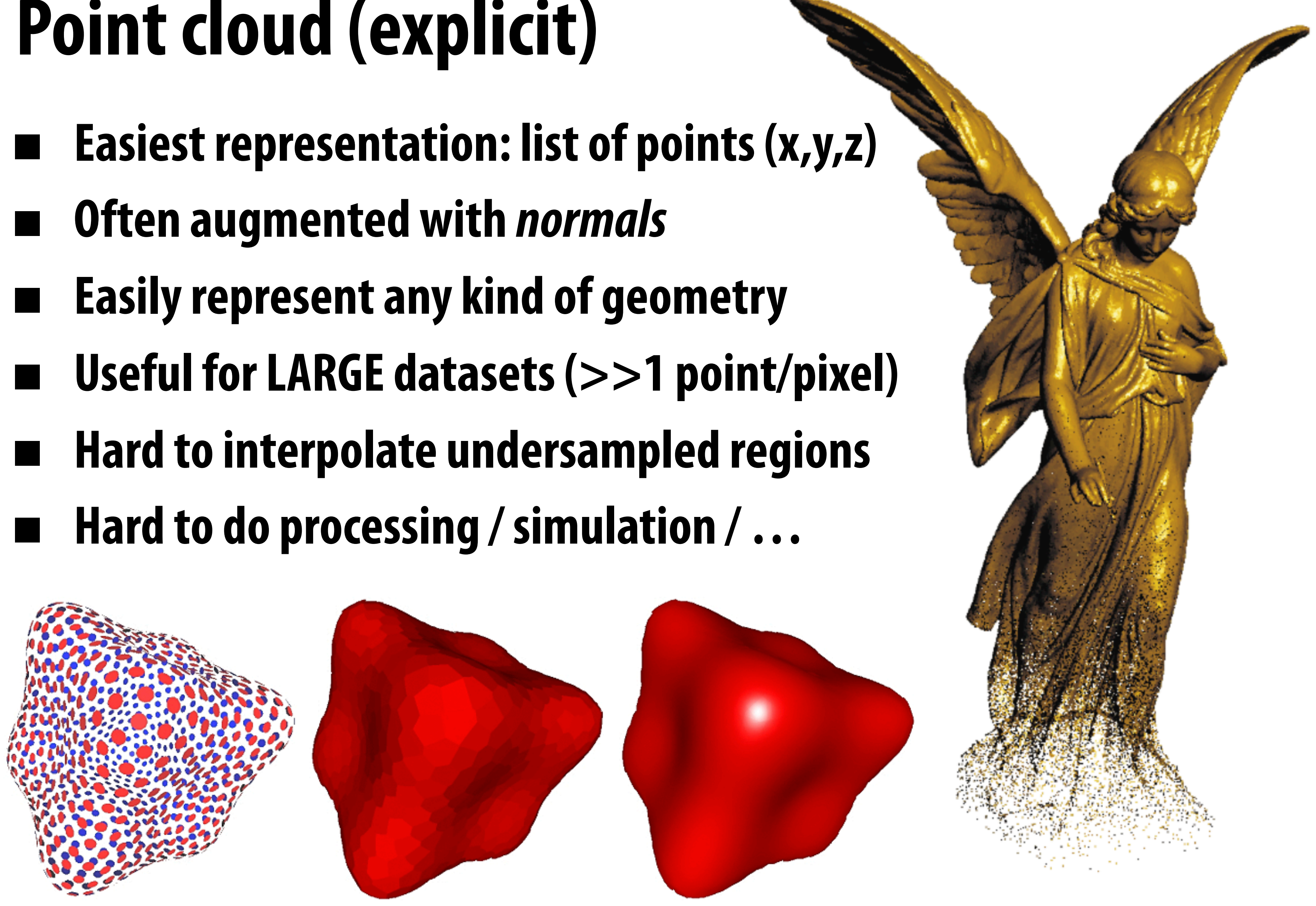

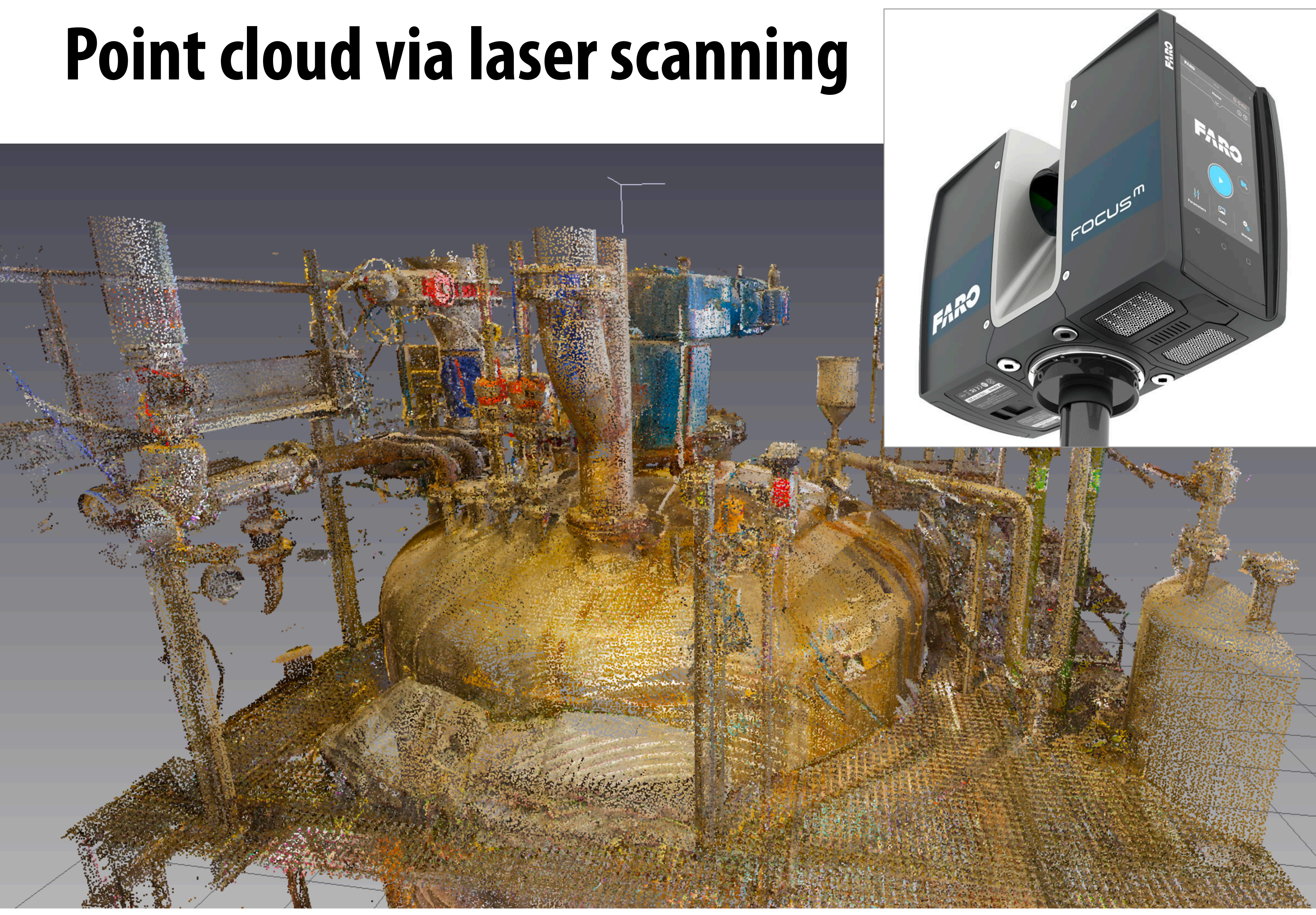

**Image Credit: 3Dling**

### **Another example: Microsoft XBox 360 Kinect**

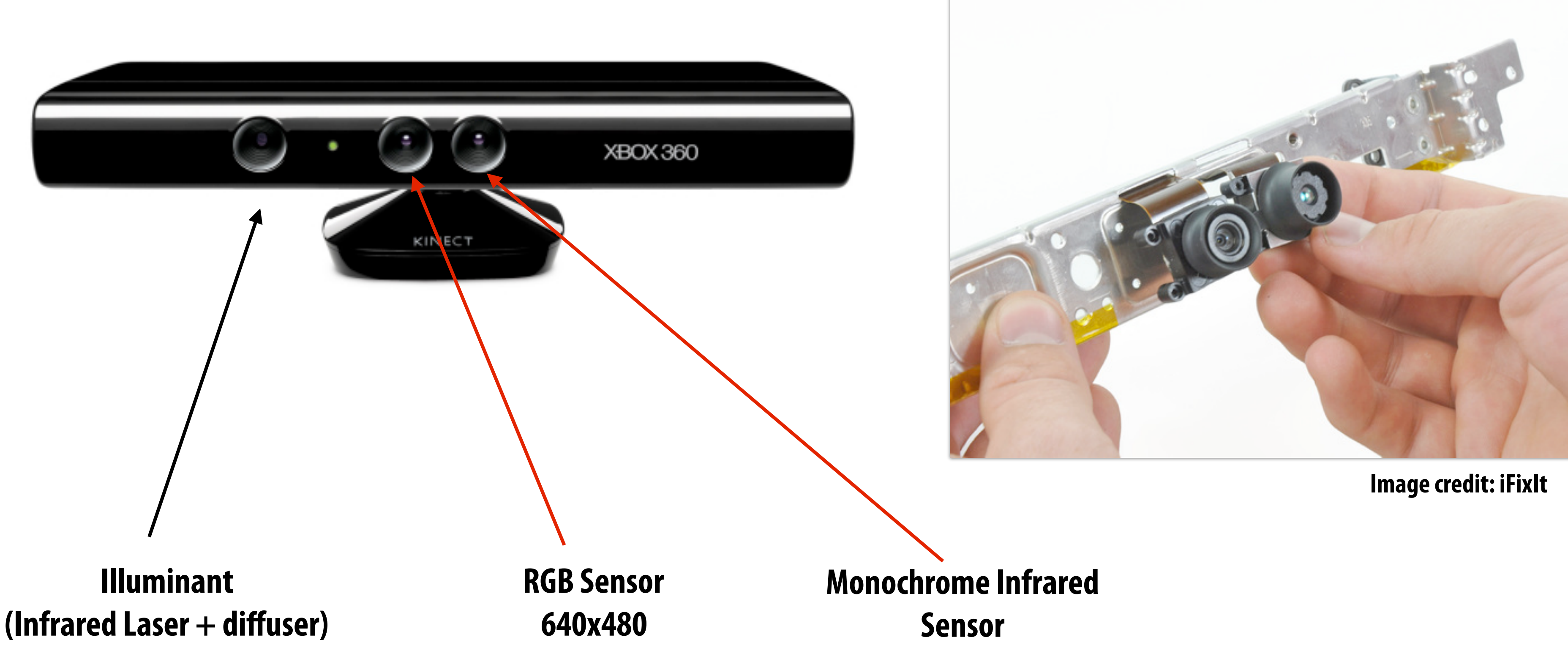

### **Structured light**

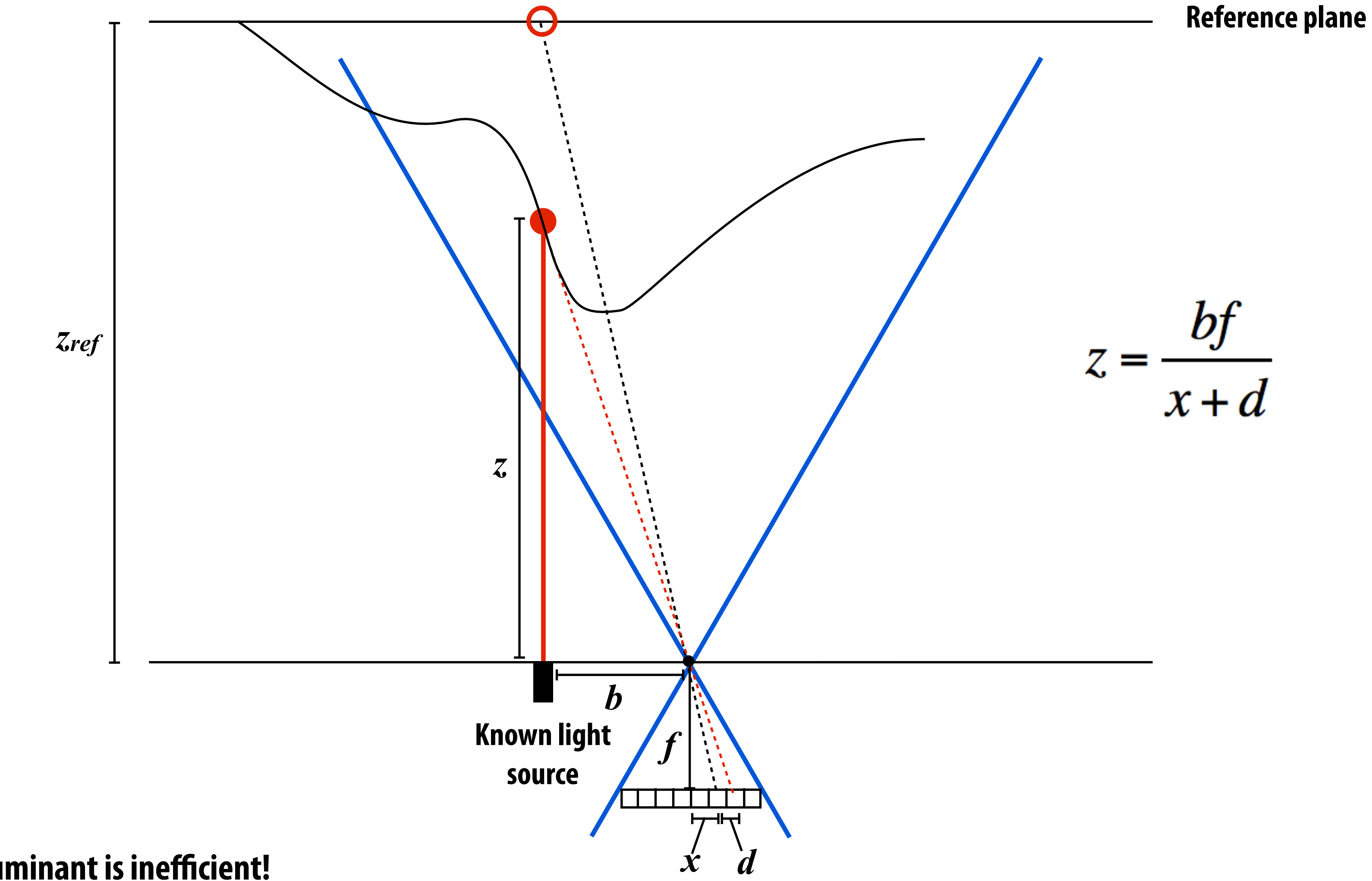

**System: one light source emitting known beam + one camera measuring scene appearance If the scene is at reference plane, image that will be recorded by camera is known (correspondence between pixel in recorded image and scene point is known)**

**Single spot illuminant is inefficient!** 

**(must "scan" scene with spot to get depth, so high latency to retrieve a single depth image)** 

# **Infrared image of Kinect illuminant output**

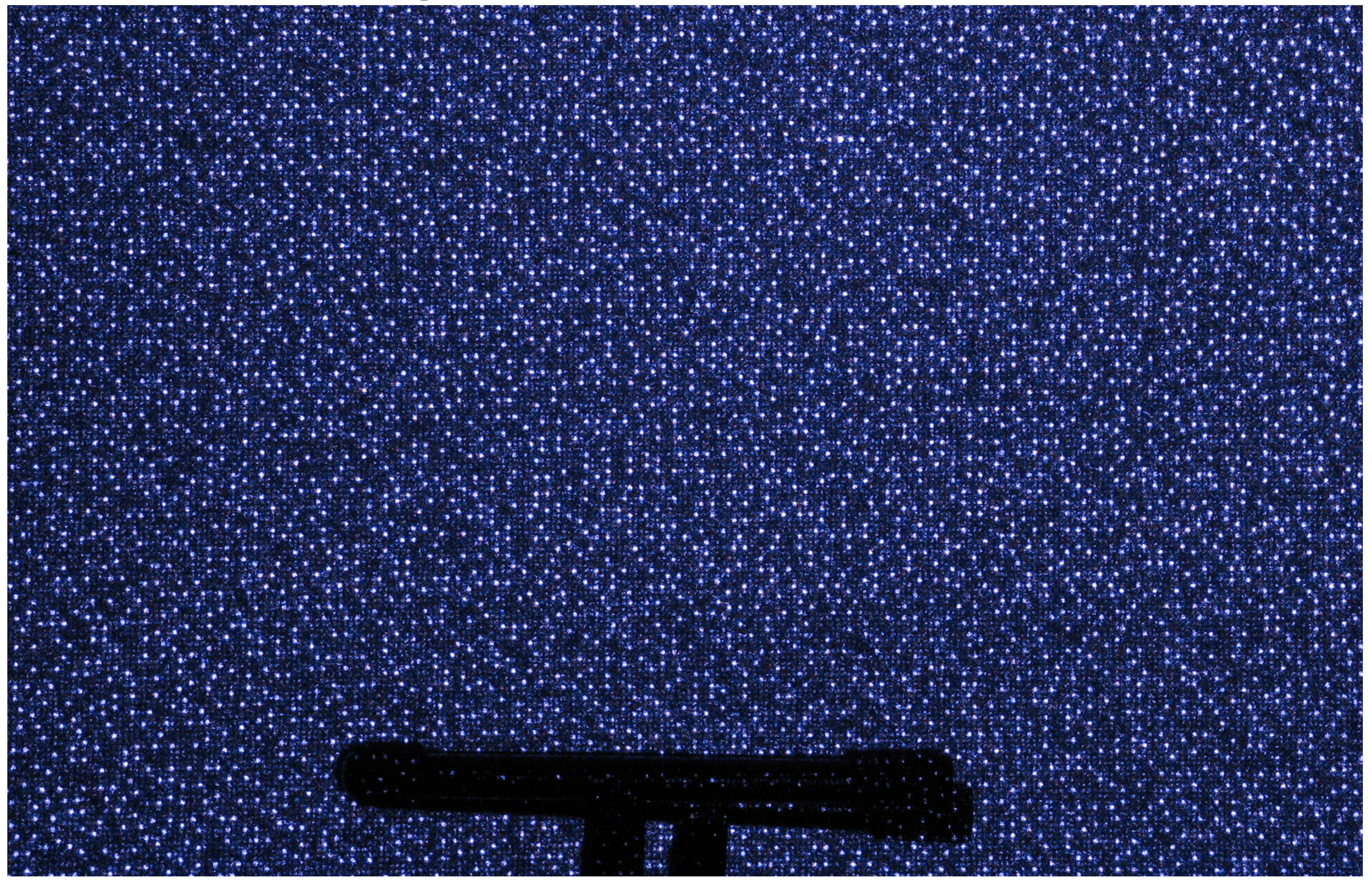

**Credit: www.futurepicture.org**

**Credit: www.futurepicture.org**

# **Infrared image of Kinect illuminant output**

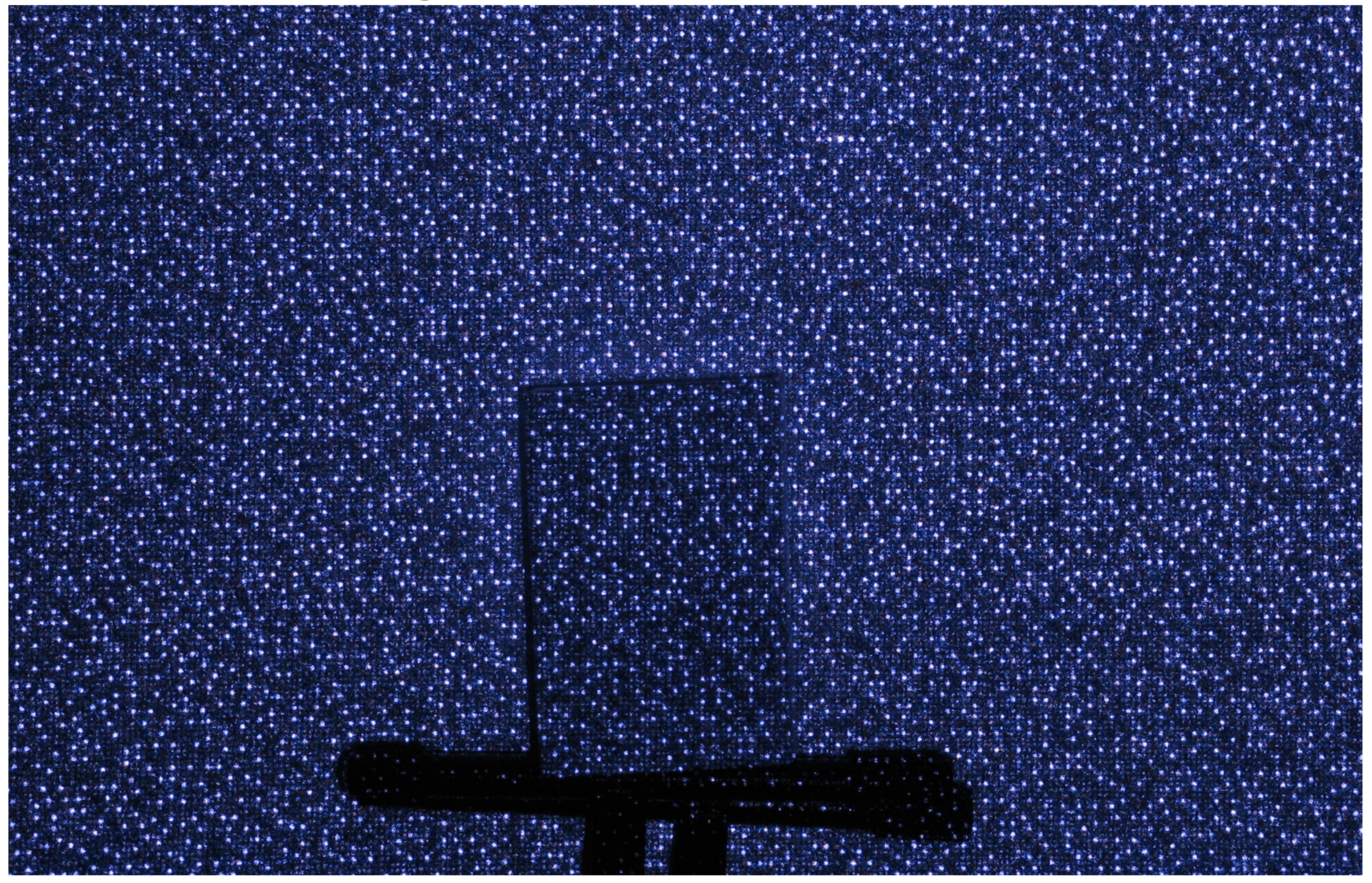

# **Polygon mesh (explicit)**

- **Store vertices** *and* **polygons (most often triangles or quads)**
- **Easier to do processing/simulation, adaptive sampling** 
	- **More complicated data structures**
- **Perhaps most common representation in graphics**

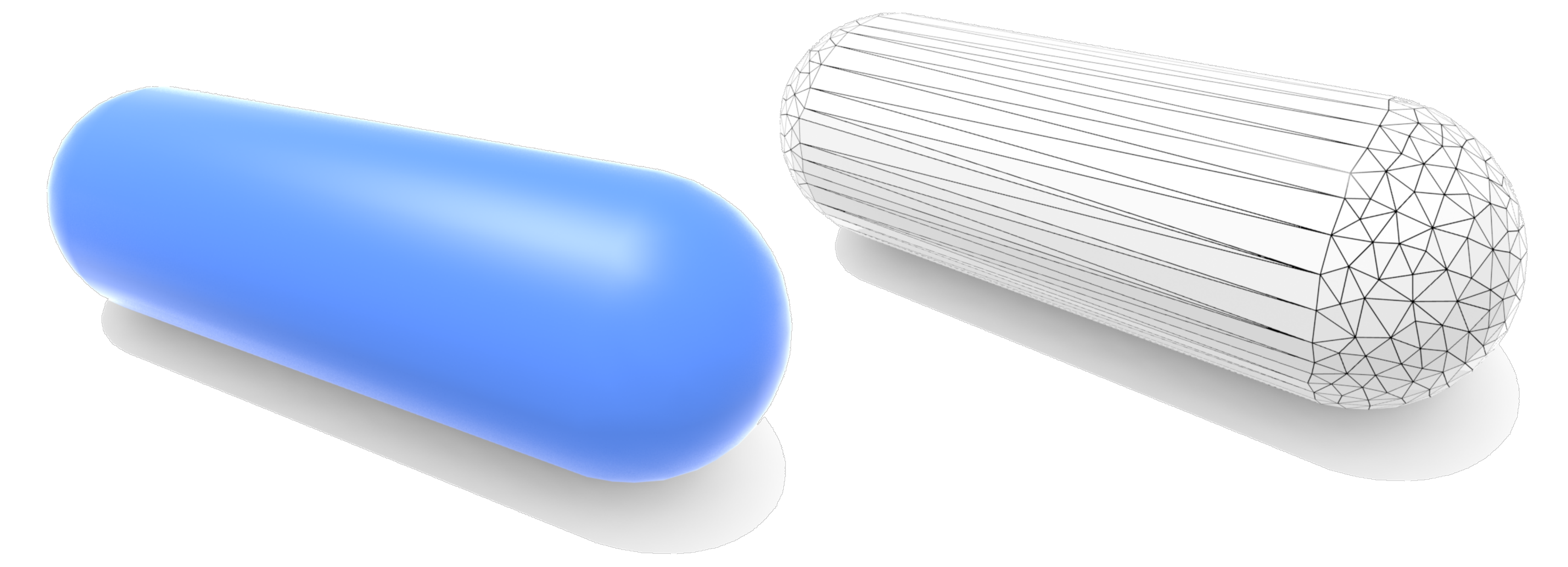

**(Much more about polygon meshes in upcoming lectures!)**

# **Triangle mesh (explicit)**

- **Store vertices as triples of coordinates (x,y,z)**
- **Store triangles as triples of indices (i,j,k)**
- **E.g., tetrahedron: x y z VERTI TRIANGLES**

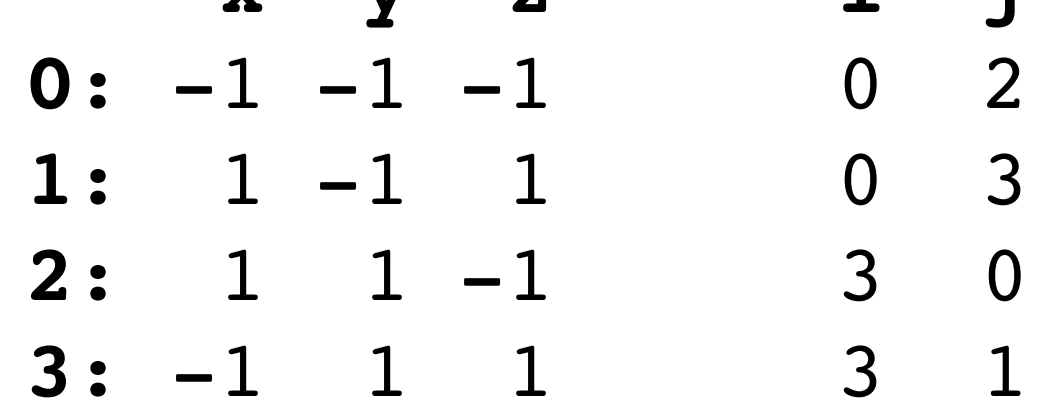

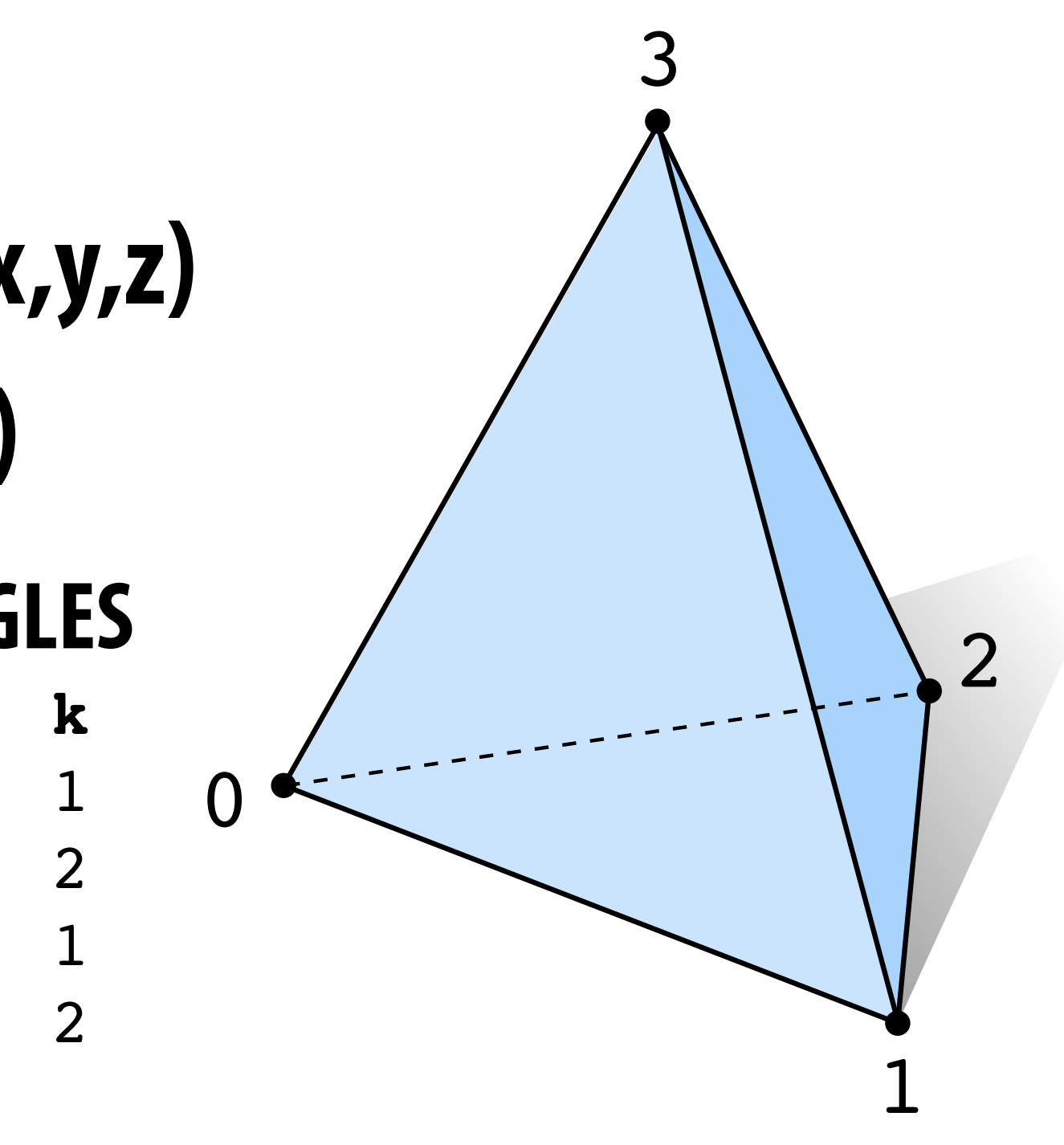

### $f(u,v) = a + u(b-a) + v(c-a)$

**Use linear interpolation to defne points inside triangles:**

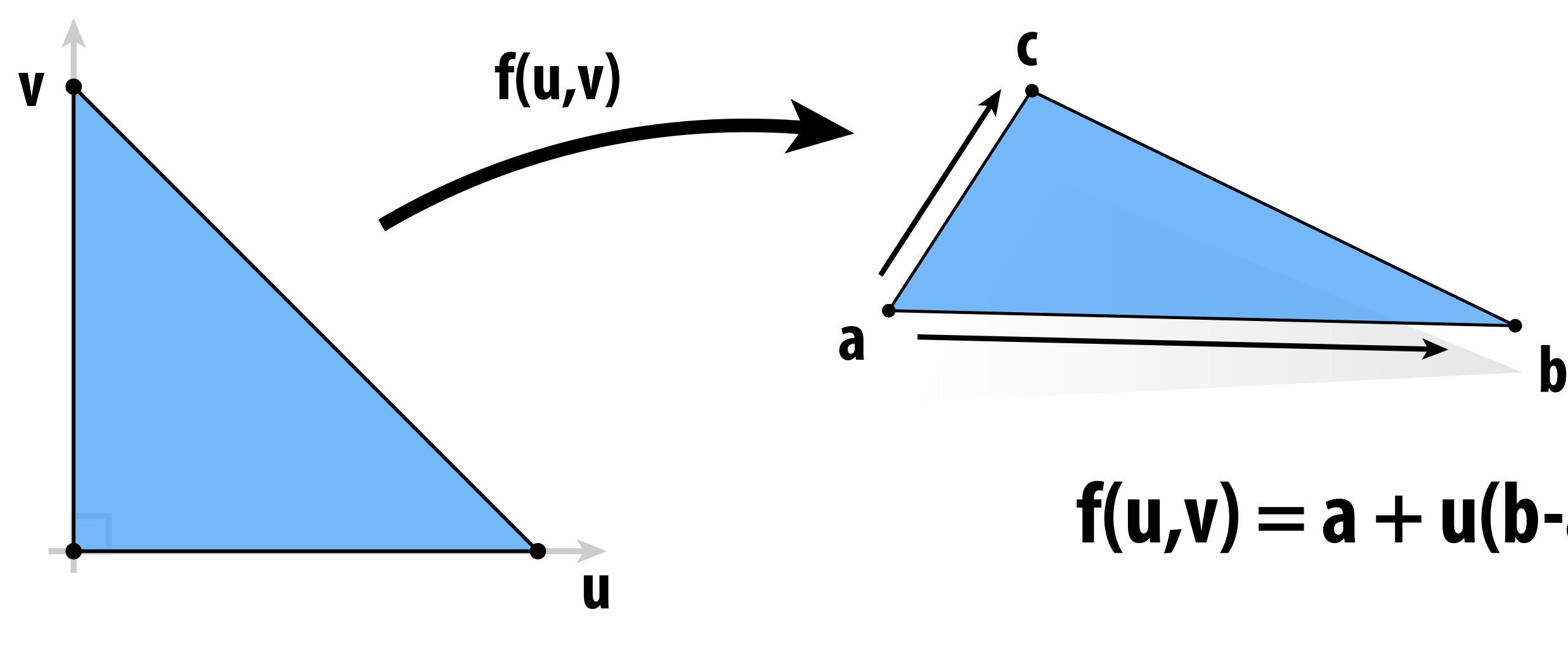

# **Linear interpolation of samples (in 1D)**

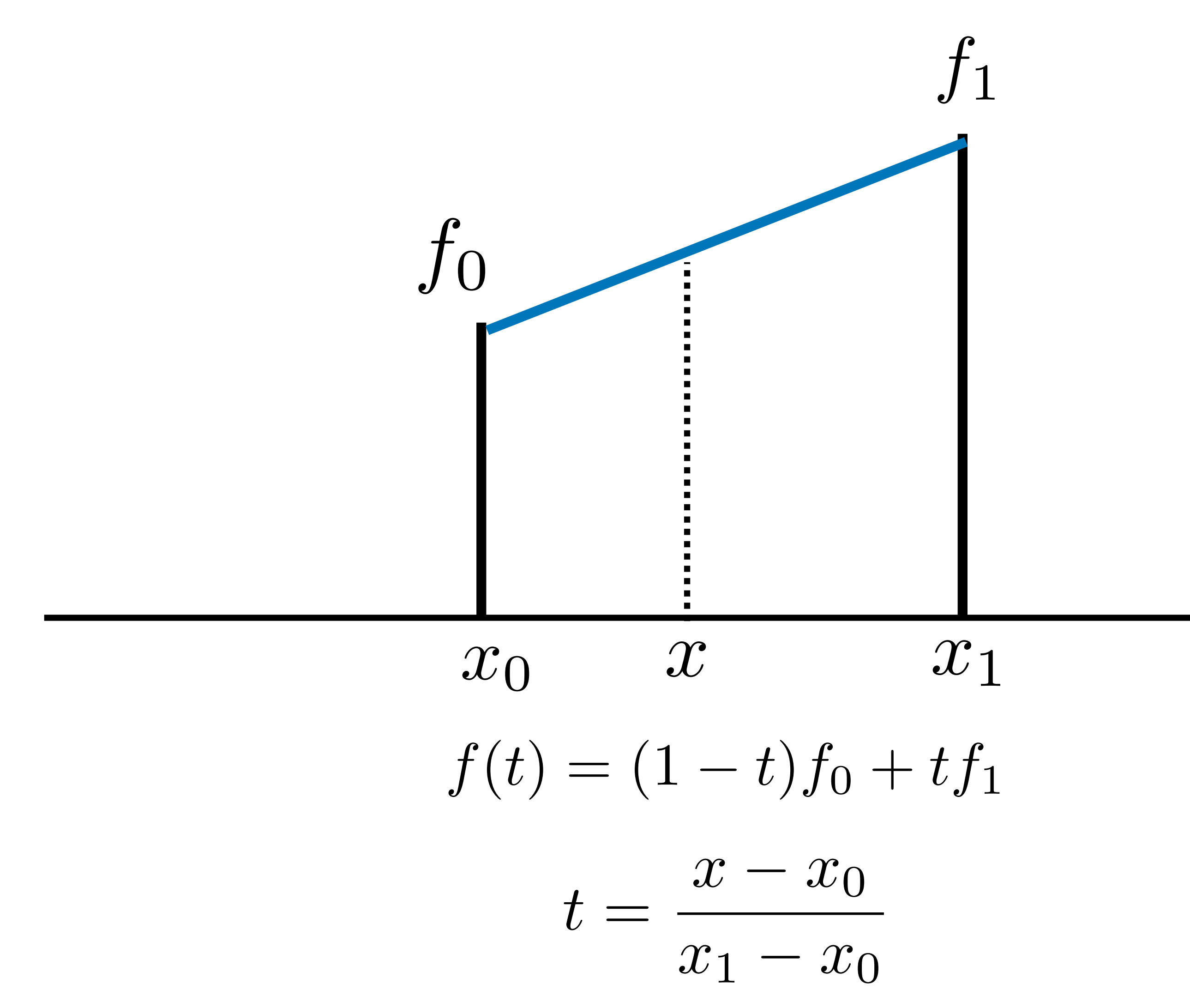

# **combination of two functions**

Weights are given by the two values (f<sub>0</sub> and f<sub>1</sub>) being interpolated

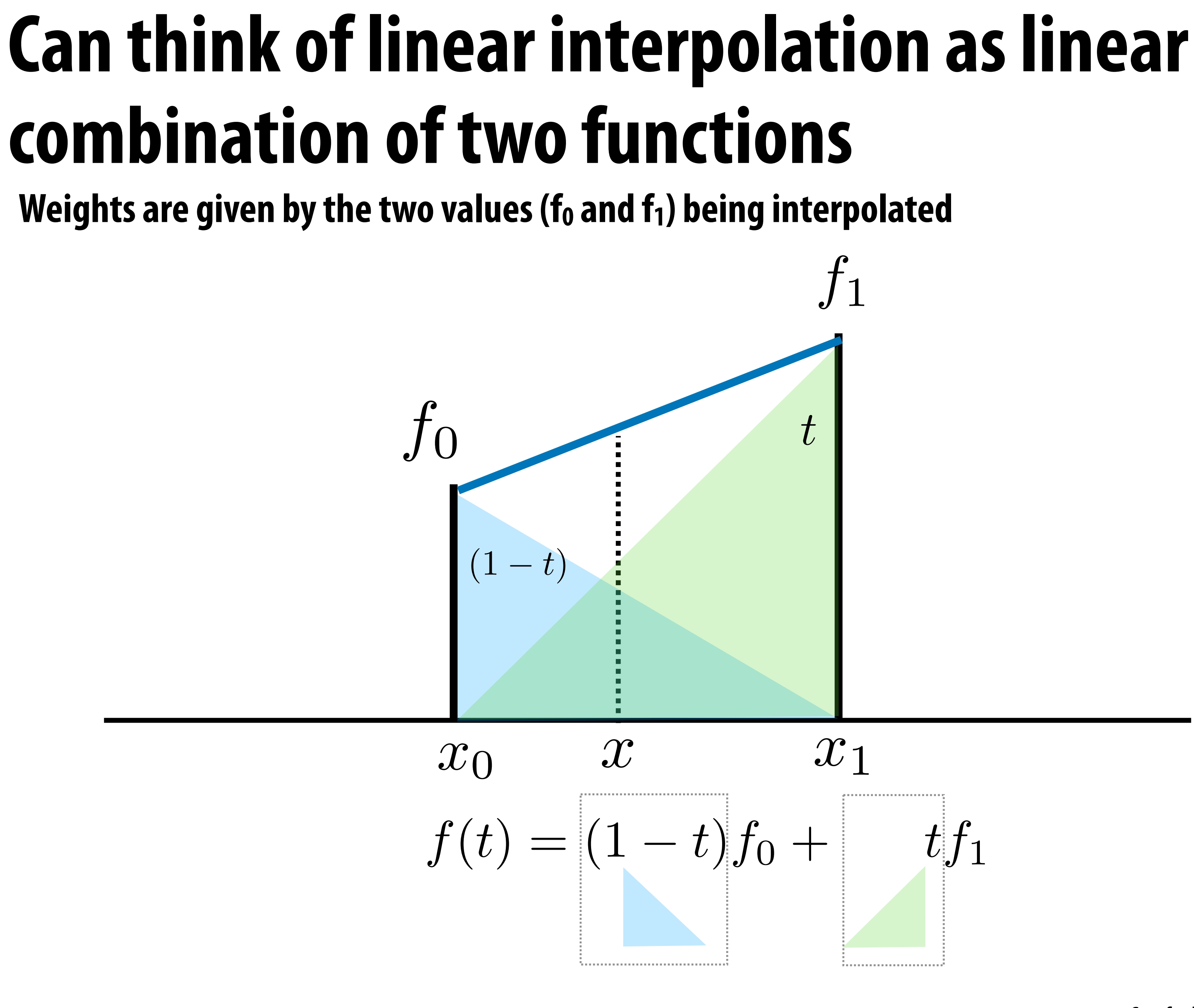

### **Problem with piecewise linear interpolation: derivates not continuous**

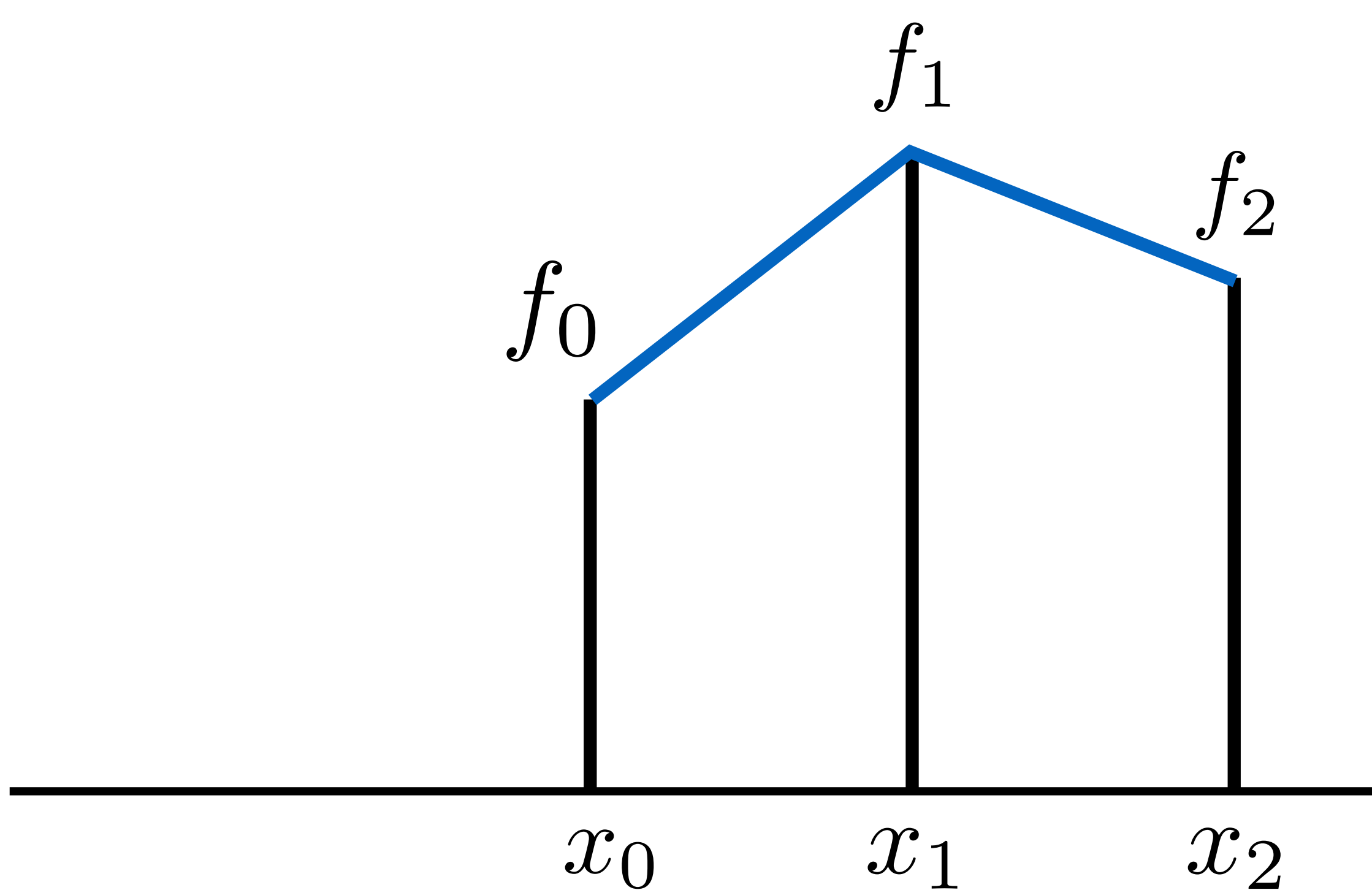

### **Smooth interpolation?**

### **continuous frst derivative**

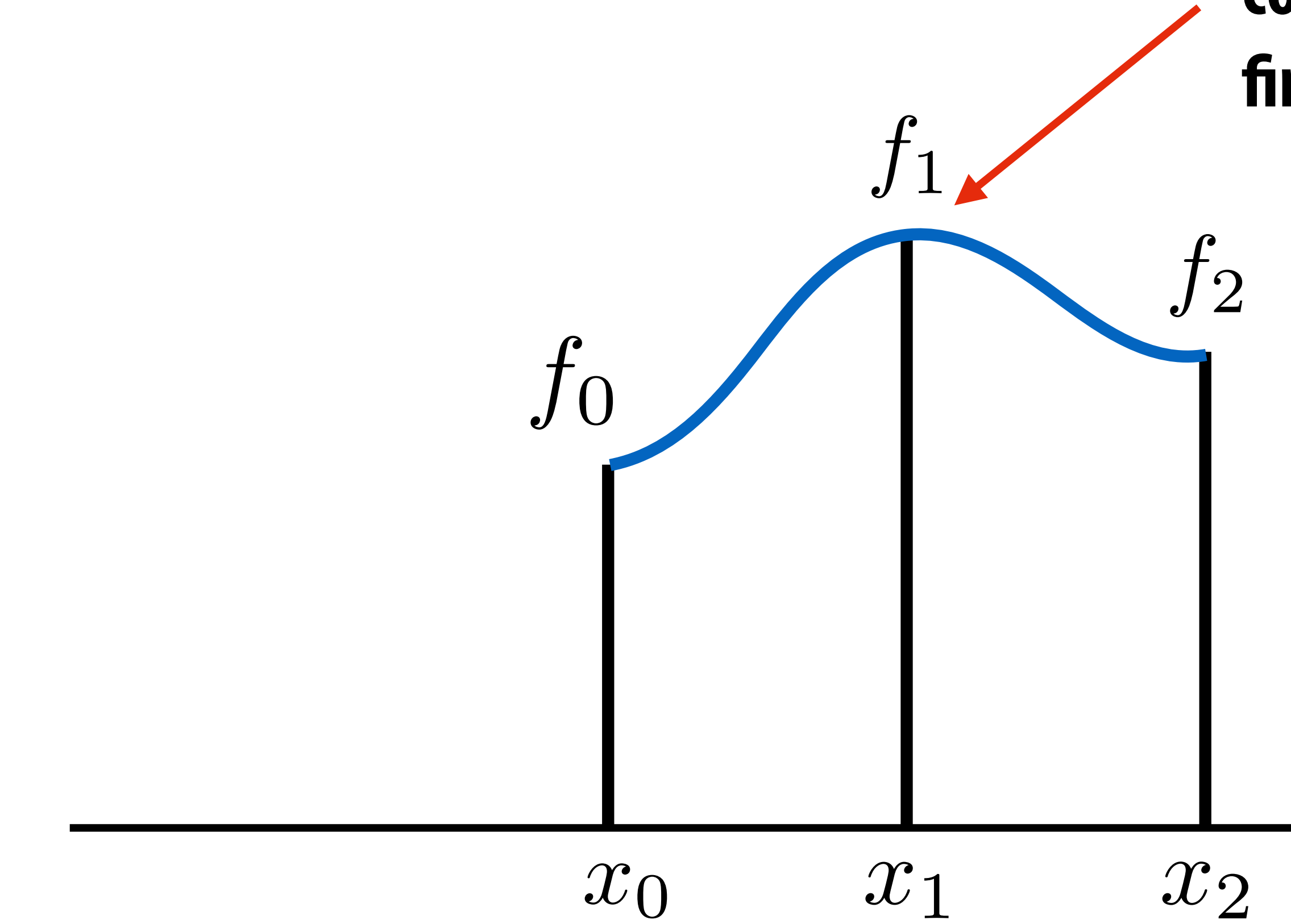

### **Bernstein basis**

- **Why limit ourselves to just linear interpolation?**
- **More fexibility by using higher-order polynomials**
- **Instead of usual basis (1, x, x2, x3, ...), use Bernstein basis:**

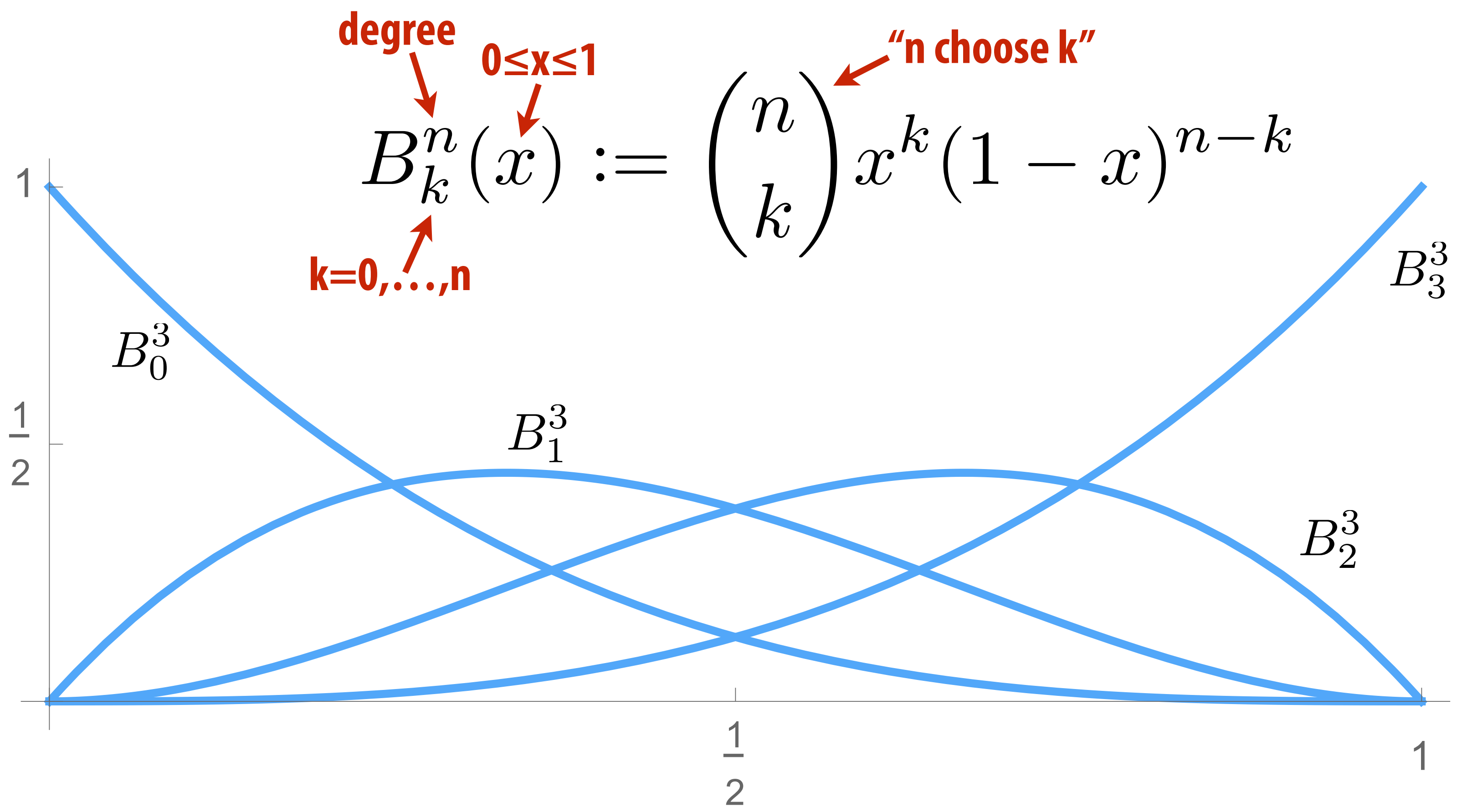

# **Bézier curves (explicit)**

**A Bézier curve is a curve expressed in the Bernstein basis:**

 $k=0$ 

 $p_0$ 

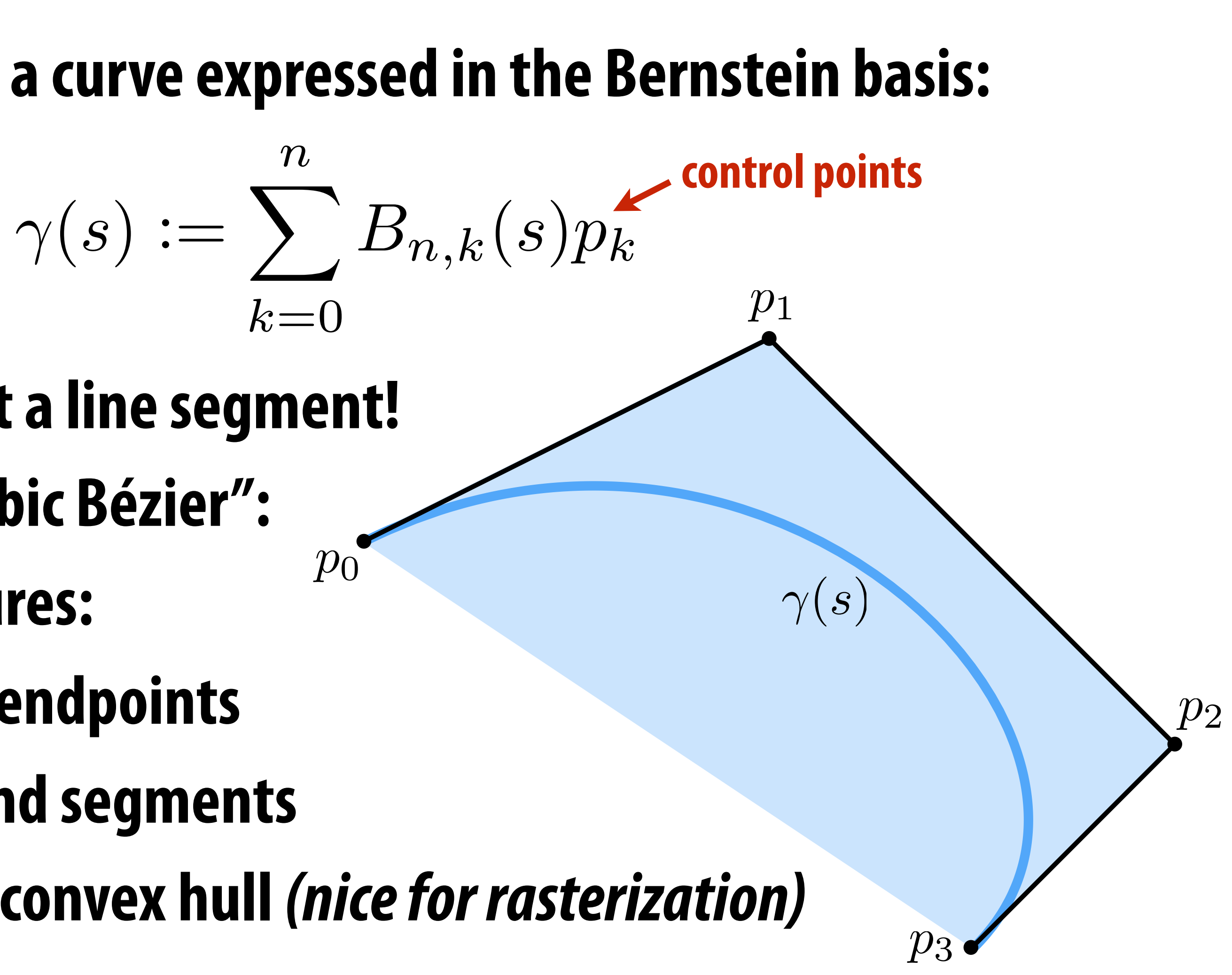

- **For n=1, just get a line segment!**
- **For n=3, get "cubic Bézier":**
- **Important features:** 
	- **1. interpolates endpoints**
	- **2. tangent to end segments**
	- **3. contained in convex hull** *(nice for rasterization)*

# **Piecewise Bézier curves (explicit)**

**More interesting shapes: piece together many Bézier curves Widely-used technique (Illustrator, fonts, SVG, etc.)**

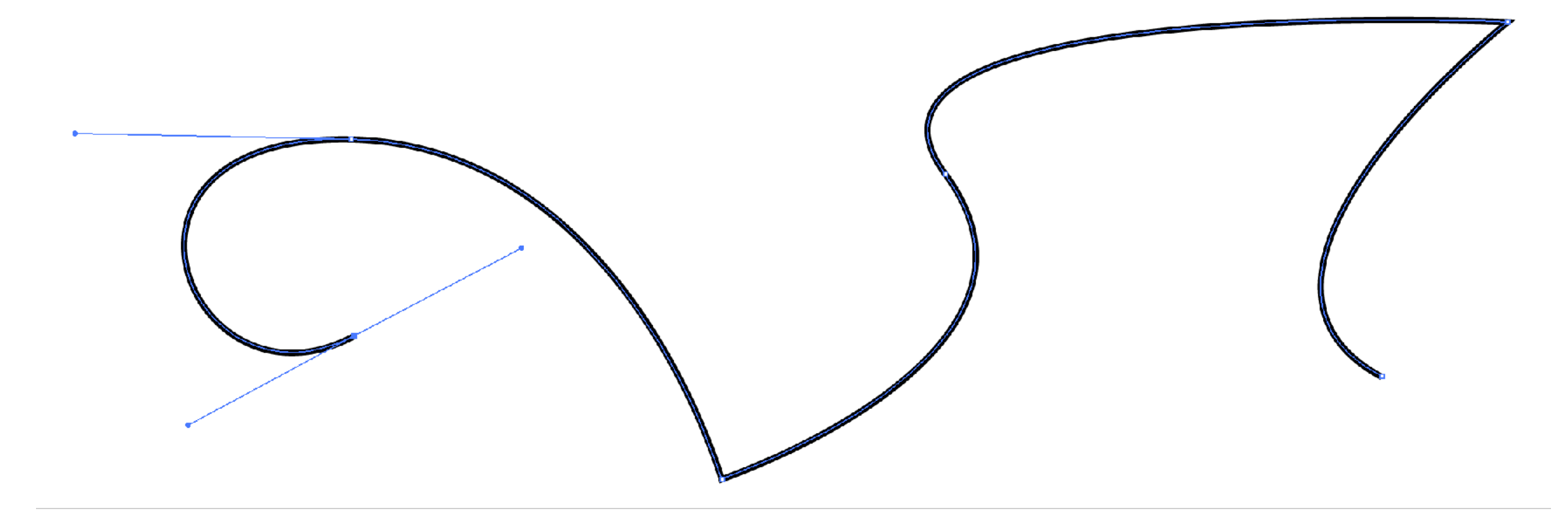

**Formally, piecewise Bézier curve:**

$$
\begin{aligned} \mathsf{piecewise}\ \mathsf{Bézier} \\ \gamma(u):=\gamma_i \left(\frac{u-u_i}{u_{i+1}-u_i}\right), \\ \mathsf{single}\ \mathsf{Bézier} \end{aligned}
$$

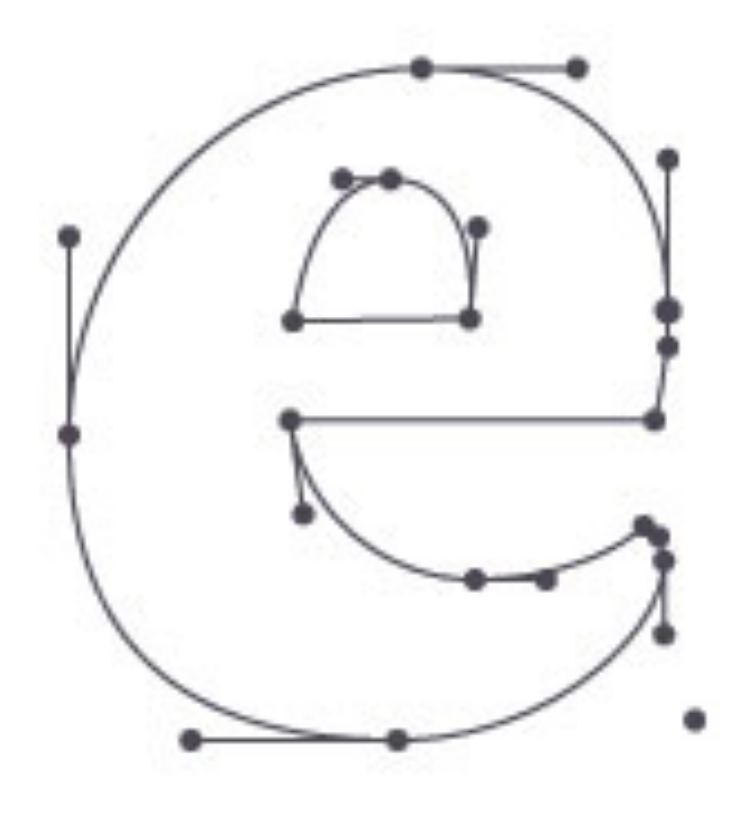

### $u_i \leq u < u_{i+1}$

### **Vector fonts**

**Baskerville font - represented as cubic Bézier splines**

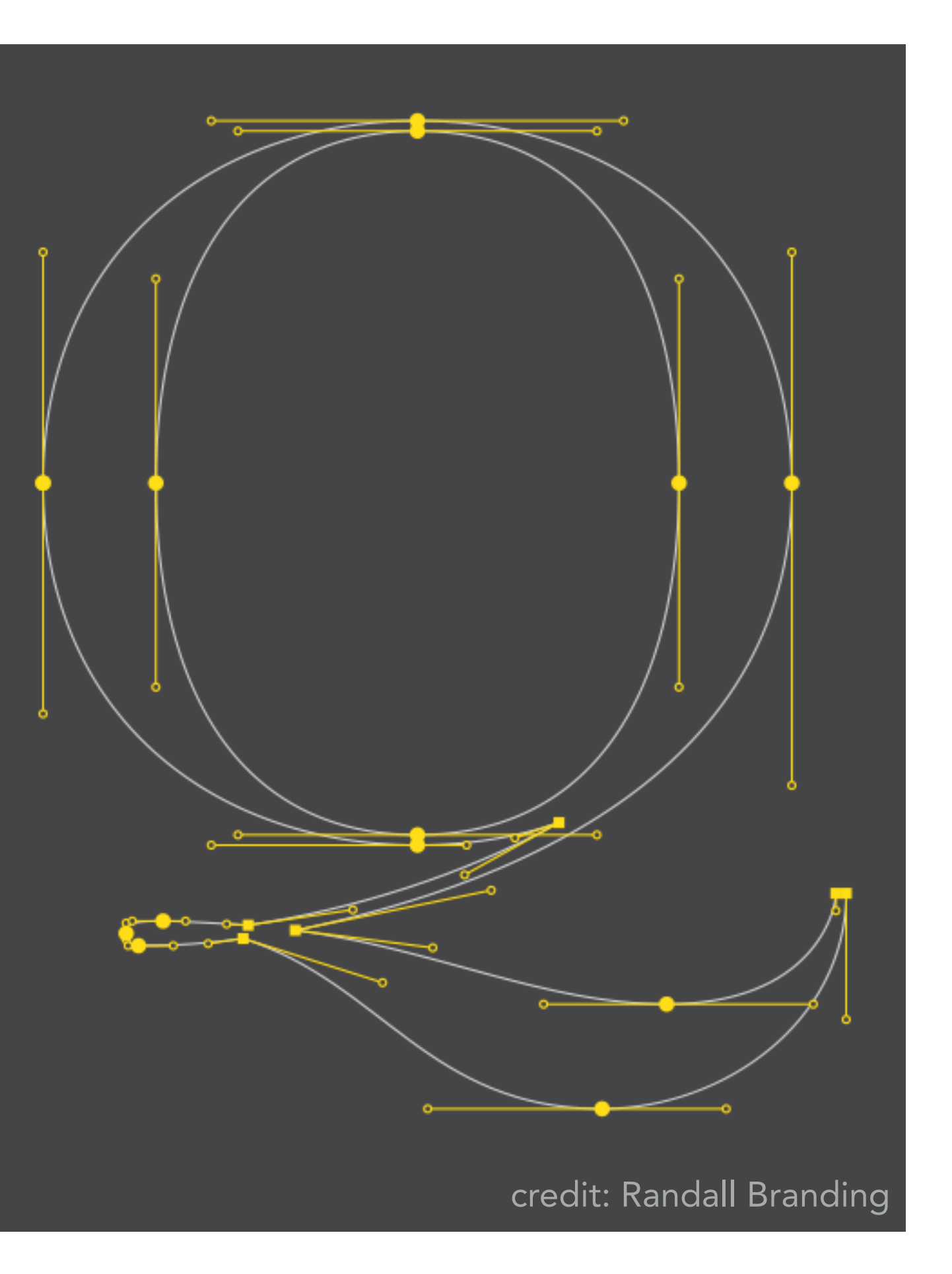

# The Quick Brown Fox Jumps Over The Lazy Dog

ABCDEFGHIJKLMNOPQRSTUVWXYZ abcdefghijklmnopqrstuvwxyz 0123456789

### **Bézier curves — tangent continuity**

**To get "seamless" curves, want** *points* **and** *tangents* **to line up:**

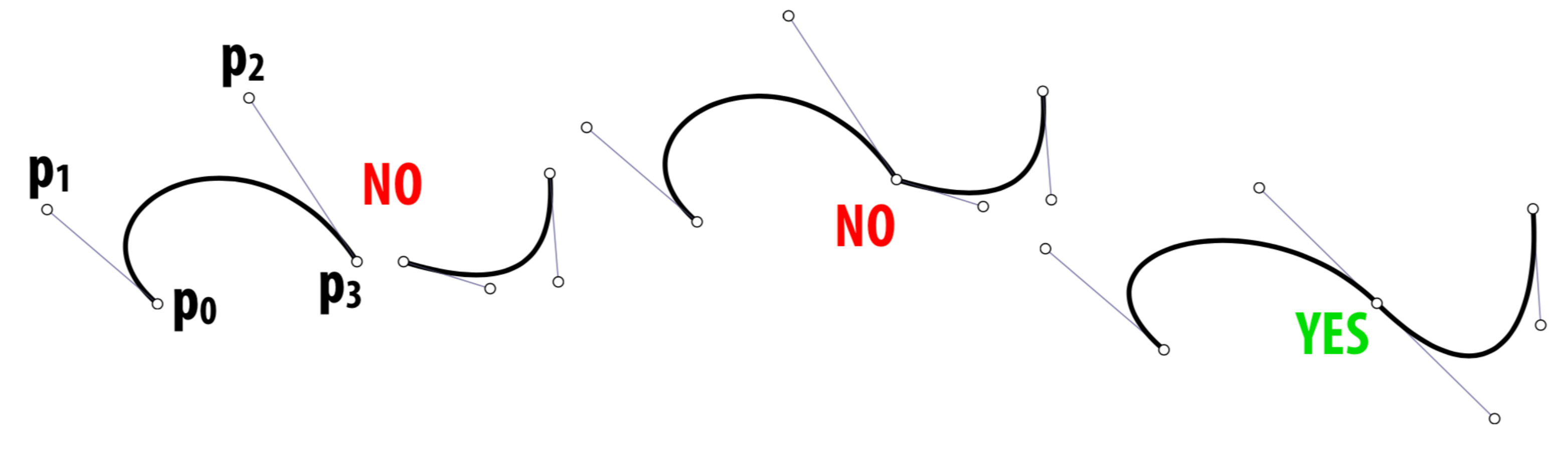

- **Ok, but how?**
- **Each curve is cubic:**  $u^3p_0 + 3u^2(1-u)p_1 + 3u(1-u)^2p_2 + (1-u)^3p_3$
- **Q: How many constraints vs. degrees of freedom?**
- **Q: Could you do this with** *quadratic* **Bézier?** *Linear* **Bézier?**

### **Tensor product**

**Can use a pair of curves to get a surface Value at any point (u,v) given by product of a curve f at u and a curve g at v (sometimes called the** *"tensor product"***):**

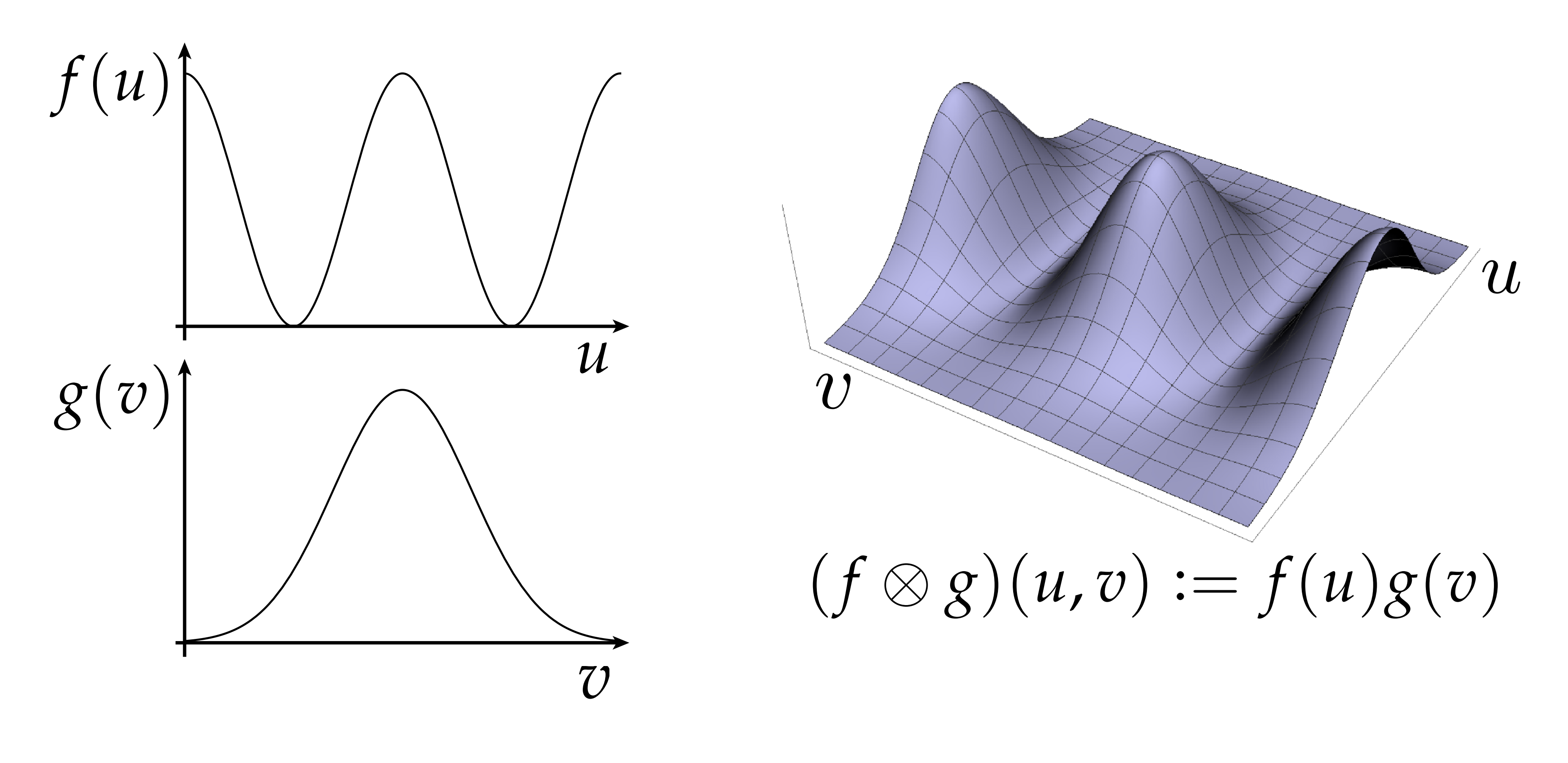

### **Bézier patches**

### *Bézier patch* **is sum of (tensor) products of Bernstein bases**

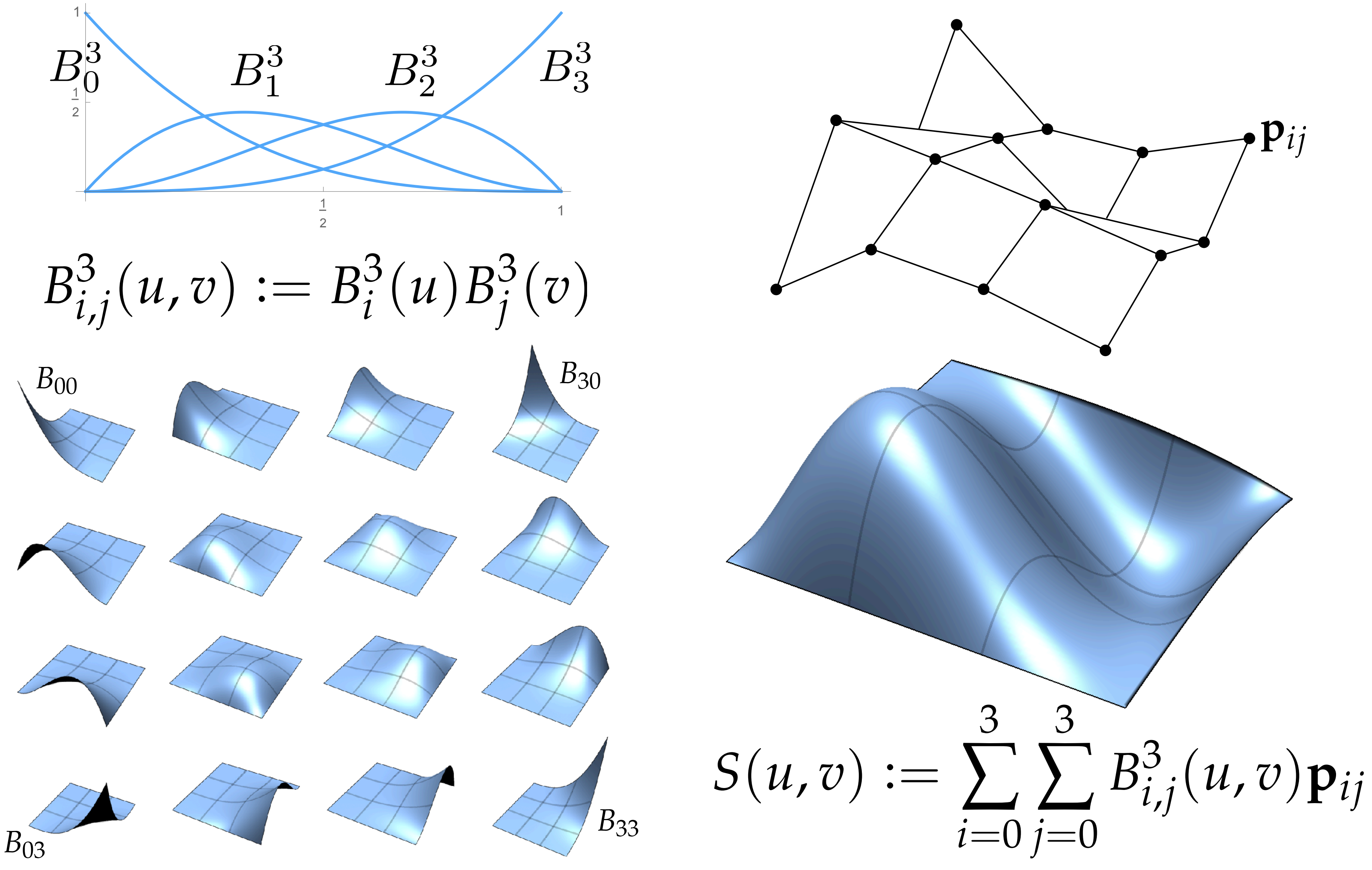

### **Bézier surface**

**Just as we connected Bézier** *curves***, can connect Bézier** *patches* **to get a surface:**

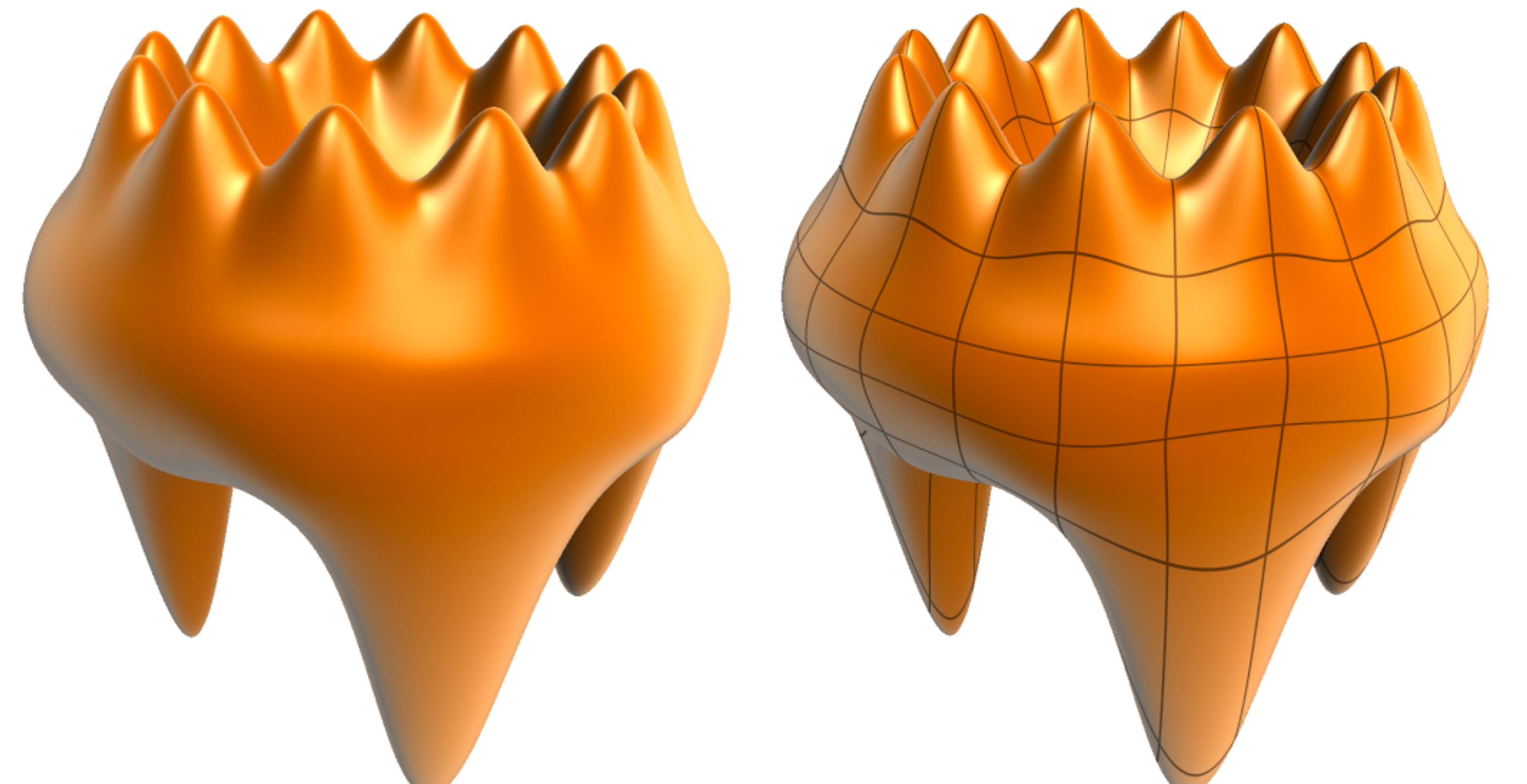

### *Very* **easy to draw: just dice each patch into regular (u,v) grid!**

# **Notice anything fshy about the last picture?**
# **Bézier patches are too simple**

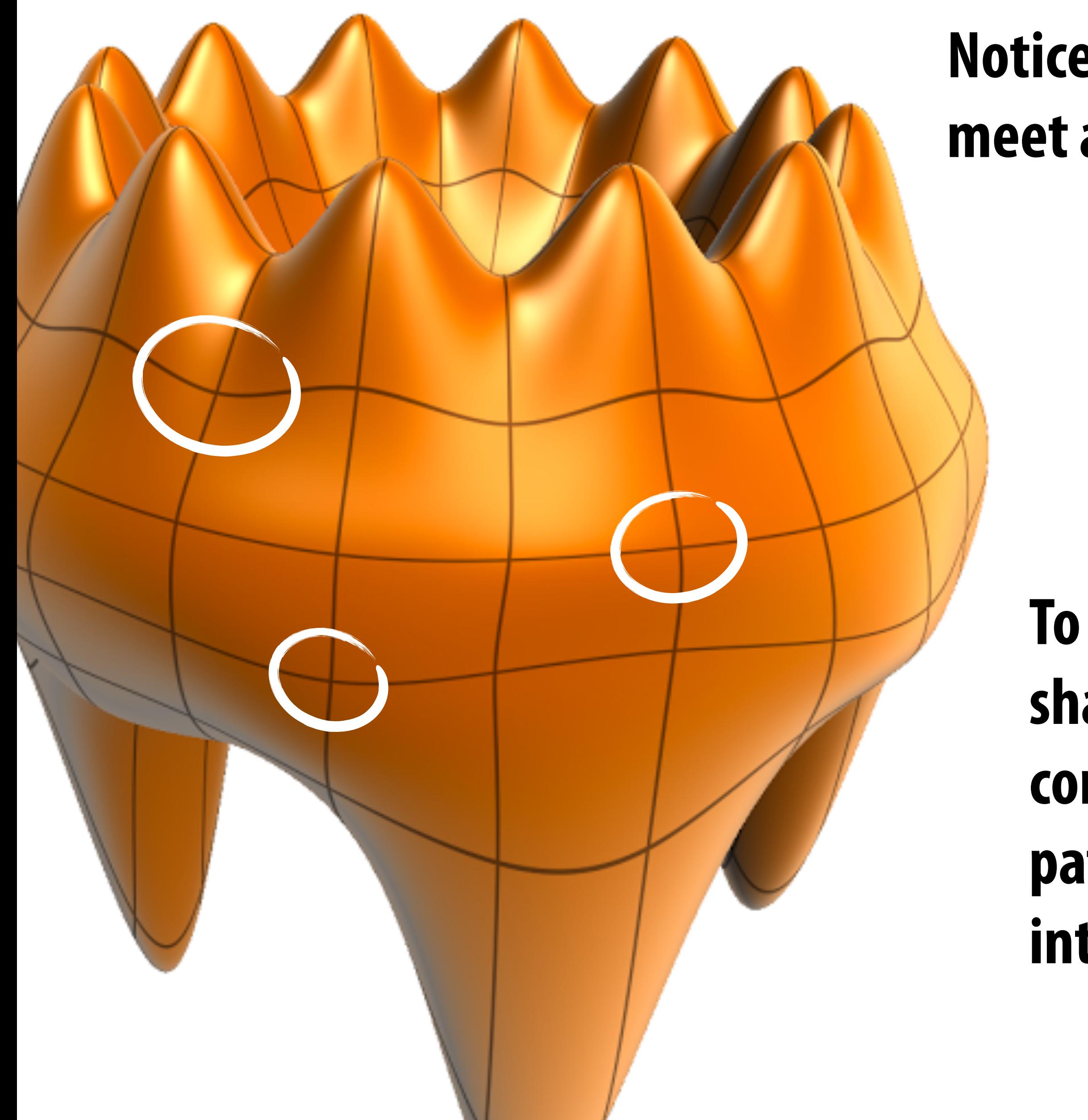

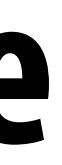

### **Notice that exactly four patches meet around** *every* **vertex!**

### **In practice, this is far too constrained.**

### **To make interesting shapes (with good continuity), we need patches that allow more interesting connectivity...**

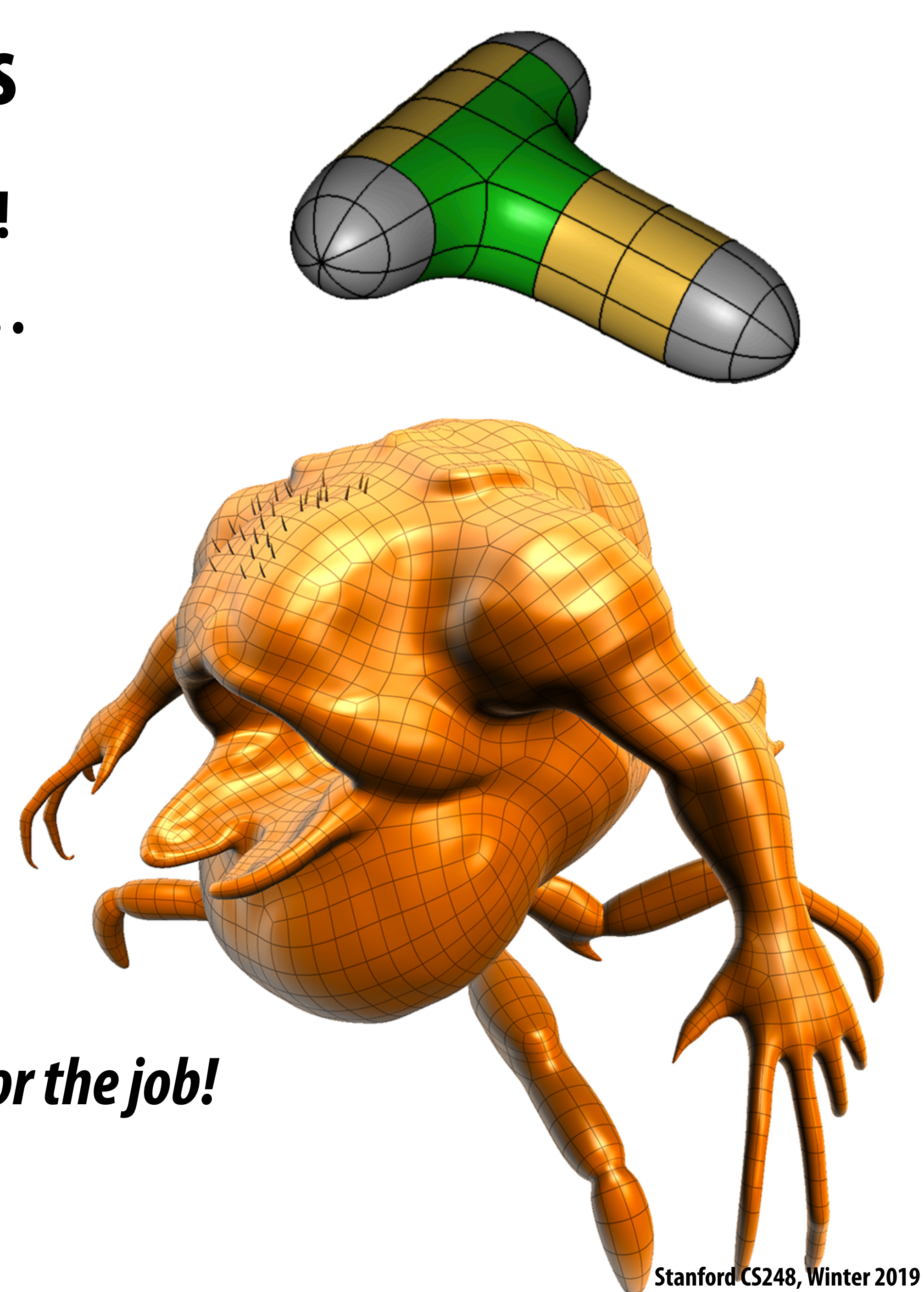

# **Spline patch schemes**

- **There are** *many* **alternatives!**
- **NURBS, Gregory, Pm, polar…**
- **Tradeoffs:** 
	- **- degrees of freedom**
	- **- continuity**
	- **- difficulty of editing**
	- **- cost of evaluation**
	- **- generality**

**-**

**…** 

**As usual:** *pick the right tool for the job!*

# **Subdivision (explicit or implicit?)**

- **Alternative starting point for curves/surfaces:** *subdivision*
- **Start with control curve**
- **Insert new vertex at each edge midpoint**
- **Update vertex positions according to fxed rule**
- **For careful choice of averaging rule, yields smooth curve** 
	- *- Some subdivision schemes correspond to well-known spline schemes!*

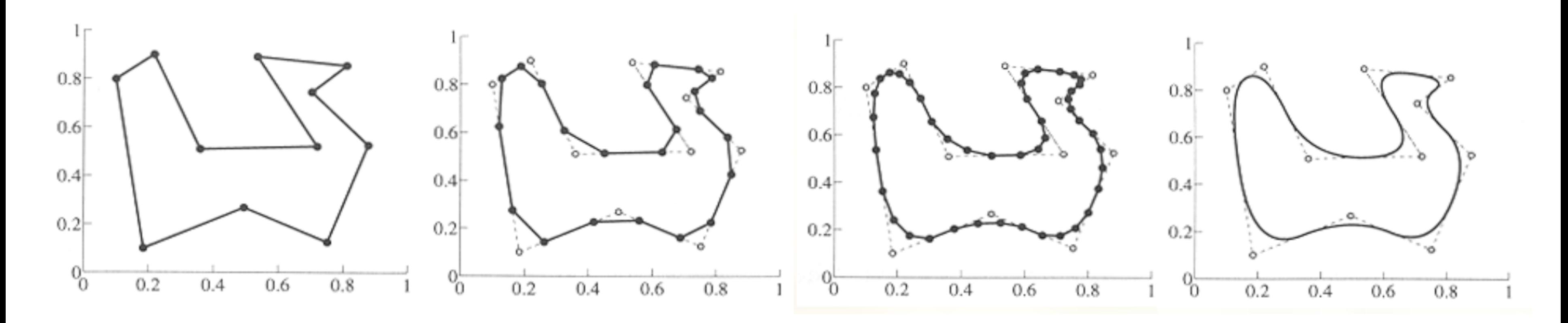

# **Subdivision surfaces (explicit) Start with coarse polygon mesh ("control cage")**

- 
- **Subdivide each element** 
	- **Update vertices via local averaging**
	- **Many possible rule:** 
		- **- Catmull-Clark (quads)**
		- **- Loop (triangles)**
	- **Common issues:**

**-**

**...** 

- **- interpolating or approximating?**
- **- continuity at vertices?**
- **Easier than splines for modeling; harder to evaluate pointwise**

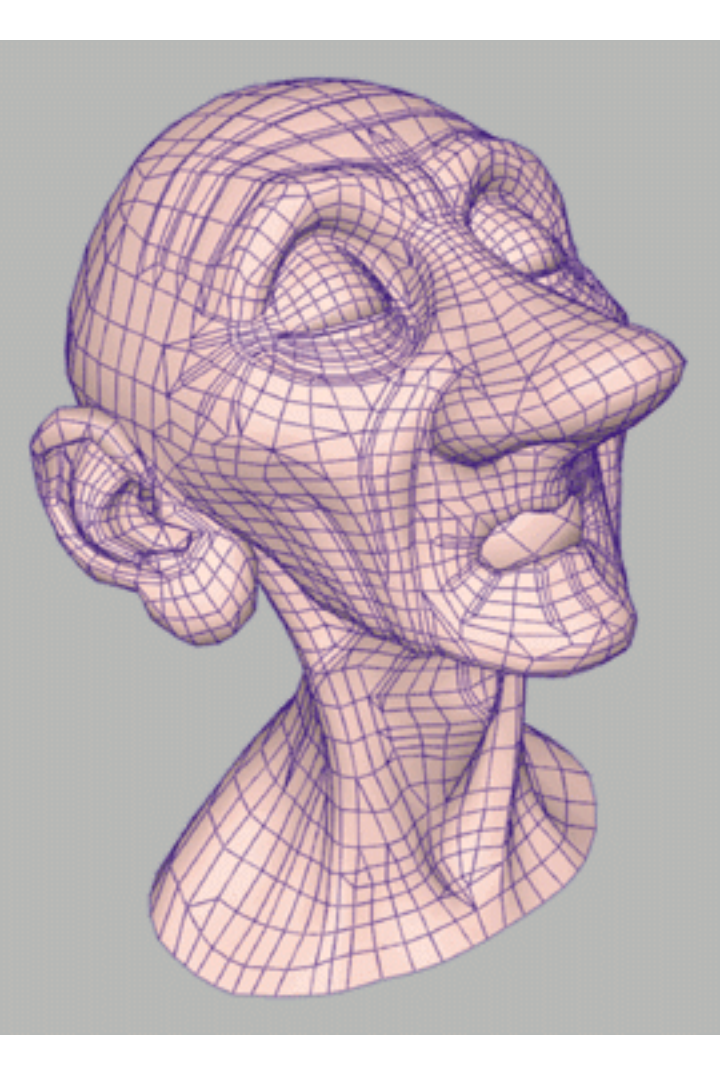

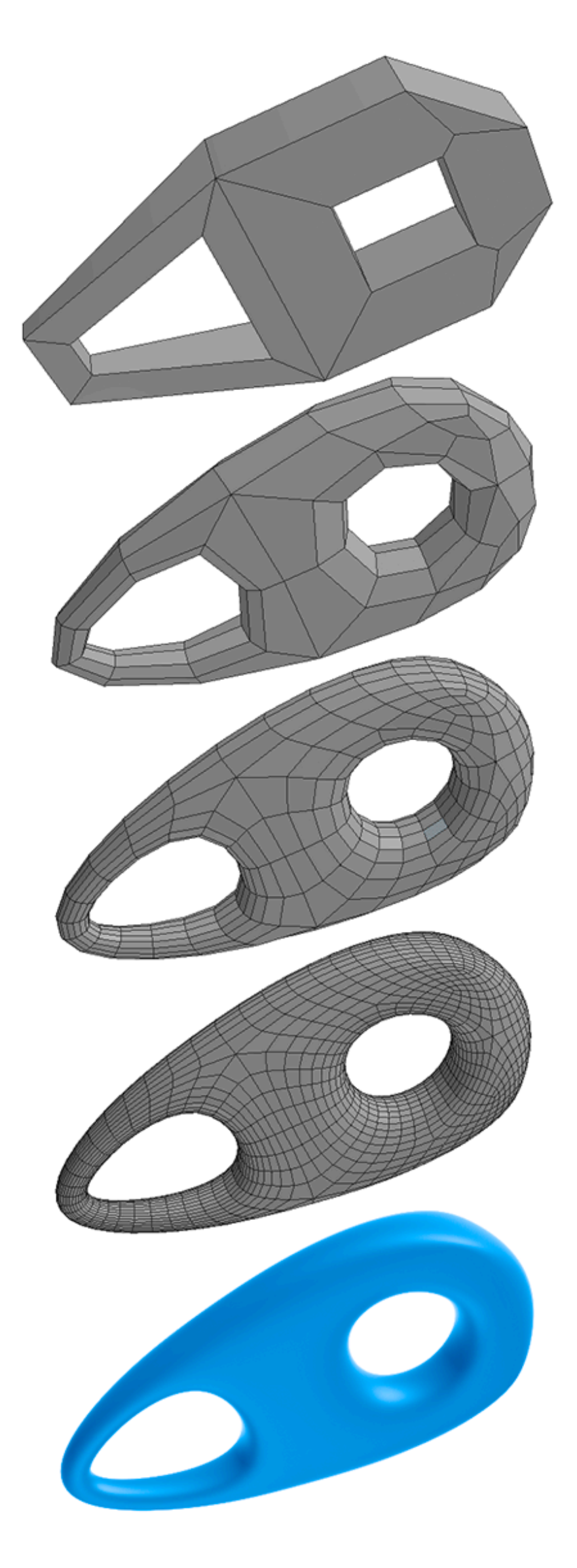

### **Subdivision in action (Pixar's "Geri's Game")**

# **Surfaces and manifolds**

# **Manifold assumption**

- **I'll now introduce the idea of** *manifold* **geometry**
- **Can be hard to understand motivation at frst!** 
	- **- Will become more clear next class**

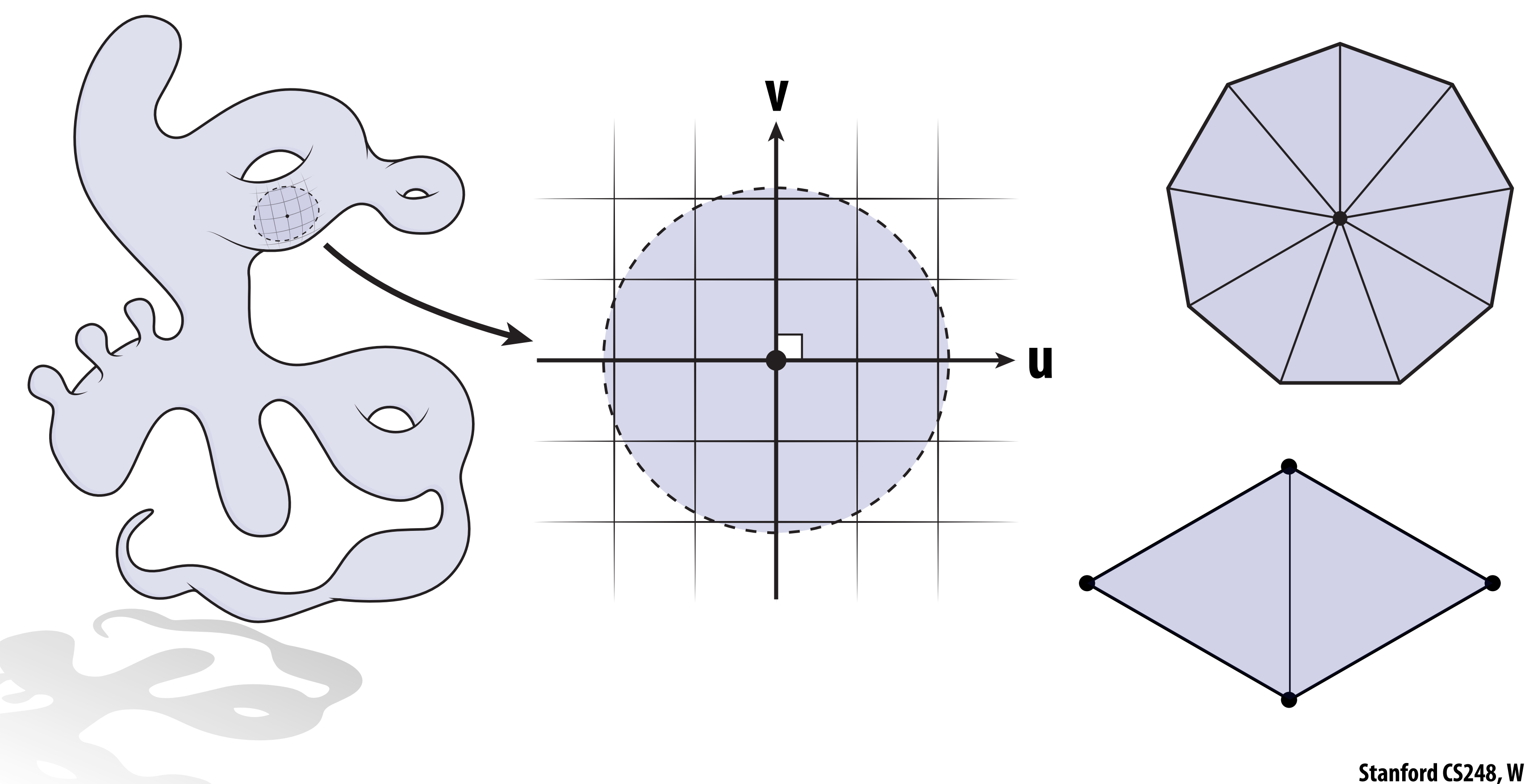

# **Smooth surfaces**

- **Intuitively, a** *surface* **is the boundary or "shell" of an object**
- **(Think about the candy shell, not the chocolate.)**
- **Surfaces are** *manifold***:** 
	- **- If you zoom in far enough (at any point) looks like a plane\***
	- **- E.g., the Earth from space vs. from the ground**

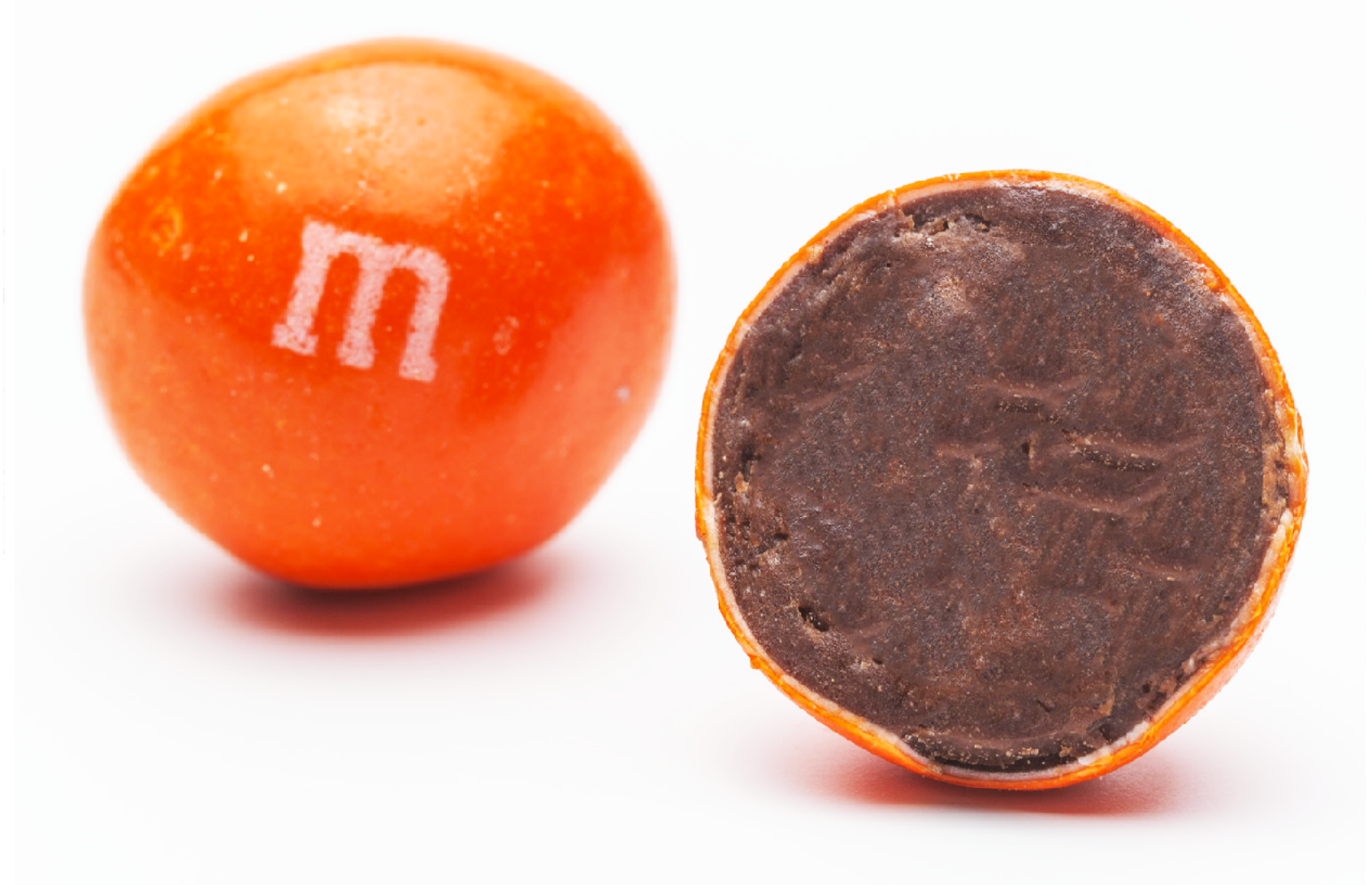

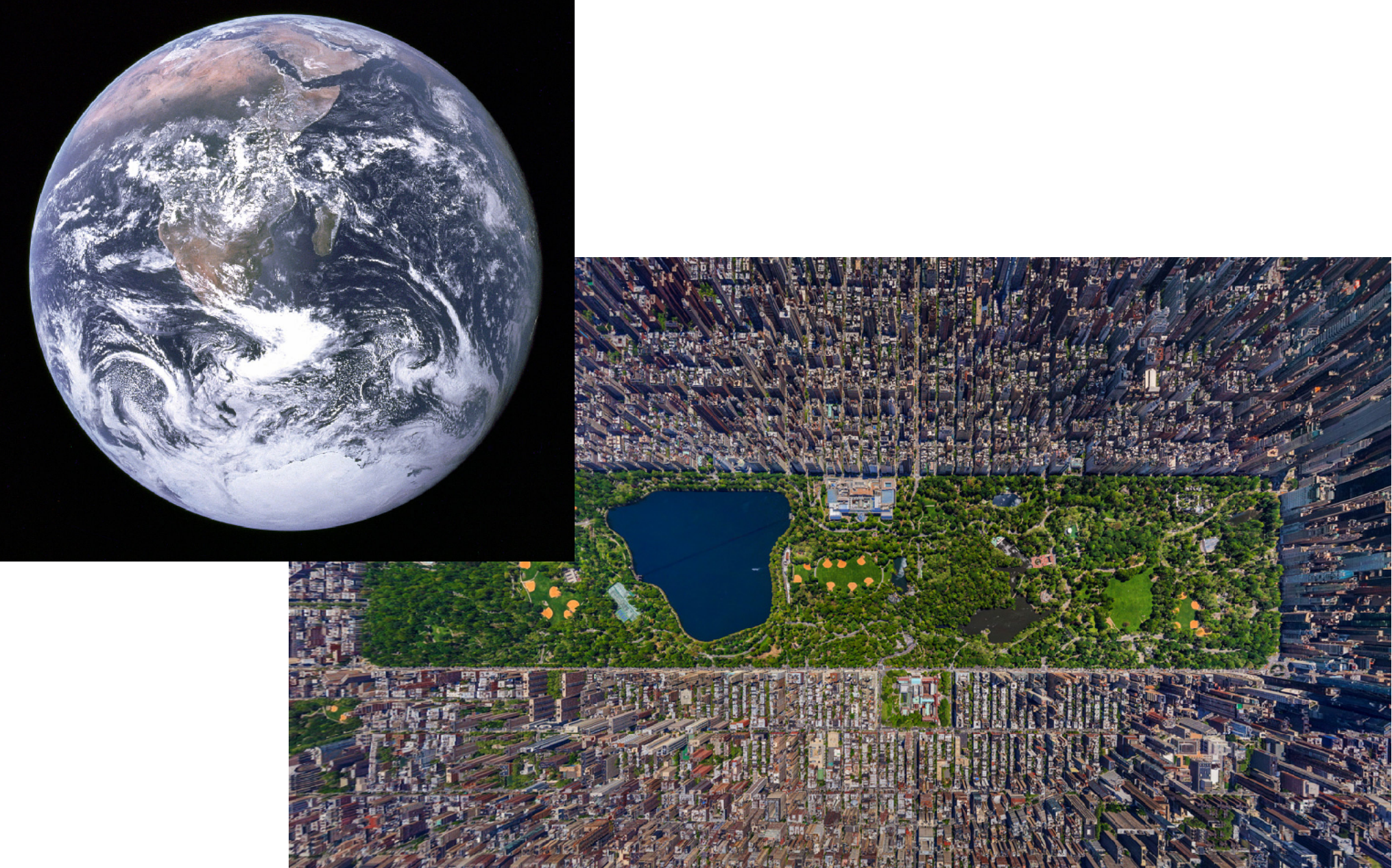

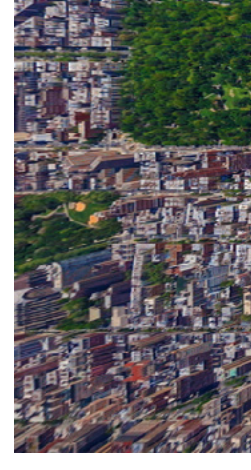

**\*…or can easily be fattened into the plane, without cutting or ripping.**

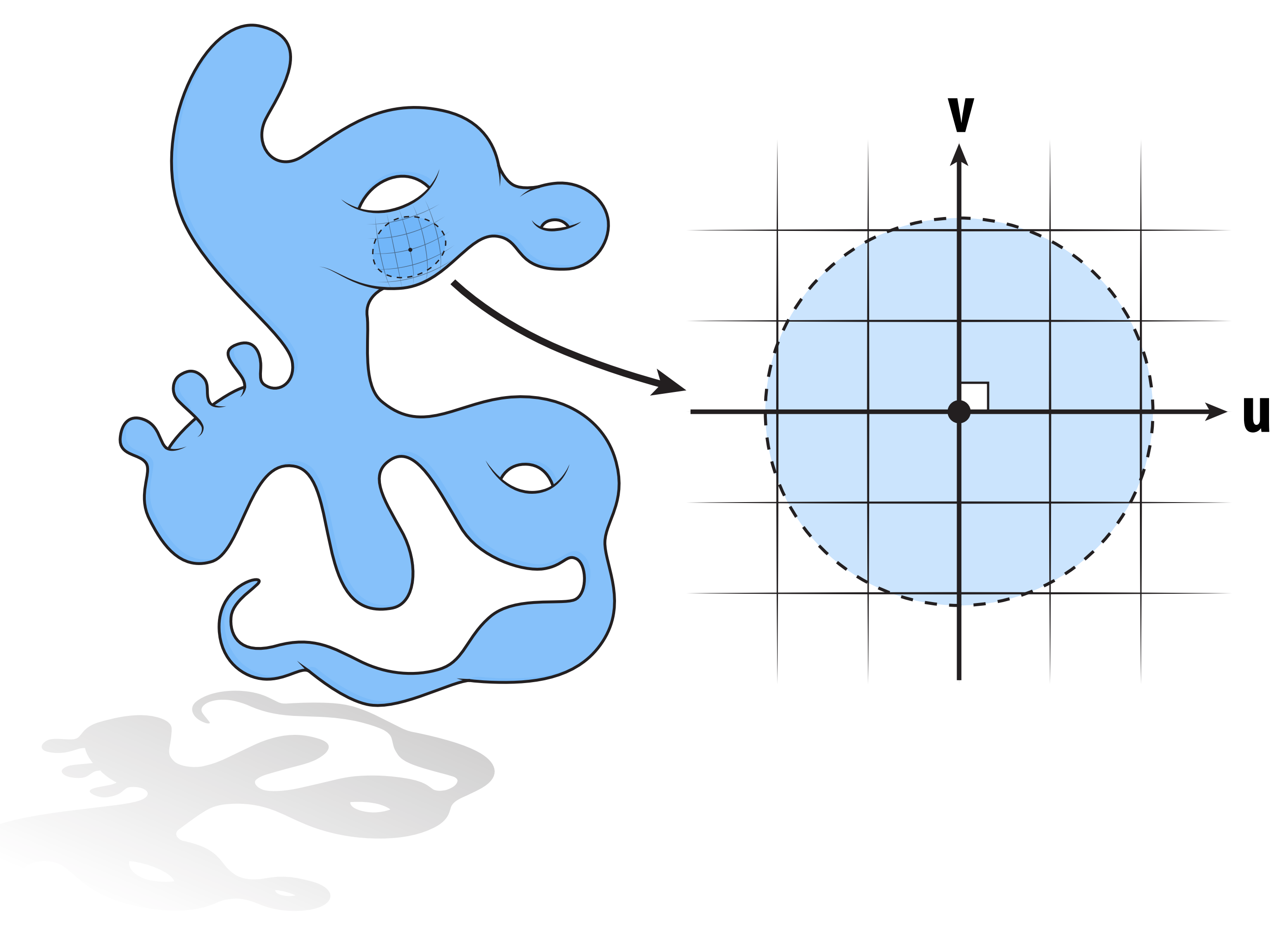

# **Why is the manifold property valuable?**

- **Makes life simple: all surfaces look the same (at least locally)**
- **Gives us coordinates! (at least locally)**

### **No, for instance:** П

# **Isn't every shape manifold?**

**Center point never looks like the plane, no matter how close we get.**

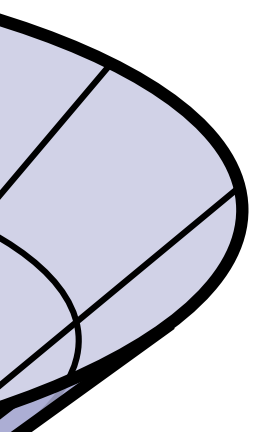

## **More examples of smooth surfaces**

### **Which of these shapes are manifold?**

 $\blacksquare$ 

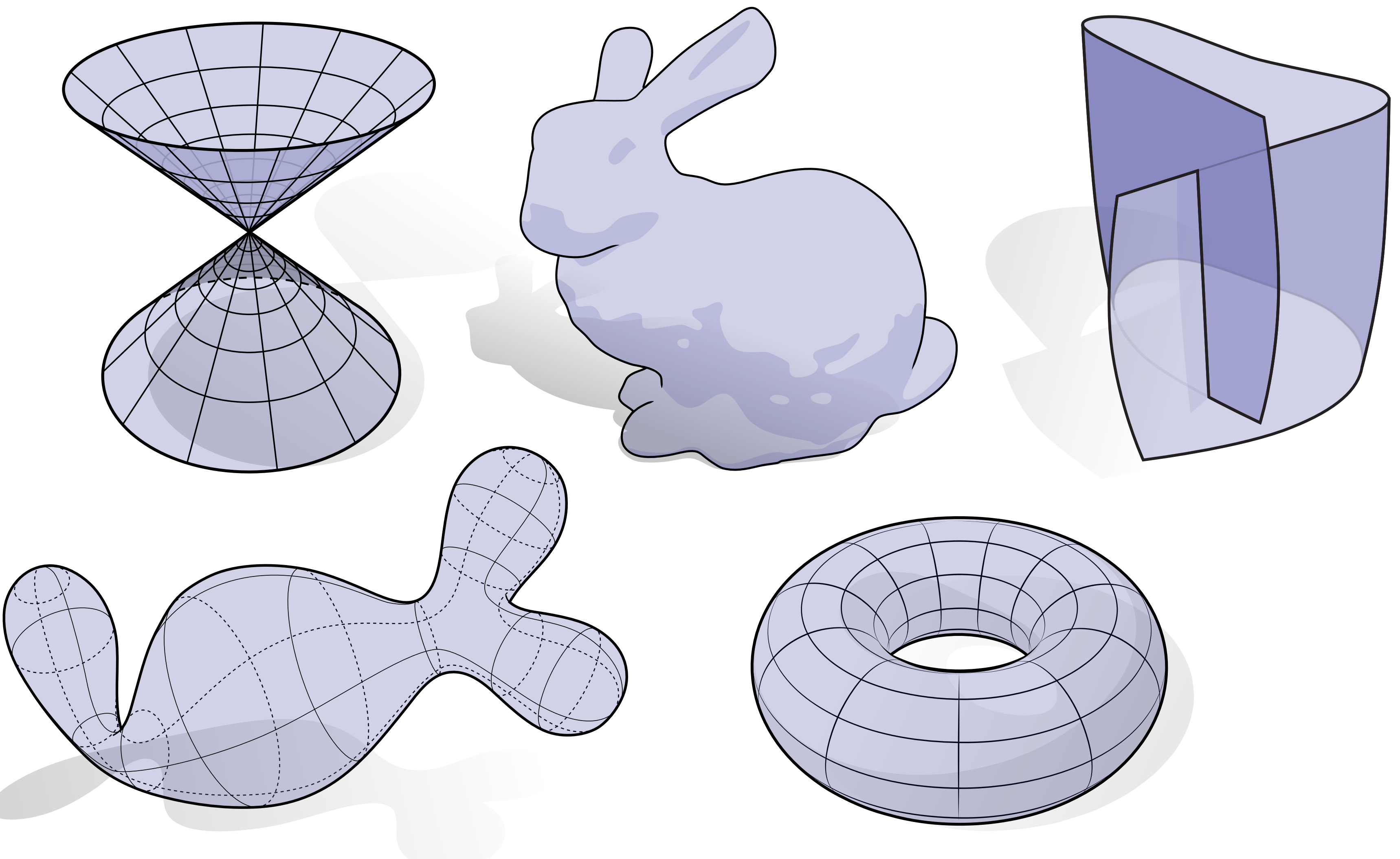

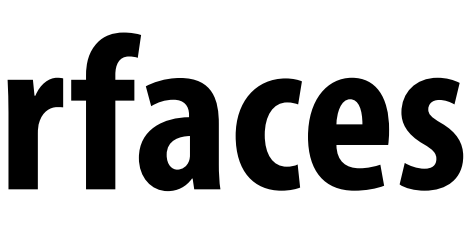

### **A manifold polygon mesh has fans, not fns For polygonal surfaces just two easy conditions to check: 1. Every edge is contained in only two polygons (no "fns") 2. The polygons containing each vertex make a single "fan"**

- 
- 

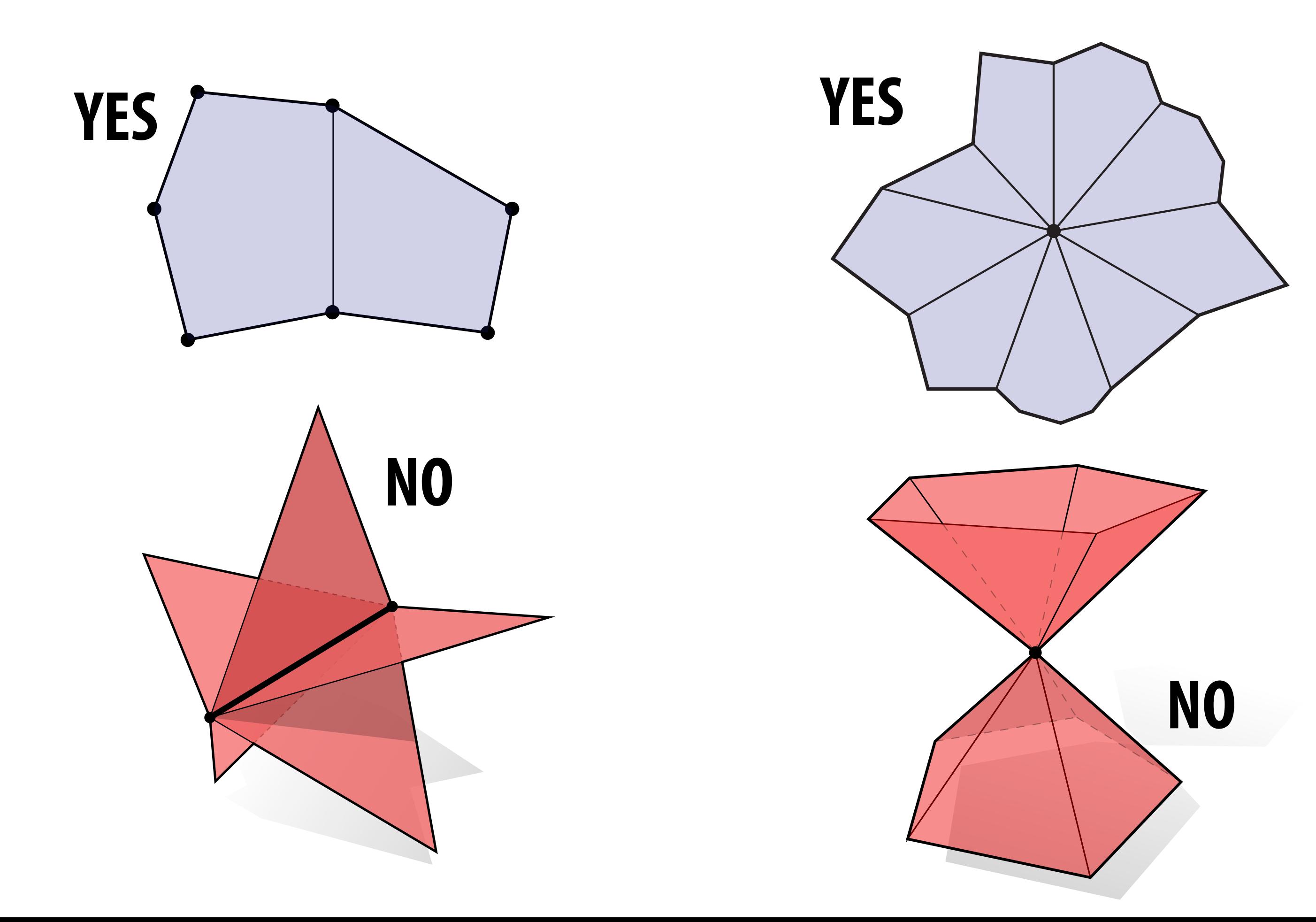

- 
- 
- **Locally, looks like a** *half* **disk**
- 

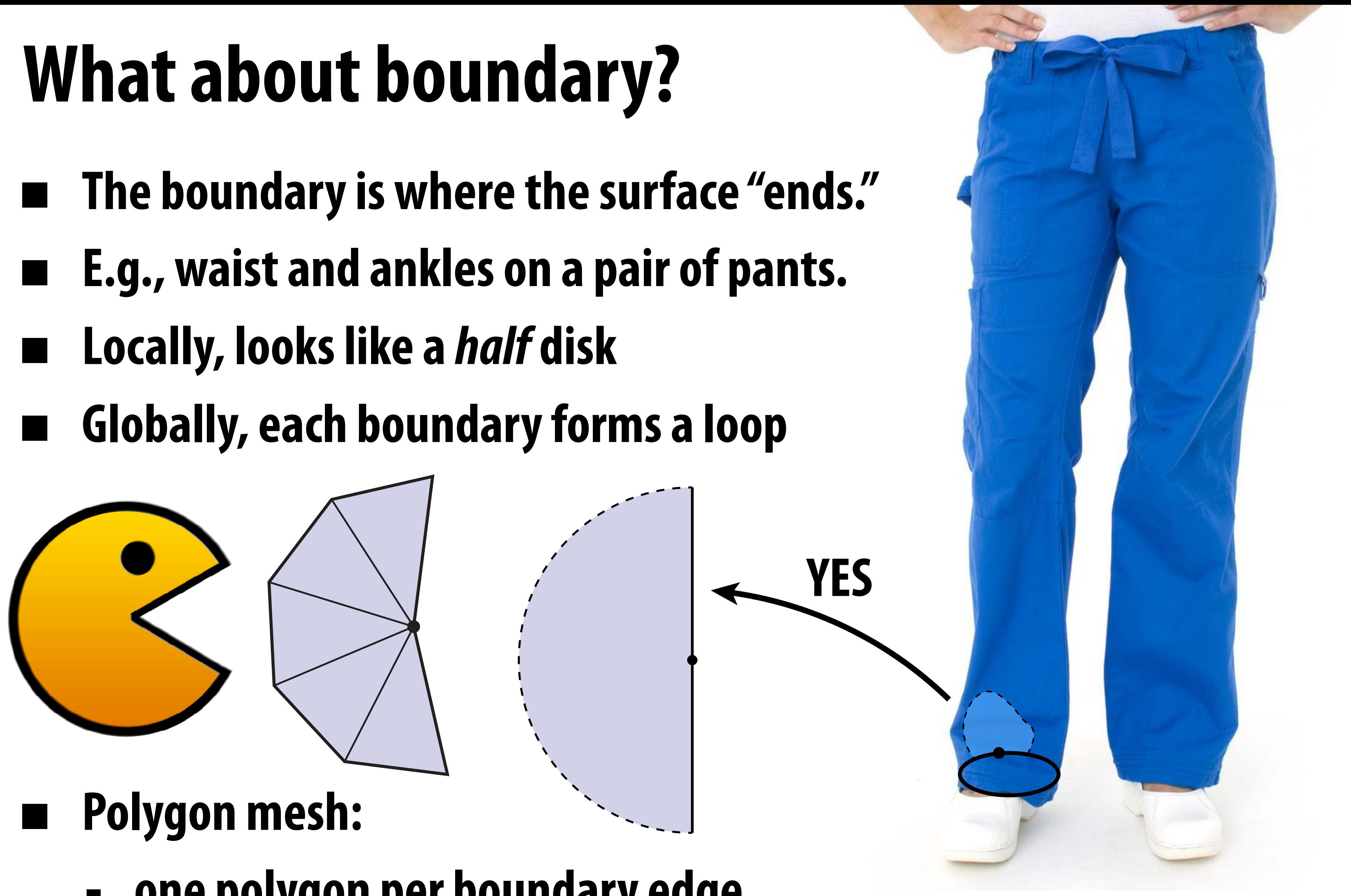

- - **- one polygon per boundary edge**
	- **- boundary vertex looks like "pacman"**

### **Measurements of surfaces**

# **Surface tangent**

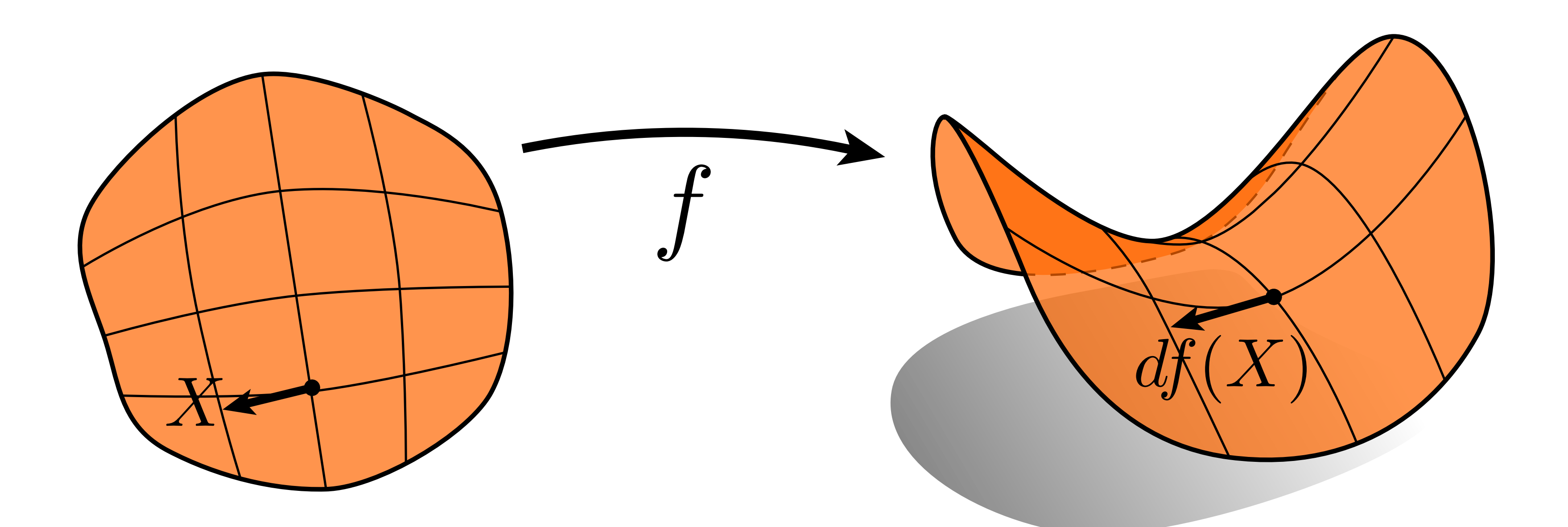

### **Surface normal (N) is orthogonal to all tangents**

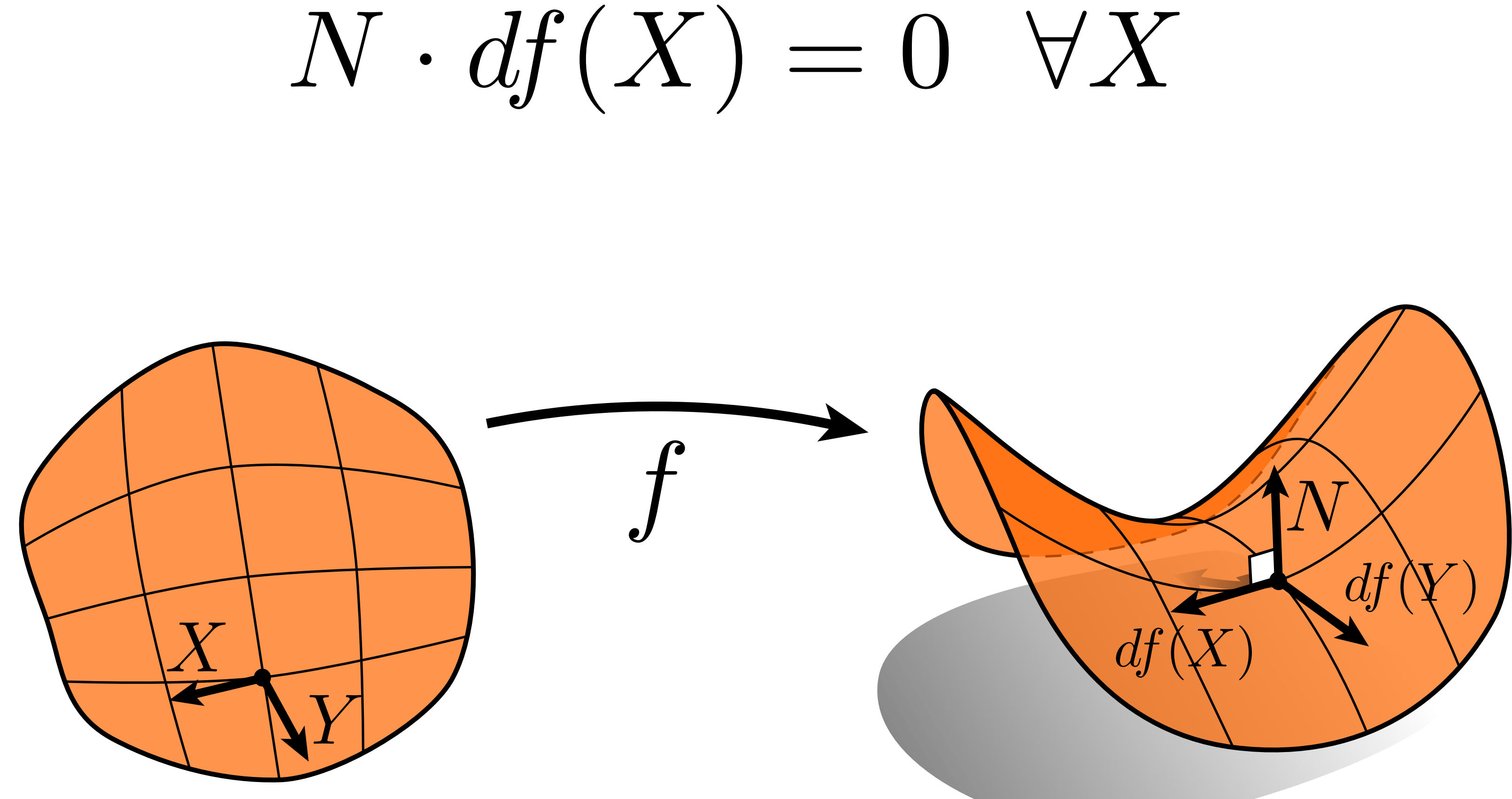

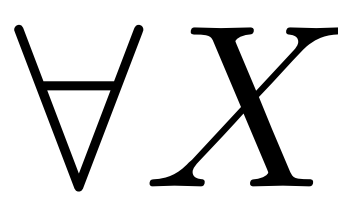

# **A common visualization of normals**

### **Encode normal direction as RGB color as difference from gray**

 $R = 0.5 + 0.5 N$ .x  $G = 0.5 + 0.5 N$ .y **B = 0.5 + 0.5 N.z** 

**Image credit: https://www.3dgep.com/forward-plus/**

**Notice: scale and bias normal values so we can represent negative components of normal as valid colors**

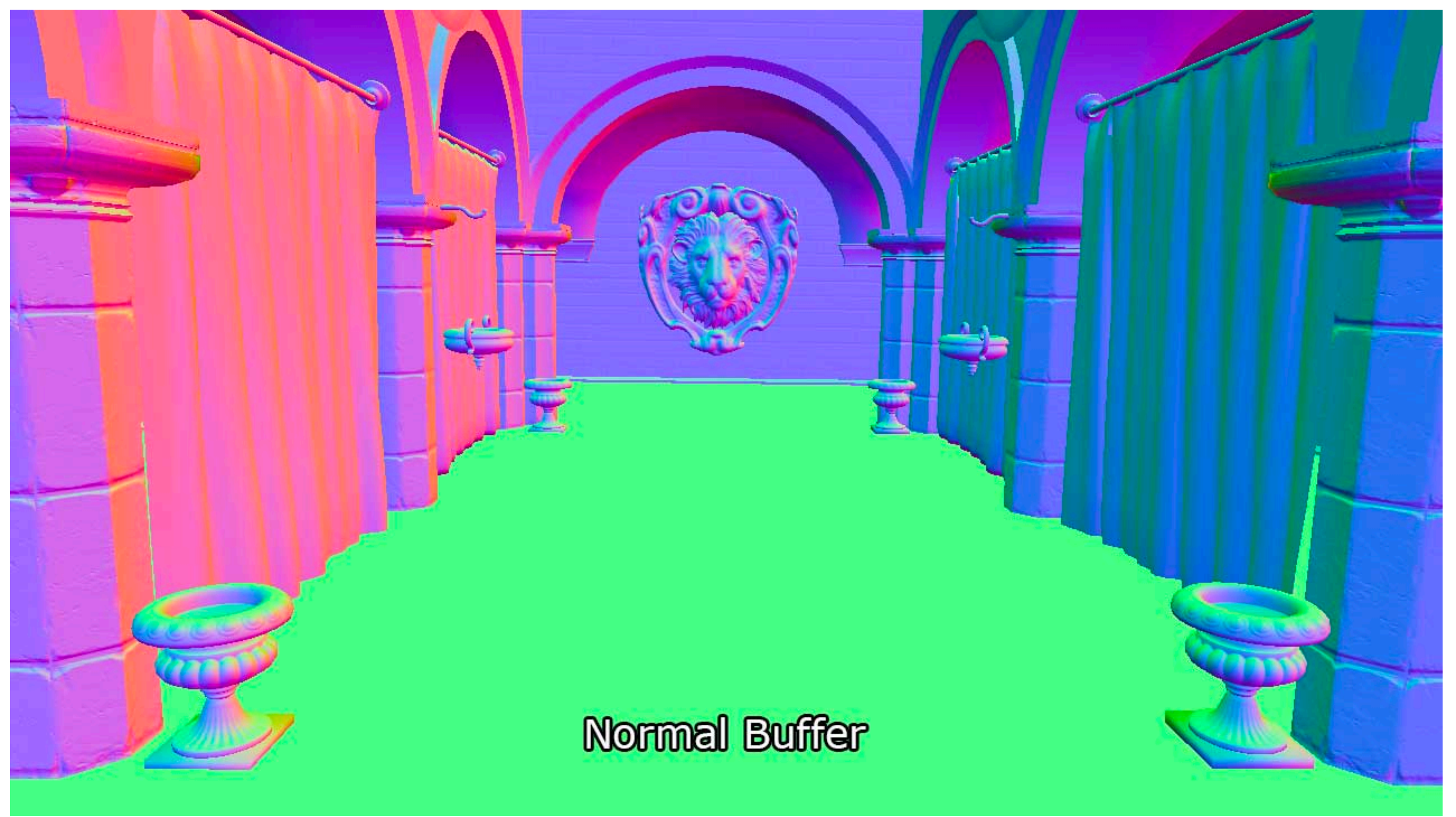

### **Curvature is** *change* **in normal**

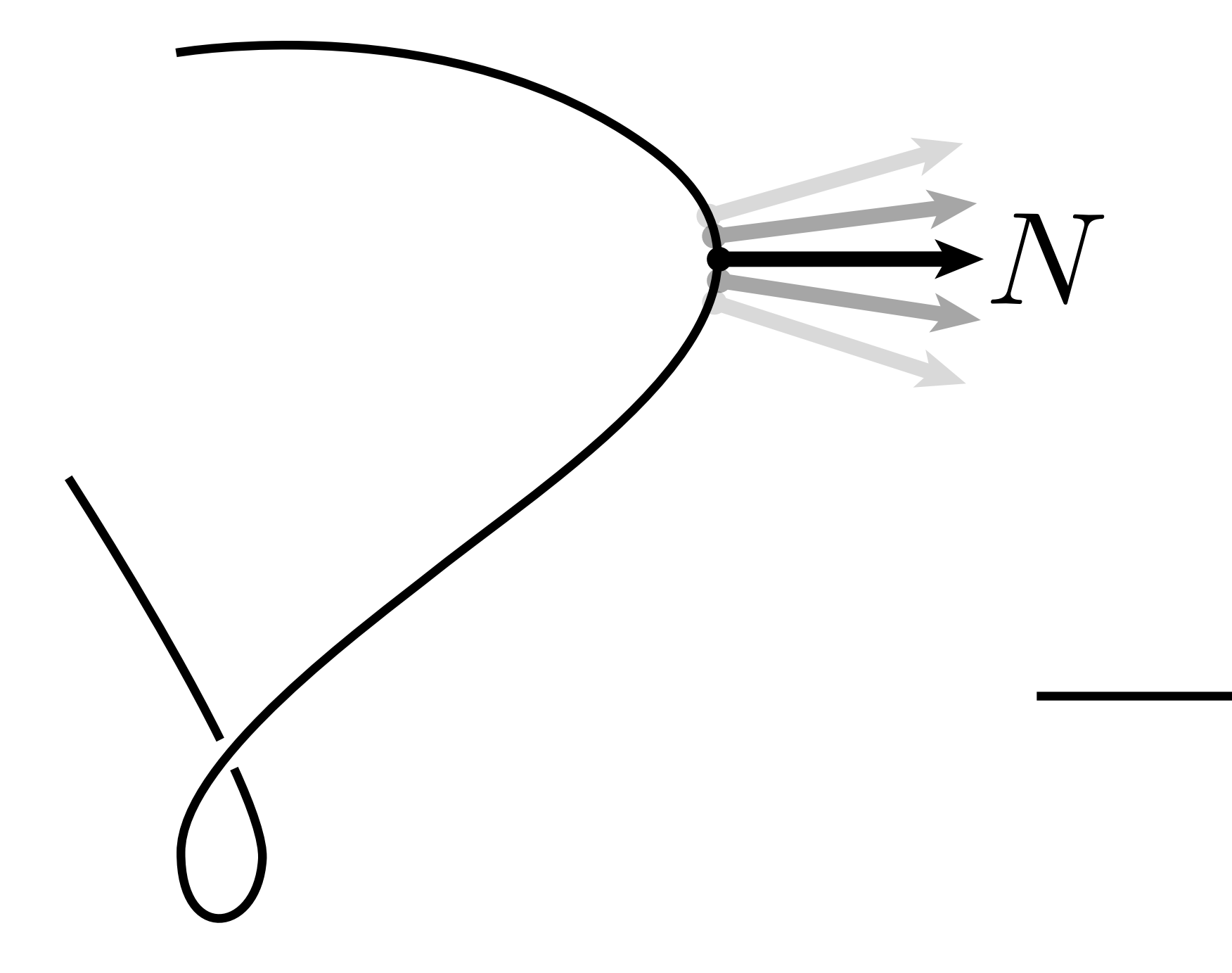

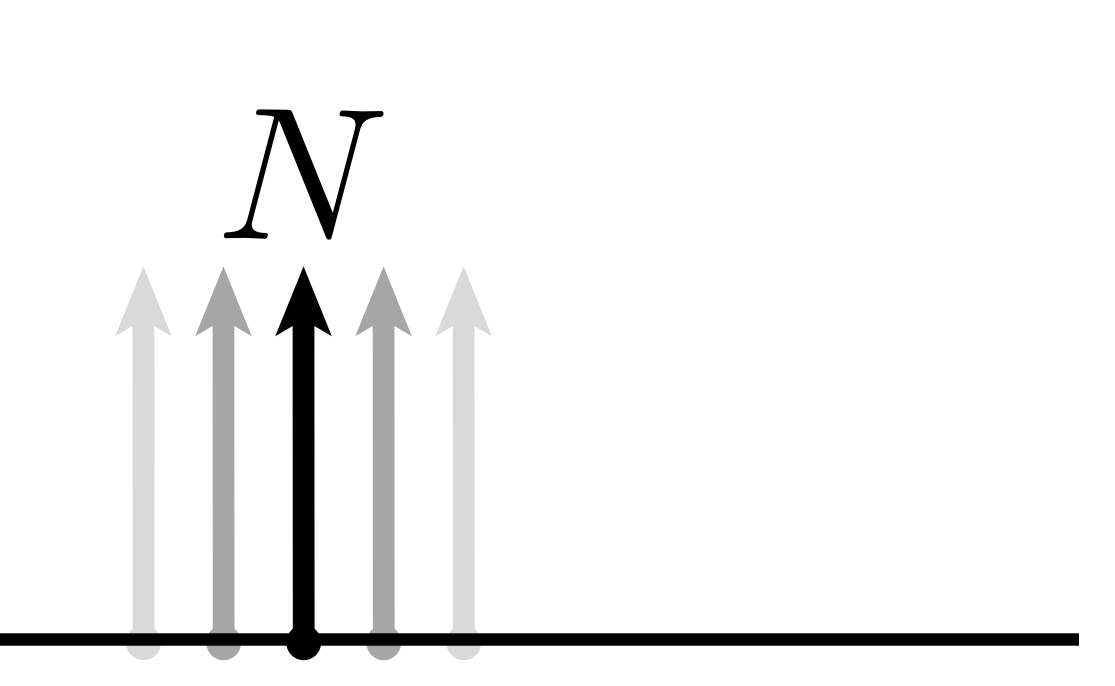

### **Radius of curvature**

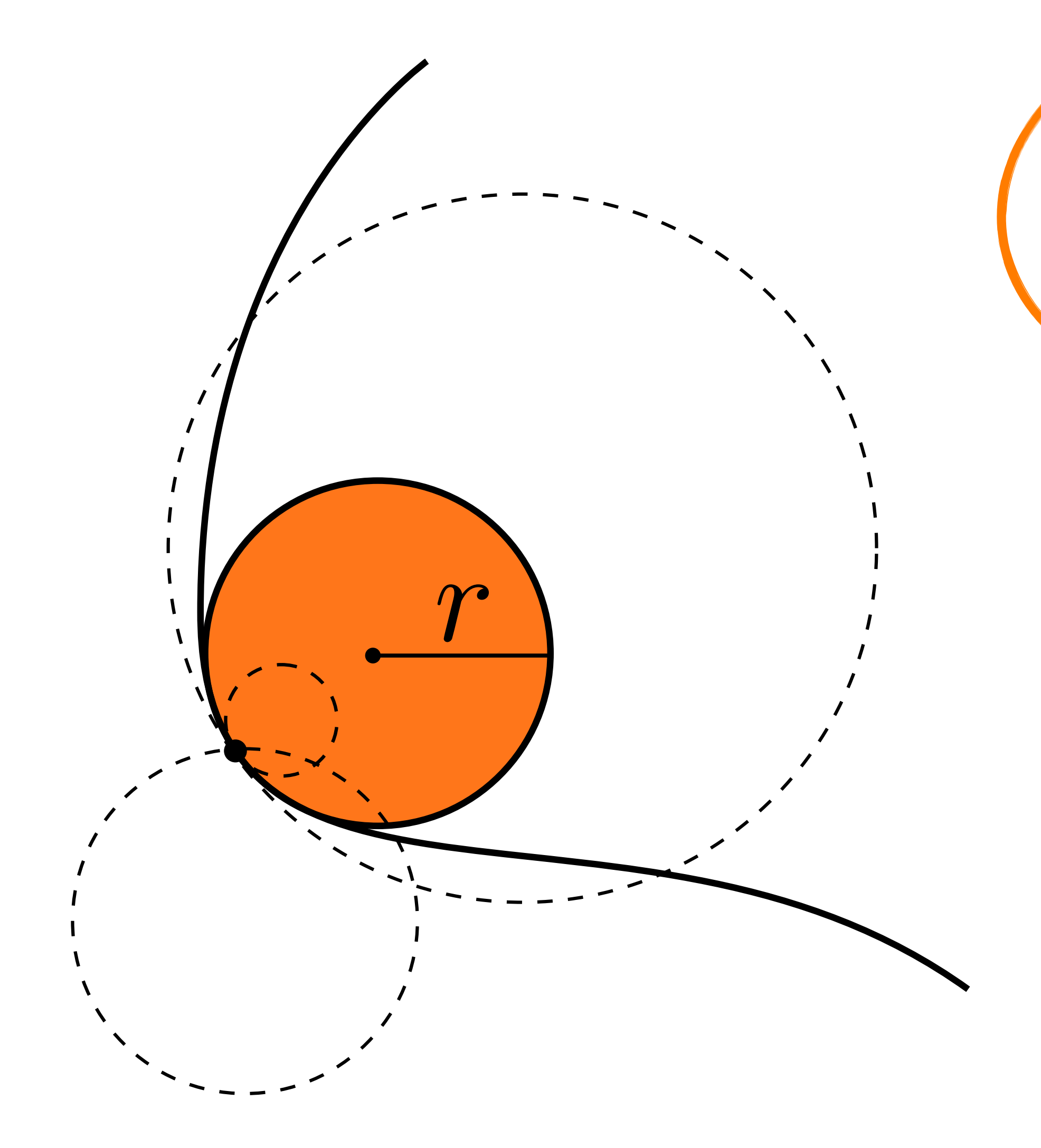

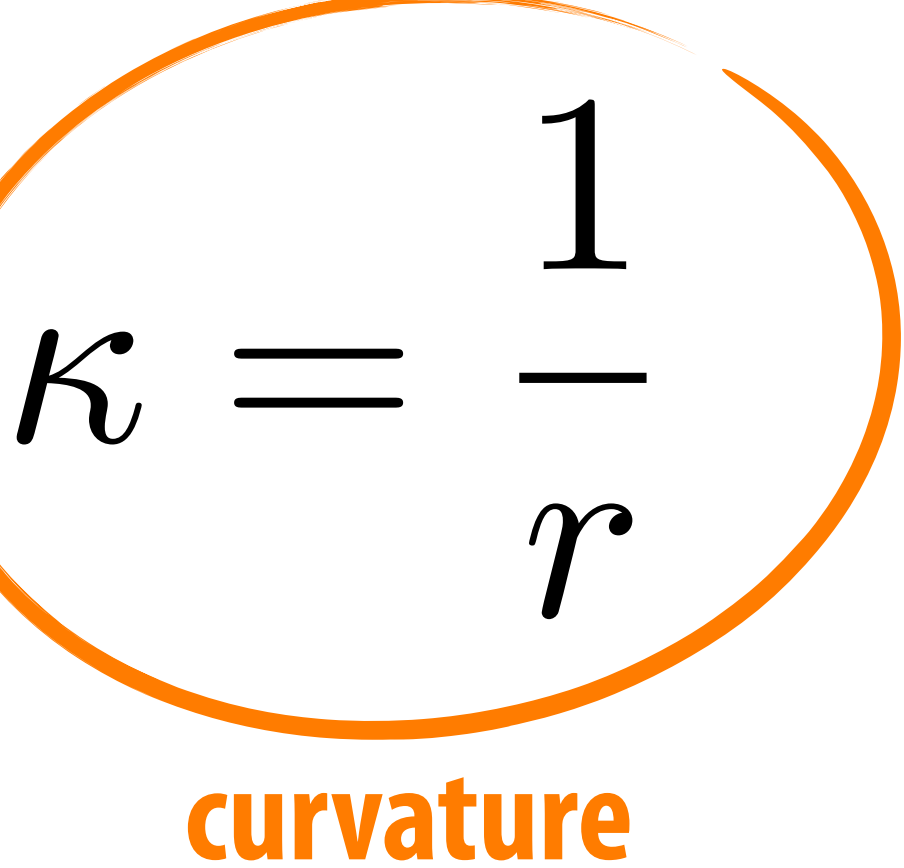

# **Acknowledgements**

### **Thanks to Keenan Crane and Ren Ng for slide materials**